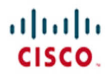

## **Official** Cert Guide

Learn, prepare, and practice for exam success

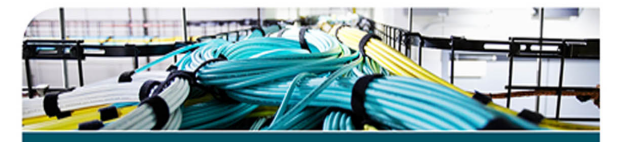

# **CCIE Routing and** Switching v5.0

Volume 1 **Fifth Edition** 

> NARBIK KOCHARIANS, CCIE® No. 12410 PETER PALÚCH, CCIE® No. 23527

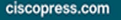

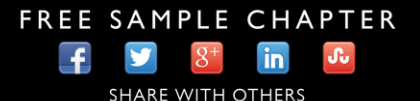

## **CCIE Routing and Switching v5.0 Official Cert Guide, Volume 1**

Fifth Edition

 Narbik Kocharians, CCIE No. 12410 Peter Palúch, CCIE No. 23527

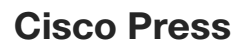

800 East 96th Street Indianapolis, IN 46240

## **CCIE Routing and Switching v5.0 Official Cert Guide, Volume 1, Fifth Edition**

Narbik Kocharians, CCIE No. 12410

Peter Palúch, CCIE No. 23527

Copyright© 2015 Pearson Education, Inc.

 Published by: Cisco Press 800 East 96th Street Indianapolis, IN 46240 USA

 All rights reserved. No part of this book may be reproduced or transmitted in any form or by any means, electronic or mechanical, including photocopying, recording, or by any information storage and retrieval system, without written permission from the publisher, except for the inclusion of brief quotations in a review.

Printed in the United States of America

Second Printing February 2015

Library of Congress Control Number: 2014944345

ISBN-13: 978-1-58714-396-0

ISBN-10: 1-58714-396-8

#### **Warning and Disclaimer**

 This book is designed to provide information about Cisco CCIE Routing and Switching Written Exam, No. 400-101. Every effort has been made to make this book as complete and as accurate as possible, but no warranty or fitness is implied.

 The information is provided on an "as is" basis. The authors, Cisco Press, and Cisco Systems, Inc. shall have neither liability nor responsibility to any person or entity with respect to any loss or damages arising from the information contained in this book or from the use of the discs or programs that may accompany it.

 The opinions expressed in this book belong to the authors and are not necessarily those of Cisco Systems, Inc.

## **Trademark Acknowledgments**

 All terms mentioned in this book that are known to be trademarks or service marks have been appropriately capitalized. Cisco Press or Cisco Systems, Inc., cannot attest to the accuracy of this information. Use of a term in this book should not be regarded as affecting the validity of any trademark or service mark.

## **Special Sales**

 For information about buying this title in bulk quantities, or for special sales opportunities (which may include electronic versions; custom cover designs; and content particular to your business, training goals, marketing focus, or branding interests), please contact our corporate sales department at corpsales@pearsoned.com or (800) 382-3419.

For government sales inquiries, please contact governmentsales@pearsoned.com.

For questions about sales outside the U.S., please contact international@pearsoned.com.

## **Feedback Information**

 At Cisco Press, our goal is to create in-depth technical books of the highest quality and value. Each book is crafted with care and precision, undergoing rigorous development that involves the unique expertise of members from the professional technical community.

 Readers' feedback is a natural continuation of this process. If you have any comments regarding how we could improve the quality of this book, or otherwise alter it to better suit your needs, you can contact us through email at feedback@ciscopress.com . Please make sure to include the book title and ISBN in your message.

We greatly appreciate your assistance.

**Publisher:** Paul Boger  **Associate Publisher:** Dave Dusthimer  **Business Operation Manager, Cisco Press:** Jan Cornelssen  **Executive Editor:** Brett Bartow  **Managing Editor:** Sandra Schroeder  **Senior Development Editor:**  Christopher Cleveland **Copy Editor:** John Edwards **Technical Editors:** Paul Negron, Sean Wilkins **Editorial Assistant:** Vanessa Evans **Cover Designer:** Mark Shirar **Composition:** Tricia Bronkella  **Indexer:** Tim Wright **Proofreader:** Chuck Hutchinson

**Senior Project Editor:** Tonya Simpson

 $\alpha$  <br>produc CISCO.

Cisco Systems, Inc.<br>170 West Tasman Drive<br>San Jose, CA 95134-1706 USA www.cisco.com<br>Tel: 408 526-4000 800 553-NETS (6387)<br>Fax: 408 527-0883

Americas Headquarters

Asia Pacific Headquarters Cisco Systems, Inc.<br>168 Robinson Road<br>#28-01 Capital Tower Singapore 068912 www.cisco.com<br>Tel: +65 6317 7777 Fax: +65 6317 7799

Europe Headquarters<br>Cisco Systems International BV Cisco Systems Internat<br>Haarlerbergweg 13-19<br>1101 CH Amsterdam<br>The Netherlands www-europe.cisco.com<br>Tel: +31 0 800 020 079<br>Fax: +31 0 20 357 1100 co.com

Cisco has more than 200 offices worldwide. Addresses, phone numbers, and fax numbers are listed on the Cisco Website at www.cisco.com/go/offices.

@2007 Cisco Systems, Inc. All rights reserved, CCVP, the Cisco logo, and the Cisco Square Bridge logo are trademarks of Cisco Systems, Inc.: Changing the Way We Work, Live, Play, and Learn is a service mark of Cisco e out velou systems. In 2 and man learned BPX, Catalyst CODA COD POSS CODE CODE CODE TO SUPPOSE THE SUPPOSE THE SUPPOSE ON A SYSTEM POST ON DEVICE AND A SYSTEM CODE ON A SYSTEM CODE ON A SYSTEM CODE ON A SYSTEM CODE ON A S Way to Increase Your Internet Quotient, and TransPath are registered trademarks of Cisco Systems, Inc. and/or its affiliates in the United States and certain other countries.

All other trademarks mentioned in this document or Website are the property of their respective owners. The use of the word partner does not imply a partnership relationship between Cisco and any other company. (DBOBR)

## **About the Authors**

**Narbik Kocharians** , CCIE No. 12410 (Routing and Switching, Security, SP), is a Triple CCIE with more than 32 years of experience in the IT industry. He has designed, implemented, and supported numerous enterprise networks. Narbik is the president of Micronics Training Inc. (www.micronicstraining.com), where he teaches CCIE R&S and SP boot camps.

Peter Palúch, CCIE No. 23527 (Routing and Switching), is an assistant professor, Cisco Networking Academy instructor, and instructor trainer at the Faculty of Management Science and Informatics, University of Zilina, Slovakia. Peter has cooperated in various educational activities in Slovakia and abroad, focusing on networking and Linux-based network server systems. He is also active at the Cisco Support Community, holding the Cisco Designated VIP award in LAN & WAN Routing and Switching areas since the award program inception in 2011. Upon invitation by Cisco in 2012, Peter joined two Job Task Analysis groups that assisted defining the upcoming CCIE R&S and CCNP R&S certification exam topics. Peter holds an M.Sc. degree in Applied Informatics and a doctoral degree in the area of VoIP quality degradation factors. Together with his students, Peter has started the project of implementing the EIGRP routing protocol into the Quagga open-source routing software suite, and has been driving the effort since its inception in 2013.

## **About the Technical Reviewers**

Paul Negron, CCIE No. 14856, CCSI No. 22752, has been affiliated with networking technologies for 17 years and has been involved with the design of core network services for a number of service providers, such as Comcast, Qwest, British Telecom, and Savvis to name a few. He currently instructs all the CCNP Service Provider–level courses, including Advanced BGP, MPLS, and the QoS course. Paul has six years of experience with satellite communications as well as ten years of experience with Cisco platforms.

**Sean Wilkins** is an accomplished networking consultant for SR-W Consulting (www.sr-wconsulting.com) and has been in the field of IT since the mid 1990s, working with companies such as Cisco, Lucent, Verizon, and AT&T as well as several other private companies. Sean currently holds certifications with Cisco (CCNP/CCDP), Microsoft (MCSE), and CompTIA (A+ and Network+). He also has a Master of Science in information technology with a focus in network architecture and design, a Master of Science in organizational management, a Master's Certificate in network security, a Bachelor of Science in computer networking, and Associates of Applied Science in computer information systems. In addition to working as a consultant, Sean spends most of his time as a technical writer and editor for various companies; check out this work at his author website: www.infodispersion.com.

## **Dedications**

### **From Narbik Kocharians:**

 I would like to dedicate this book to my wife, Janet, for her love, encouragement, and continuous support, and to my dad for his words of wisdom.

## **From Peter Palúch:**

To my family, students, colleagues, and friends.

## **Acknowledgments**

#### **From Narbik Kocharians:**

 First, I would like to thank God for giving me the opportunity and ability to write, teach, and do what I truly enjoy doing. Also, I would like to thank my family, especially my wife of 29 years, Janet, for her constant encouragement and help. She does such an amazing job of interacting with students and handling all the logistics of organizing classes as I focus on teaching. I also would like to thank my children, Chris, Patrick, Alexandra, and my little one, Daniel, for their patience.

 A special thanks goes to Mr. Brett Bartow for his patience and our constant changing of the deadlines. It goes without saying that the technical editors and reviewers did a phenomenal job; thank you very much. Finally, I would like to thank all my students who inspire me every day, and you, for reading this book.

#### **From Peter Palúch:**

 The opportunity to cooperate on the new edition of this book has been an honor and privilege beyond words for me. Wendell Odom, who has so gracefully and generously passed the torch to us, was the key person in introducing me to the Cisco Press representatives as a possible author, and I will be forever indebted to him for all the trust he has blessed us with. I have strived very much to live up to the unparalelled high level of content all previous authors have maintained throughout all editions of this book, and I would like to sincerely thank all of them for authoring such a great book that has significantly helped me achieve my certification in the first place.

 My next immense thank you goes to Brett Bartow, the executive editor for this book. Brett's inviting and forthcoming attitude throughout the time of editing the book, compounded with his patience and understanding for my ever-moving (and constantly missed) deadlines, is second to none. He has done all in his power to help us, the authors, without compromising the quality of the work.

 I would not have been able to complete my work on this volume without the endless support of my family. They have encouraged me, supported me, and gone out of their way to accommodate my needs. Words are not enough to express my gratitude.

 Psalm 127, whose musical setting in works of Monteverdi, Handel, or Vivaldi I have come to admire, begins with words "Unless the Lord build the house, they labor in vain who build." Indeed, if it was not first and foremost the Lord's blessing and help throughout, this work would not have been finished successfully. To my Lord and Savior, Jesus Christ—thank you!

## **Contents at a Glance**

Introduction xxiv

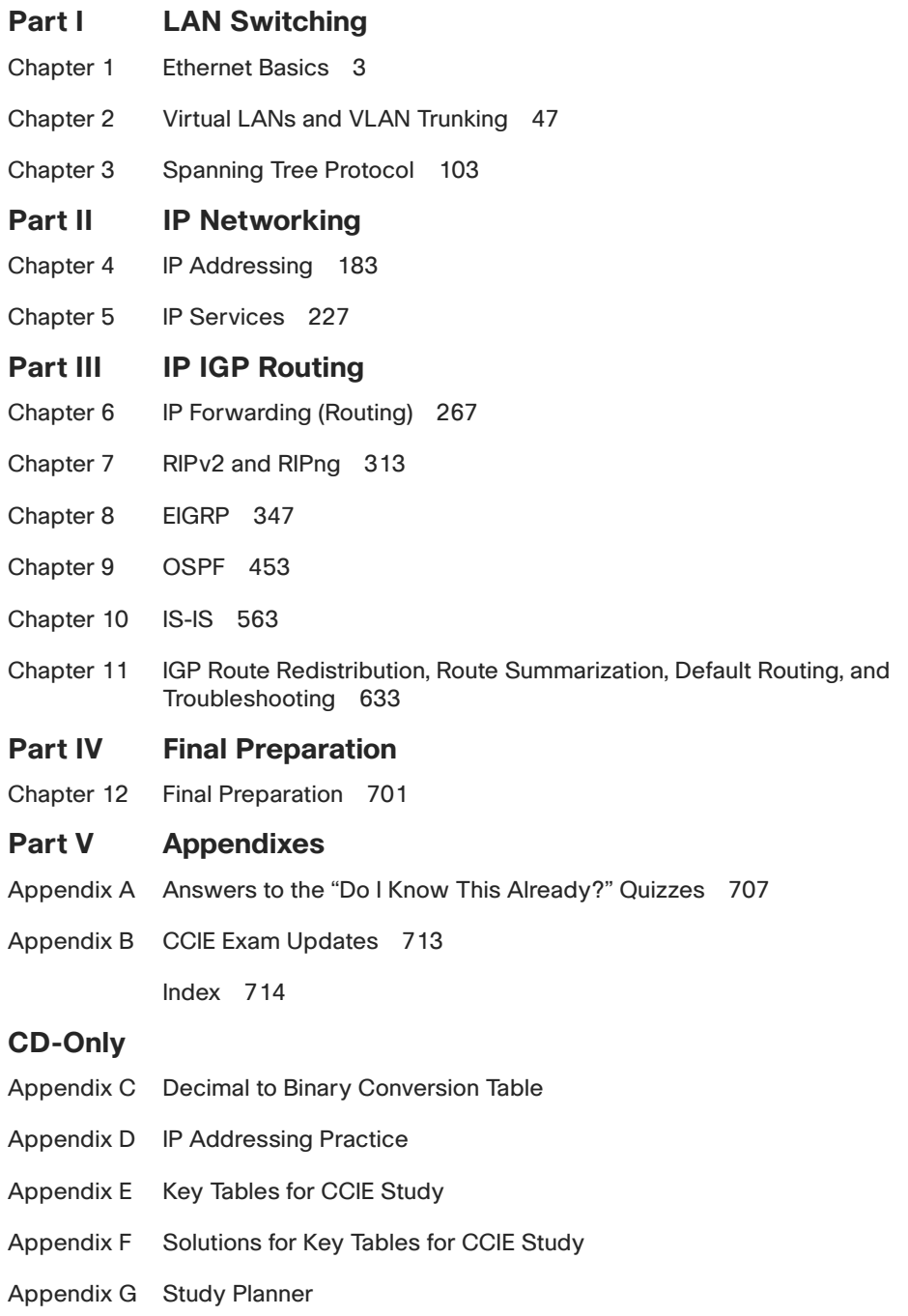

Glossary

## <span id="page-9-0"></span>**Contents**

[Introduction xxiv](#page-24-0)

#### **[Part I LAN Switching](#page--1-0)**

## **[Chapter 1 Ethernet Basics 3](#page--1-0)**

["Do I Know This Already?" Quiz 3](#page--1-1) [Foundation Topics 8](#page--1-2) [Ethernet Layer 1: Wiring, Speed, and Duplex 8](#page--1-3) RJ-45 Pinouts and Category 5 Wiring 8 Autonegotiation, Speed, and Duplex 9 *CSMA/CD 10 Collision Domains and Switch Buffering 10* Basic Switch Port Configuration 11 [Ethernet Layer 2: Framing and Addressing 14](#page--1-2) Types of Ethernet Addresses 16 Ethernet Address Formats 17 Protocol Types and the 802.3 Length Field 18 [Switching and Bridging Logic 19](#page--1-0) [SPAN, RSPAN, and ERSPAN 22](#page--1-2) Core Concepts of SPAN, RSPAN, and ERSPAN 23 Restrictions and Conditions 24 Basic SPAN Configuration 26 Complex SPAN Configuration 26 RSPAN Configuration 26 ERSPAN Configuration 27 [Virtual Switch System 28](#page--1-2) Virtual Switching System 29 VSS Active and VSS Standby Switch 30 Virtual Switch Link 30 Multichassis EtherChannel (MEC) 31 Basic VSS Configuration 31 VSS Verification Procedures 35 [IOS-XE 38](#page--1-2) [Foundation Summary 41](#page--1-0)

[Memory Builders 44](#page--1-1) Fill In Key Tables from Memory 44 Definitions 44 Further Reading 45

**[Chapter 2 Virtual LANs and VLAN Trunking 47](#page--1-4)** ["Do I Know This Already?" Quiz 47](#page--1-5) [Foundation Topics 51](#page--1-4) [Virtual LANs 51](#page--1-5) VLAN Configuration 51 *Using VLAN Database Mode to Create VLANs 52 Using Configuration Mode to Put Interfaces into VLANs 55 Using Configuration Mode to Create VLANs 56 Modifying the Operational State of VLANs 57* Private VLANs 60 [VLAN Trunking: ISL and 802.1Q 69](#page--1-4) ISL and 802.1Q Concepts 69 ISL and 802.1Q Configuration 71 *Allowed, Active, and Pruned VLANs 76 Trunk Configuration Compatibility 76* Configuring Trunking on Routers 77 802.1Q-in-Q Tunneling 79 [VLAN Trunking Protocol 83](#page--1-4) VTP Process and Revision Numbers 86 VTP Configuration 89 *Normal-Range and Extended-Range VLANs 94* Storing VLAN Configuration 94 [Configuring PPPoE 96](#page--1-0) [Foundation Summary 99](#page--1-4) [Memory Builders 101](#page--1-4) Fill In Key Tables from Memory 101 Definitions 101 Further Reading 101

#### **[Chapter 3 Spanning Tree Protocol 103](#page--1-0)**

["Do I Know This Already?" Quiz 103](#page--1-6) [Foundation Topics 107](#page--1-0) [802.1D Spanning Tree Protocol and Improvements 107](#page--1-6) Choosing Which Ports Forward: Choosing Root Ports and Designated Ports 109 *Electing a Root Switch 110 Determining the Root Port 111 Determining the Designated Port 113* Converging to a New STP Topology 115 *Topology Change Notification and Updating the CAM 117 Transitioning from Blocking to Forwarding 119* Per-VLAN Spanning Tree and STP over Trunks 119 STP Configuration and Analysis 124 [Rapid Spanning Tree Protocol 128](#page--1-7) New Port Roles, States and Types, and New Link Types 128 Changes to BPDU Format and Handling 132 Proposal/Agreement Process in RSTP 133 Topology Change Handling in RSTP 136 Rapid Per-VLAN Spanning Tree Plus (RPVST+) 137 [Multiple Spanning Trees: IEEE 802.1s 137](#page--1-1) MST Principles of Operation 138 Interoperability Between MST and Other STP Versions 141 MST Configuration 144 [Protecting and Optimizing STP 148](#page--1-2) PortFast Ports 148 Root Guard, BPDU Guard, and BPDU Filter: Protecting Access Ports 149 Protecting Against Unidirectional Link Issues 151 [Configuring and Troubleshooting EtherChannels 154](#page--1-7) Load Balancing Across Port-Channels 154 Port-Channel Discovery and Configuration 157 [Troubleshooting Complex Layer 2 Issues 161](#page--1-1) Layer 2 Troubleshooting Process 162 Layer 2 Protocol Troubleshooting and Commands 163 *Troubleshooting Using Cisco Discovery Protocol 163 Troubleshooting Using Link Layer Discovery Protocol 165 Troubleshooting Using Basic Interface Statistics 167*

Troubleshooting Spanning Tree Protocol 170 *Troubleshooting Trunking 171 Troubleshooting VTP 172 Troubleshooting EtherChannels 174* Approaches to Resolving Layer 2 Issues 175 [Foundation Summary 177](#page--1-4) [Memory Builders 179](#page--1-4) Fill in Key Tables from Memory 179 Definitions 179 Further Reading 179

**Part II IP Networking** 

**[Chapter 4 IP Addressing 183](#page--1-4)** ["Do I Know This Already?" Quiz 183](#page--1-5) [Foundation Topics 187](#page--1-4) [IP Operation 187](#page--1-5) [TCP Operation 187](#page--1-8) [UDP Operation 188](#page--1-0) [IP Addressing and Subnetting 188](#page--1-1) IP Addressing and Subnetting Review 188 *Subnetting a Classful Network Number 189 Comments on Classless Addressing 191* Subnetting Math 192 *Dissecting the Component Parts of an IP Address 192 Finding Subnet Numbers and Valid Range of IP Addresses— Binary 193 Decimal Shortcuts to Find the Subnet Number and Valid Range of IP Addresses 194 Determining All Subnets of a Network—Binary 196 Determining All Subnets of a Network—Decimal 198* VLSM Subnet Allocation 200 Route Summarization Concepts 201 *Finding Inclusive Summary Routes—Binary 202 Finding Inclusive Summary Routes—Decimal 203 Finding Exclusive Summary Routes—Binary 204* [CIDR, Private Addresses, and NAT 205](#page--1-8) Classless Interdomain Routing 206 Private Addressing 207

Network Address Translation 207 *Static NAT 209 Dynamic NAT Without PAT 210 Overloading NAT with Port Address Translation 211 Dynamic NAT and PAT Configuration 212* [IPv6 214](#page--1-2) IPv6 Address Format 215 Network Prefix 215 IPv6 Address Types 216 Address Management and Assignment 216 *Static Configuration 217 Stateless Address Autoconfiguration 217 Stateful DHCPv6 217 Stateless DHCP 218* IPv6 Transition Technologies 218 *Dual Stack 218 Tunneling 219 Translation 220* [Foundation Summary 221](#page--1-0) [Memory Builders 225](#page--1-0) Fill in Key Tables from Memory 225 Definitions 225 Further Reading 225 **[Chapter 5 IP Services 227](#page--1-0)** ["Do I Know This Already?" Quiz 227](#page--1-6) [Foundation Topics 232](#page--1-2) [ARP, Proxy ARP, Reverse ARP, BOOTP, and DHCP 232](#page--1-3) ARP and Proxy ARP 232 RARP, BOOTP, and DHCP 233 DHCP 234 [HSRP, VRRP, and GLBP 236](#page--1-7) [Network Time Protocol 240](#page--1-2) [SNMP 241](#page--1-1) SNMP Protocol Messages 243 SNMP MIBs 244 SNMP Security 245

[Syslog 245](#page--1-1)

[Web Cache Communication Protocol 246](#page--1-1) Implementing the Cisco IOS IP Service Level Agreement (IP SLA) Feature 249 Implementing NetFlow 250 Implementing Router IP Traffic Export 252 Implementing Cisco IOS Embedded Event Manager 253 Implementing Remote Monitoring 254 Implementing and Using FTP on a Router 255 Implementing a TFTP Server on a Router 256 Implementing Secure Copy Protocol 257 Implementing HTTP and HTTPS Access 257 Implementing Telnet Access 258 Implementing SSH Access 258 [Foundation Summary 259](#page--1-4) [Memory Builders 264](#page--1-0) Fill In Key Tables from Memory 264 Definitions 264 Further Reading 264 **Part III IP IGP Routing [Chapter 6 IP Forwarding \(Routing\) 267](#page-44-0)** ["Do I Know This Already?" Quiz 267](#page-44-1) [Foundation Topics 271](#page-48-0) [IP Forwarding 271](#page-48-1) Process Switching, Fast Switching, and Cisco Express Forwarding 272 Load Sharing with CEF and Related Issues 282 [Multilayer Switching 286](#page-63-0) MLS Logic 286 Using Routed Ports and Port-channels with MLS 287 MLS Configuration 291 [Policy Routing 296](#page-73-0) [Routing Protocol Changes and Migration 299](#page-76-0) Planning the Migration Strategy 300 Activating New IGP While Keeping the Current IGP Intact 300 Verifying New IGP Adjacencies and Working Database Contents 301 Deactivating Current IGP 301 Removing New IGP's Temporary Settings 303 Specifics of Distance-Vector Protocols in IGP Migration 303

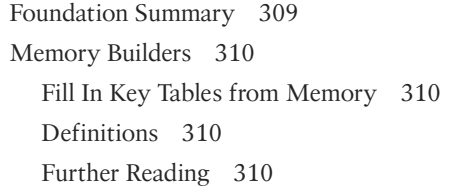

## **[Chapter 7 RIPv2 and RIPng 313](#page--1-0)** ["Do I Know This Already?" Quiz 313](#page--1-6) [Foundation Topics 316](#page--1-2) [Introduction to Dynamic Routing 316](#page--1-3) [RIPv2 Basics 318](#page--1-7) [RIPv2 Convergence and Loop Prevention 320](#page--1-7) Converged Steady-State Operation 327 Triggered (Flash) Updates and Poisoned Routes 328 RIPv2 Convergence When Routing Updates Cease 331 Convergence Extras 334 [RIPv2 Configuration 334](#page--1-2) Enabling RIPv2 and the Effects of Autosummarization 335 RIPv2 Authentication 337 RIPv2 Next-Hop Feature and Split Horizon 338 RIPv2 Offset Lists 338 Route Filtering with Distribute Lists and Prefix Lists 338 [RIPng for IPv6 339](#page--1-0) [Foundation Summary 342](#page--1-2) [Memory Builders 345](#page--1-0) Definitions 345 Further Reading 345

#### **[Chapter 8 EIGRP 347](#page--1-0)**

["Do I Know This Already?" Quiz 347](#page--1-6) [Foundation Topics 356](#page--1-2) [EIGRP Basics and Evolution 356](#page--1-3) EIGRP Roots: Interior Gateway Routing Protocol 357 Moving from IGRP to Enhanced IGRP 358 [EIGRP Metrics, Packets, and Adjacencies 360](#page--1-2) EIGRP Classic Metrics 360 *Bandwidth Metric Component 361 Delay Metric Component 361*

*Reliability Metric Component 362 Load Metric Component 362 MTU Metric Component 363 Hop Count Metric Component 363 Calculating the Composite Metric 363* EIGRP Wide Metrics 364 Tweaking Interface Metrics to Influence Path Selection 368 EIGRP Packet Format 368 EIGRP Packets 371 *EIGRP Packets in Action 371 Hello Packets 372 Acknowledgment Packets 372 Update Packets 373 Query Packet 374 Reply Packets 374 SIA-Query and SIA-Reply Packets 374* Reliable Transport Protocol 374 Router Adjacencies 376 [Diffusing Update Algorithm 380](#page--1-1) Topology Table 380 Computed, Reported, and Feasible Distances, and Feasibility Condition 384 Local and Diffusing Computations in EIGRP 391 DUAL FSM 397 Stuck-In-Active State 402 [EIGRP Named Mode 410](#page--1-1) Address Family Section 414 Per-AF-Interface Configuration Section 415 Per-AF-Topology Configuration Section 416 [Additional and Advanced EIGRP Features 417](#page--1-4) Router ID 417 Unequal-Cost Load Balancing 420 Add-Path Support 421 Stub Routing 423 Route Summarization 427 Passive Interfaces 431 Graceful Shutdown 432

Securing EIGRP with Authentication 432 Default Routing Using EIGRP 435 Split Horizon 436 EIGRP Over the ToP 437 EIGRP Logging and Reporting 443 EIGRP Route Filtering 443 EIGRP Offset Lists 444 Clearing the IP Routing Table 444 [Foundation Summary 445](#page--1-0) [Memory Builders 450](#page--1-2) Fill In Key Tables from Memory 450 Definitions 450 Further Reading 450

#### **[Chapter 9 OSPF 453](#page--1-0)**

["Do I Know This Already?" Quiz 453](#page--1-6) [Foundation Topics 460](#page--1-2) [OSPF Database Exchange 460](#page--1-3) OSPF Router IDs 460 Becoming Neighbors, Exchanging Databases, and Becoming Adjacent 461 *OSPF Neighbor States 462 Becoming Neighbors: The Hello Process 464 Transmitting LSA Headers to Neighbors 466 Database Description Exchange: Master/Slave Relationship 466 Requesting, Getting, and Acknowledging LSAs 468* Designated Routers on LANs 469 *Designated Router Optimization on LANs 470 DR Election on LANs 471* Designated Routers on WANs and OSPF Network Types 472 *Caveats Regarding OSPF Network Types over NBMA Networks 474 Example of OSPF Network Types and NBMA 474* SPF Calculation 479 Steady-State Operation 480 [OSPF Design and LSAs 480](#page--1-2) OSPF Design Terms 480 OSPF Path Selection Process 482 LSA Types 482 *LSA Types 1 and 2 484 LSA Type 3 and Inter-Area Costs 488*

*LSA Types 4 and 5, and External Route Types 1 and 2 492 OSPF Design in Light of LSA Types 496* Stubby Areas 496 OSPF Path Choices That Do Not Use Cost 502 *Choosing the Best Type of Path 502 Best-Path Side Effects of ABR Loop Prevention 502* [OSPF Configuration 505](#page--1-4) OSPF Costs and Clearing the OSPF Process 507 *Alternatives to the OSPF network Command 510* OSPF Filtering 510 *Filtering Routes Using the distribute-list Command 511 OSPF ABR LSA Type 3 Filtering 513 Filtering Type 3 LSAs with the area range Command 514* Virtual Link Configuration 515 Configuring Classic OSPF Authentication 517 Configuring Extended Cryptographic OSPF Authentication 520 Protecting OSPF Routers with TTL Security Check 522 Tuning OSPF Performance 523 *Tuning the SPF Scheduling with SPF Throttling 524 Tuning the LSA Origination with LSA Throttling 526 Incremental SPF 527 OSPFv2 Prefix Suppression 528 OSPF Stub Router Configuration 529 OSPF Graceful Restart 530 OSPF Graceful Shutdown 532* [OSPFv3 533](#page--1-4) Differences Between OSPFv2 and OSPFv3 533 Virtual Links, Address Summarization, and Other OSPFv3 Features 534 OSPFv3 LSA Types 534 OSPFv3 in NBMA Networks 536 Configuring OSPFv3 over Frame Relay 537 Enabling and Configuring OSPFv3 537 OSPFv3 Authentication and Encryption 546 OSPFv3 Address Family Support 548 OSPFv3 Prefix Suppression 552 OSPFv3 Graceful Shutdown 552 [Foundation Summary 553](#page--1-4)

[Memory Builders 560](#page--1-2) Fill in Key Tables from Memory 560 Definitions 560 Further Reading 561

#### **[Chapter 10 IS-IS 563](#page--1-0)**

["Do I Know This Already?" Quiz 563](#page--1-6) [Foundation Topics 571](#page--1-0) [OSI Network Layer and Addressing 572](#page--1-2) [Levels of Routing in OSI Networks 576](#page--1-2) [IS-IS Metrics, Levels, and Adjacencies 577](#page--1-0) [IS-IS Packet Types 579](#page--1-0) Hello Packets 579 Link State PDUs 580 Complete and Partial Sequence Numbers PDUs 585 [IS-IS Operation over Different Network Types 586](#page--1-7) IS-IS Operation over Point-to-Point Links 587 IS-IS Operation over Broadcast Links 592 [Areas in IS-IS 598](#page--1-2) [Authentication in IS-IS 608](#page--1-7) [IPv6 Support in IS-IS 610](#page--1-7) [Configuring IS-IS 613](#page--1-0) [Foundation Summary 625](#page--1-0) [Memory Builders 629](#page--1-1) Fill In Key Tables from Memory 630 Definitions 630 Further Reading 630

#### **[Chapter 11 IGP Route Redistribution, Route Summarization, Default Routing, and](#page--1-0) Troubleshooting 633**

["Do I Know This Already?" Quiz 633](#page--1-1) [Foundation Topics 638](#page--1-2) [Route Maps, Prefix Lists, and Administrative Distance 638](#page--1-3) Configuring Route Maps with the route-map Command 638 *Route Map match Commands for Route Redistribution 640 Route Map set Commands for Route Redistribution 641* IP Prefix Lists 641 Administrative Distance 644

[Route Redistribution 645](#page--1-4) Mechanics of the redistribute Command 645 *Redistribution Using Default Settings 646 Setting Metrics, Metric Types, and Tags 649* Redistributing a Subset of Routes Using a Route Map 650 Mutual Redistribution at Multiple Routers 654 *Preventing Suboptimal Routes by Setting the Administrative Distance 656 Preventing Suboptimal Routes by Using Route Tags 659 Using Metrics and Metric Types to Influence Redistributed Routes 661* [Route Summarization 663](#page--1-4) EIGRP Route Summarization 664 OSPF Route Summarization 665 [Default Routes 665](#page--1-8) Using Static Routes to 0.0.0.0, with redistribute static 667 Using the default-information originate Command 669 Using the ip default-network Command 670 Using Route Summarization to Create Default Routes 671 [Performance Routing \(PfR\) 672](#page--1-0) Performance Routing Operational Phases 673 Performance Routing Concepts 674 Authentication 674 Performance Routing Operational Roles 675 *Master Controller (MC) 675 Border Router 676* PfR Basic Configuration 677 *Configuration of the Master Controller 677 Configuration of the Border Router 681 Task Completion on R3 682* [Troubleshooting Complex Layer 3 Issues 683](#page--1-4) Layer 3 Troubleshooting Process 684 Layer 3 Protocol Troubleshooting and Commands 686 *IP Routing Processes 686* Approaches to Resolving Layer 3 Issues 695 [Foundation Summary 696](#page--1-0)

[Memory Builders 698](#page--1-2) Fill In Key Tables from Memory 698 Definitions 698 Further Reading 698

#### **Part IV** Final Preparation

#### **[Chapter 12 Final Preparation 701](#page--1-0)**

[Tools for Final Preparation 701](#page--1-6) Pearson Cert Practice Test Engine and Questions on the CD 701 *Install the Software from the CD 701 Activate and Download the Practice Exam 702 Activating Other Exams 702 Premium Edition 703* The Cisco Learning Network 703 Memory Tables 703 Chapter-Ending Review Tools 704 [Suggested Plan for Final Review/Study 704](#page--1-2) Using the Exam Engine 704 [Summary 705](#page--1-1)

- **[Part V Appendixes](#page--1-0)**
- **[Appendix A Answers to the "Do I Know This Already?" Quizzes 707](#page--1-0)**
- **[Appendix B CCIE Exam Updates 713](#page--1-0)**

 **[Index 714](#page-89-0)**

- **[CD-Only](#page--1-9)**
- **[Appendix C Decimal to Binary Conversion Table](#page--1-9)**
- **[Appendix D IP Addressing Practice](#page--1-9)**
- **[Appendix E Key Tables for CCIE Study](#page--1-10)**
- **[Appendix F Solutions for Key Tables for CCIE Study](#page--1-10)**
- **[Appendix G Study Planner](#page--1-11)**

 **[Glossary](#page--1-10)**

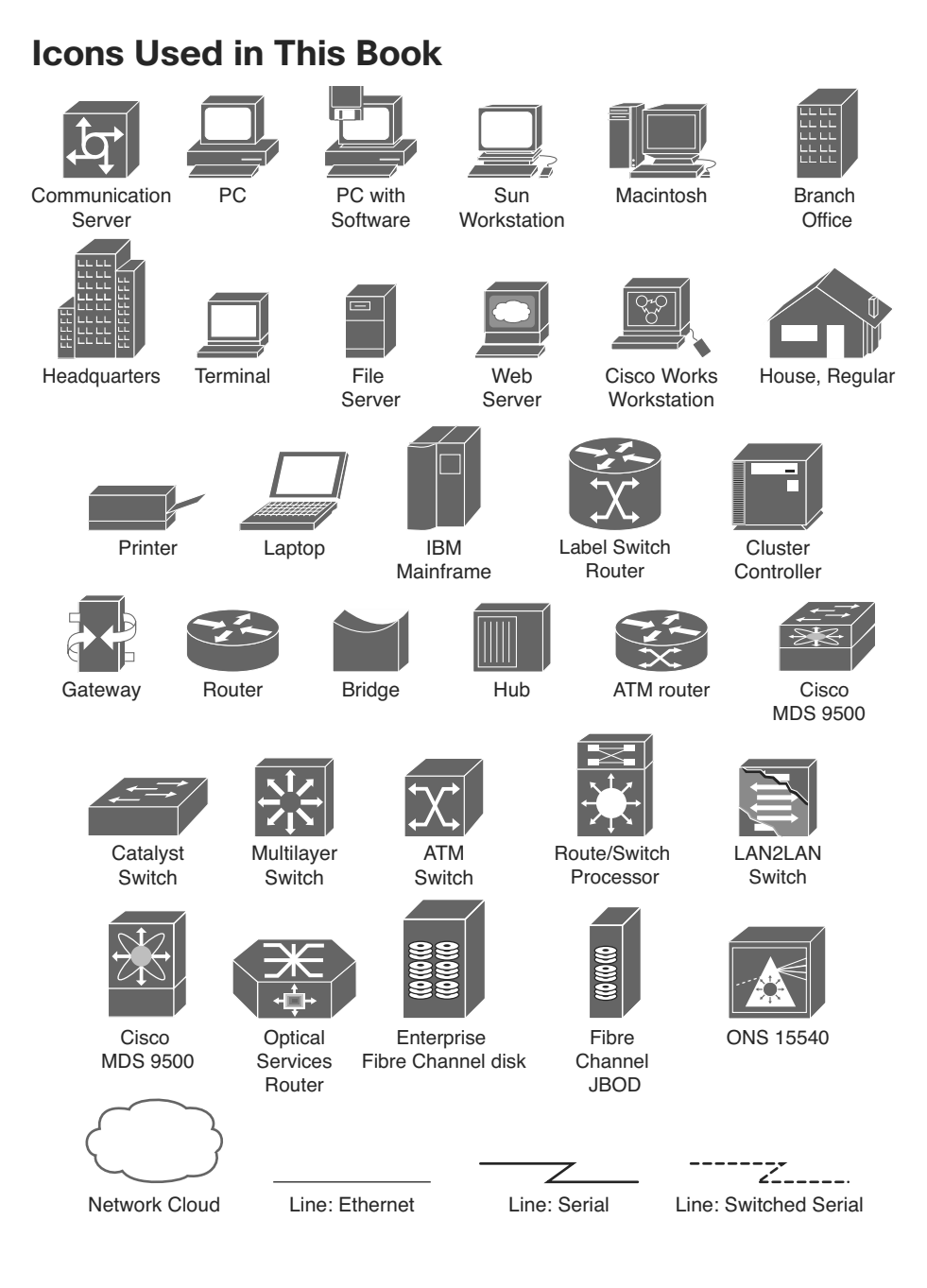

## **Command Syntax Conventions**

 The conventions used to present command syntax in this book are the same conventions used in the IOS Command Reference. The Command Reference describes these conventions as follows:

- **Boldface** indicates commands and keywords that are entered literally as shown. In actual configuration examples and output (not general command syntax), boldface indicates commands that are manually input by the user (such as a **show** command).
- *Italic* indicates arguments for which you supply actual values.
- Vertical bars (|) separate alternative, mutually exclusive elements.
- Square brackets ([ ]) indicate an optional element.
- Braces ({ }) indicate a required choice.
- Braces within brackets ( $[{$  \}]) indicate a required choice within an optional element.

## <span id="page-24-0"></span> **[Introduction](#page-9-0)**

 The Cisco Certified Internetwork Expert (CCIE) certification might be the most challenging and prestigious of all networking certifications. It has received numerous awards and certainly has built a reputation as one of the most difficult certifications to earn in all of the technology world. Having a CCIE certification opens doors professionally and typically results in higher pay and looks great on a resume.

 Cisco currently offers several CCIE certifications. This book covers the version 5.0 exam blueprint topics of the written exam for the CCIE Routing and Switching certification. The following list details the currently available CCIE certifications at the time of this book's publication; check [www.cisco.com/go/ccie](http://www.cisco.com/go/ccie) for the latest information. The certifications are listed in the order in which they appear on the web page:

- CCDE
- CCIE Collaboration
- CCIE Data Center
- CCIE Routing & Switching
- CCIE Security
- CCIE Service Provider
- **CCIE Service Provider Operations**
- CCIE Wireless

 Each of the CCDE and CCIE certifications requires the candidate to pass both a written exam and a one-day, hands-on lab exam. The written exam is intended to test your knowledge of theory, protocols, and configuration concepts that follow good design practices. The lab exam proves that you can configure and troubleshoot actual gear.

## **Why Should I Take the CCIE Routing and Switching Written Exam?**

 The first and most obvious reason to take the CCIE Routing and Switching written exam is that it is the first step toward obtaining the CCIE Routing and Switching certification. Also, you cannot schedule a CCIE lab exam until you pass the corresponding written exam. In short, if you want all the professional benefits of a CCIE Routing and Switching certification, you start by passing the written exam.

The benefits of getting a CCIE certification are varied and include the following:

- Better pay
- Career-advancement opportunities
- Applies to certain minimum requirements for Cisco Silver and Gold Channel Partners, as well as those seeking Master Specialization, making you more valuable to Channel Partners
- Better movement through the problem-resolution process when calling the Cisco TAC
- Prestige
- Credibility for consultants and customer engineers, including the use of the Cisco CCIE logo

 The other big reason to take the CCIE Routing and Switching written exam is that it recertifies an individual's associate-, professional-, and expert-level Cisco certifications, regardless of his or her technology track. Recertification requirements do change, so please verify the requirements at www.cisco.com/go/certifications.

## **CCIE Routing and Switching Written Exam 400-101**

 The CCIE Routing and Switching written exam, at the time of this writing, consists of a two-hour exam administered at a proctored exam facility affiliated with Pearson VUE [\( www.vue.com/cisco](http://www.vue.com/cisco) ). The exam typically includes approximately 100 multiple-choice questions. No simulation questions are currently part of the written exam.

 As with most exams, everyone wants to know what is on the exam. Cisco provides general guidance as to topics on the exam in the CCIE Routing and Switching written exam blueprint, the most recent copy of which can be accessed from [www.cisco.com/go/ccie .](http://www.cisco.com/go/ccie)

 Cisco changes both the CCIE written and lab blueprints over time, but Cisco seldom, if ever, changes the exam numbers. However, exactly this change occurred when the CCIE Routing and Switching blueprint was refreshed for v5.0. The previous written exam for v4.0 was numbered 350-001; the v5.0 written exam is identified by 400-101.

 Table I-1 lists the CCIE Routing and Switching written exam blueprint 5.0 at press time. Table I-1 also lists the chapters that cover each topic.

| <b>Topics</b>                                                                    | <b>Book</b><br><b>Volume</b> | <b>Book</b><br><b>Chapter</b> |
|----------------------------------------------------------------------------------|------------------------------|-------------------------------|
| 1.0 Network Principles                                                           |                              |                               |
| 1.1 Network theory                                                               |                              |                               |
| 1.1.a Describe basic software architecture differences between IOS<br>and IOS XE |                              |                               |
| 1.1.a (i) Control plane and Forwarding plane                                     |                              |                               |
| 1.1.a (ii) Impact on troubleshooting and performance                             |                              |                               |
| 1.1.a (iii) Excluding a specific platform's architecture                         |                              |                               |

**Table I-1** *CCIE Routing and Switching Written Exam Blueprint* 

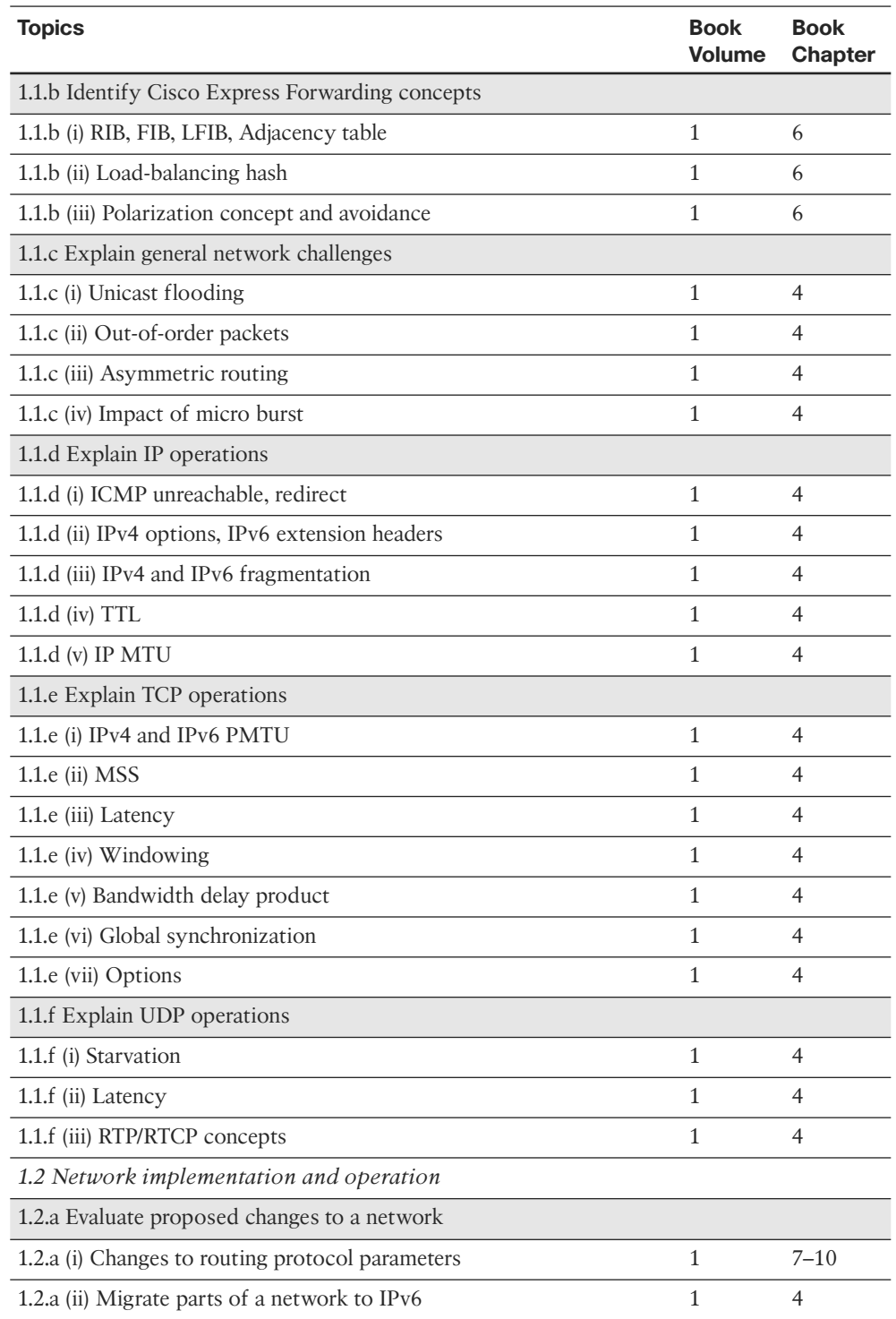

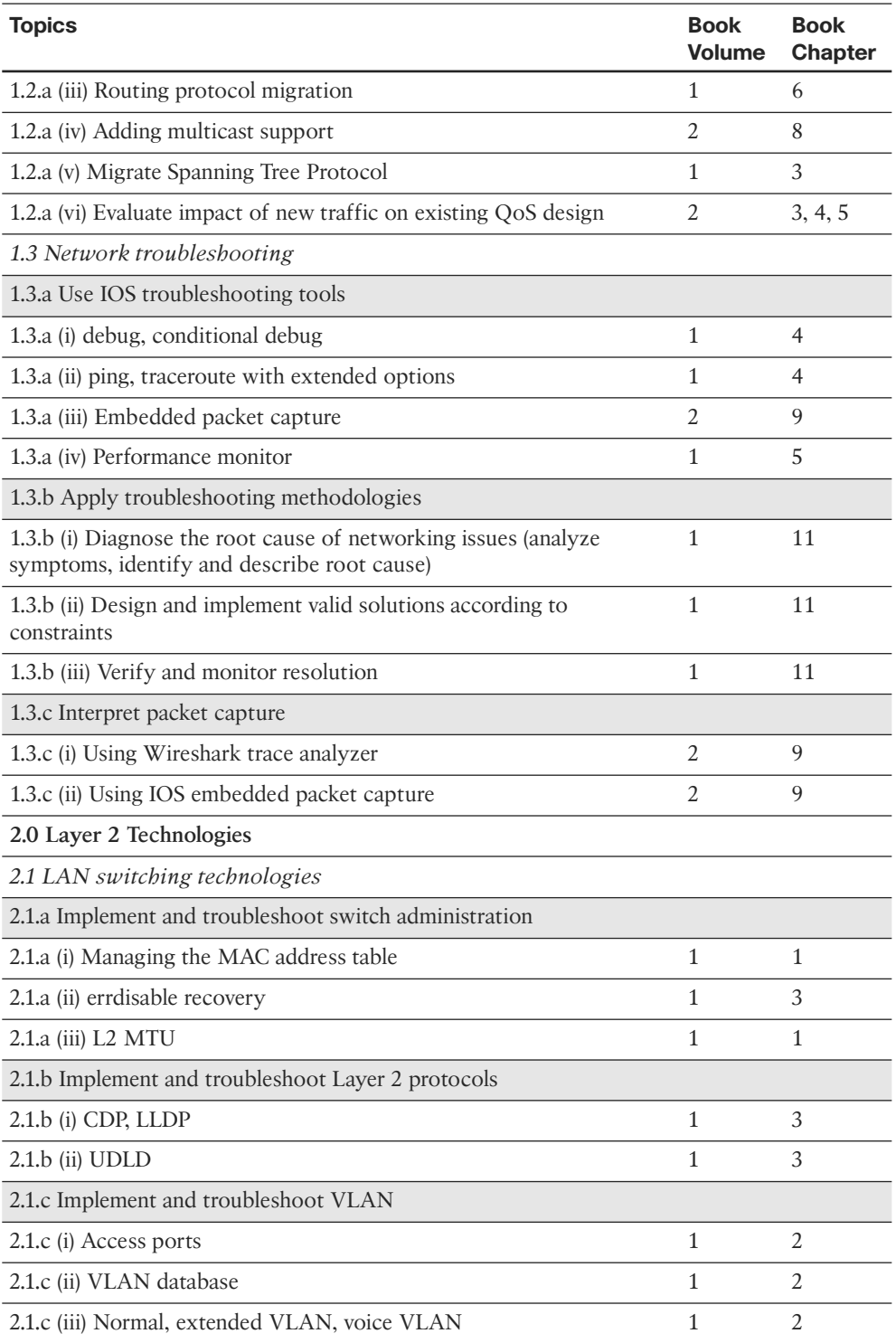

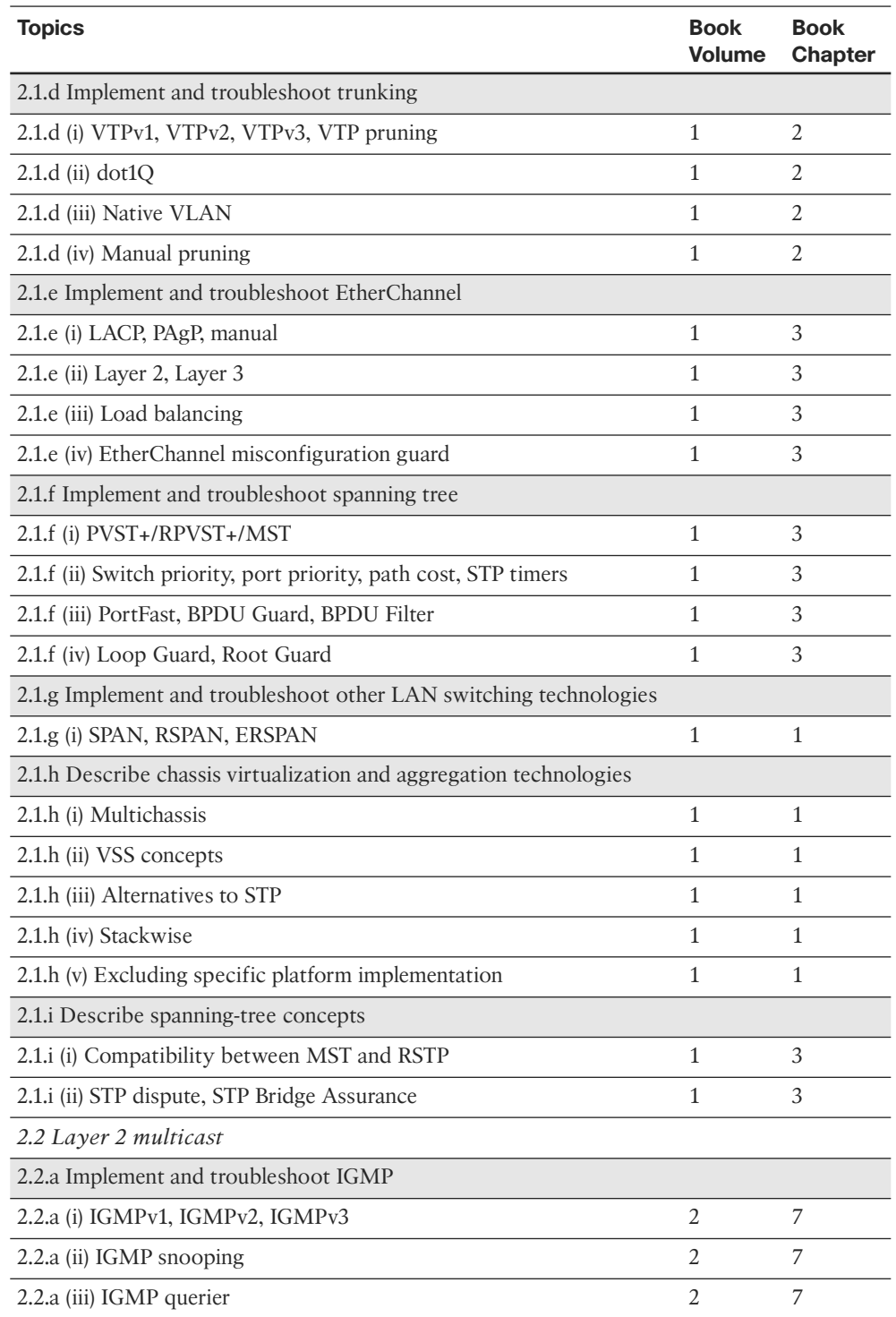

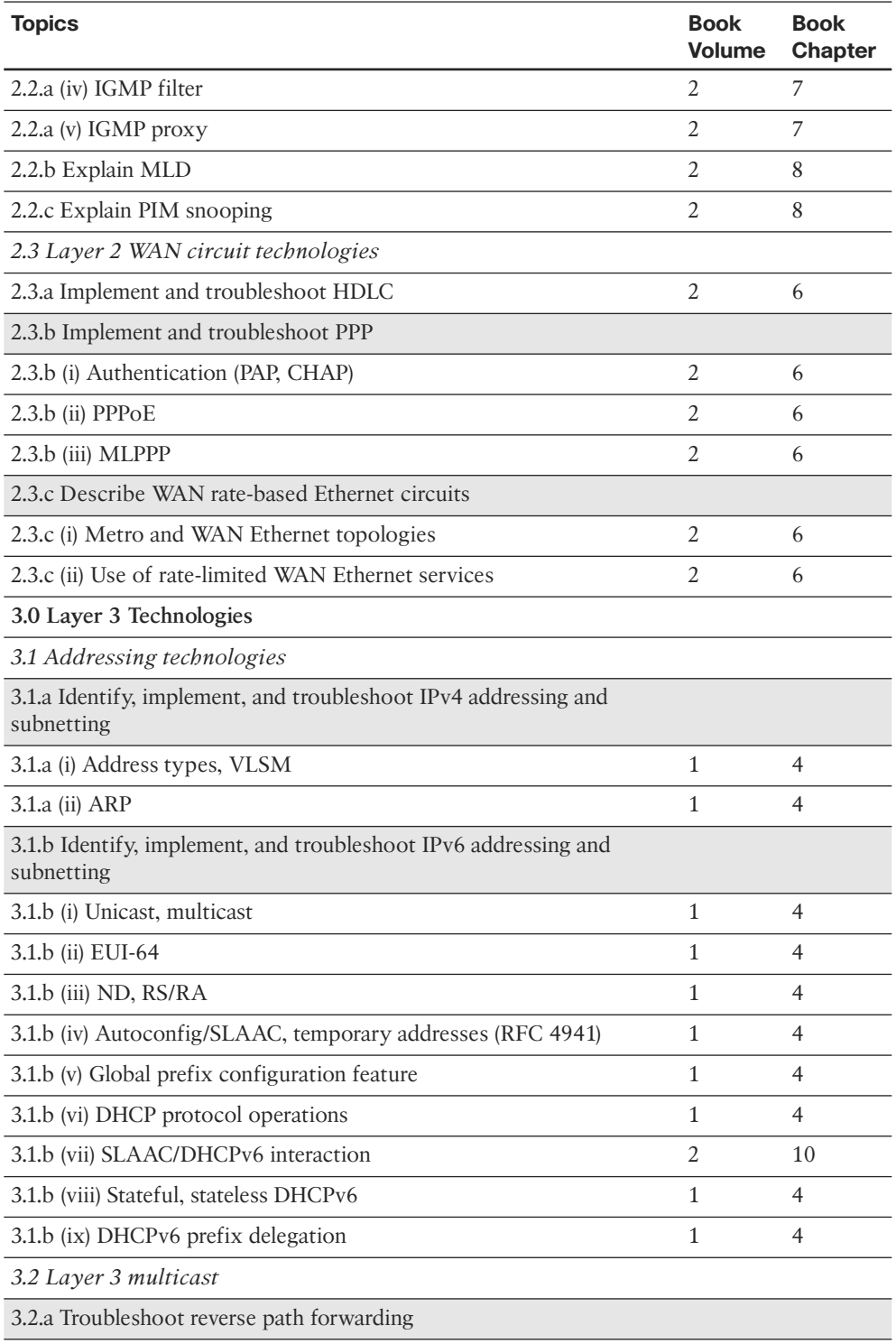

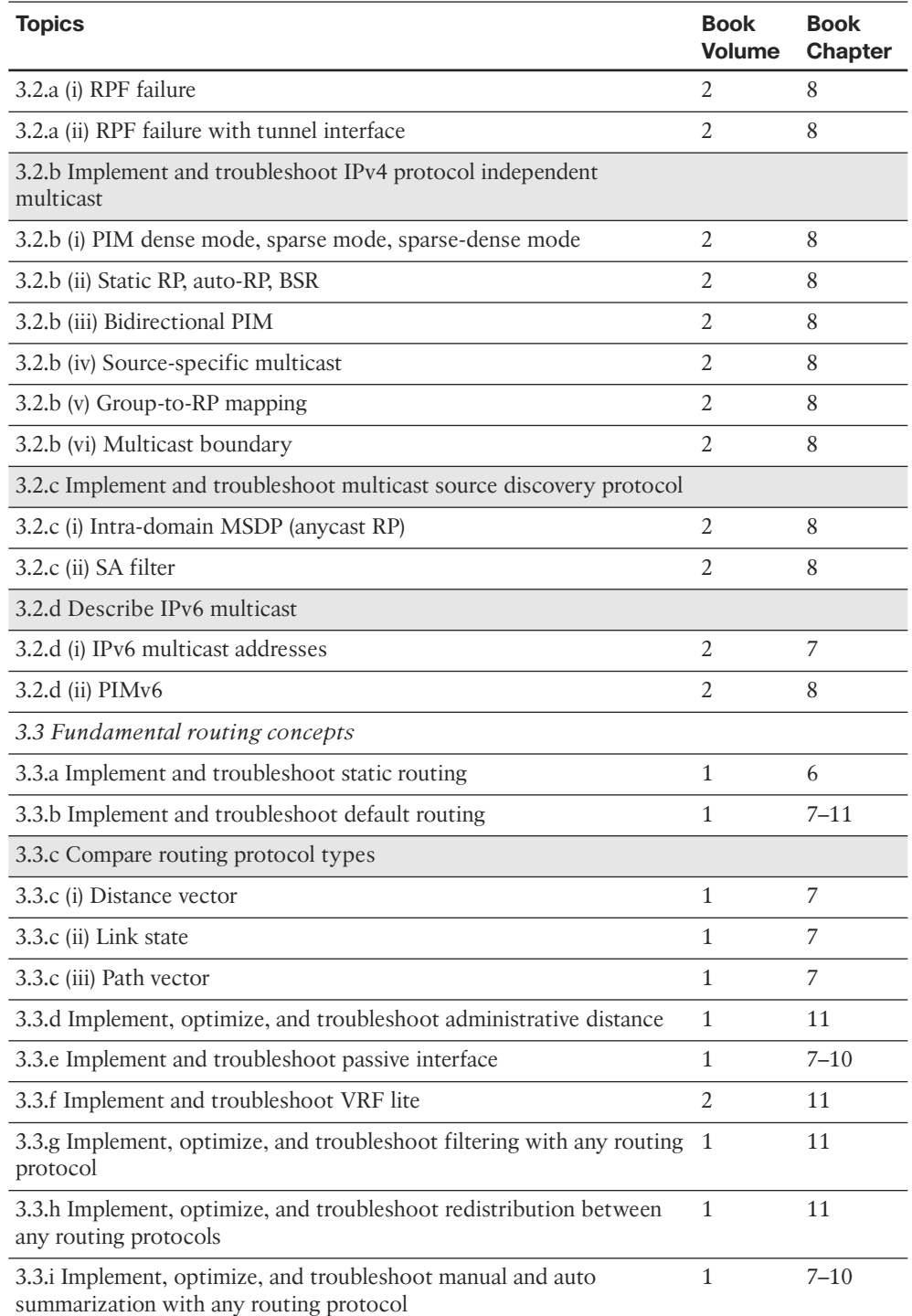

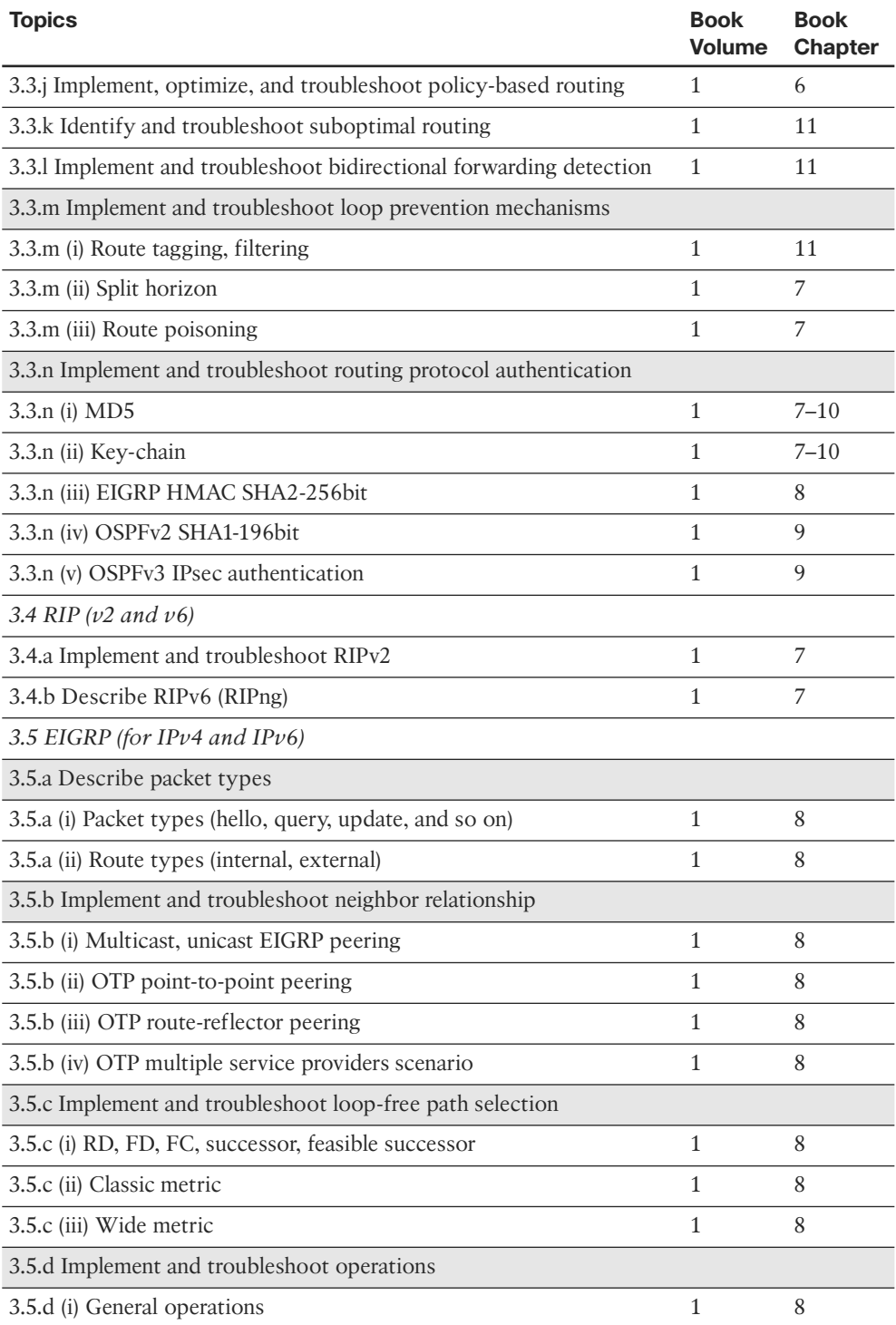

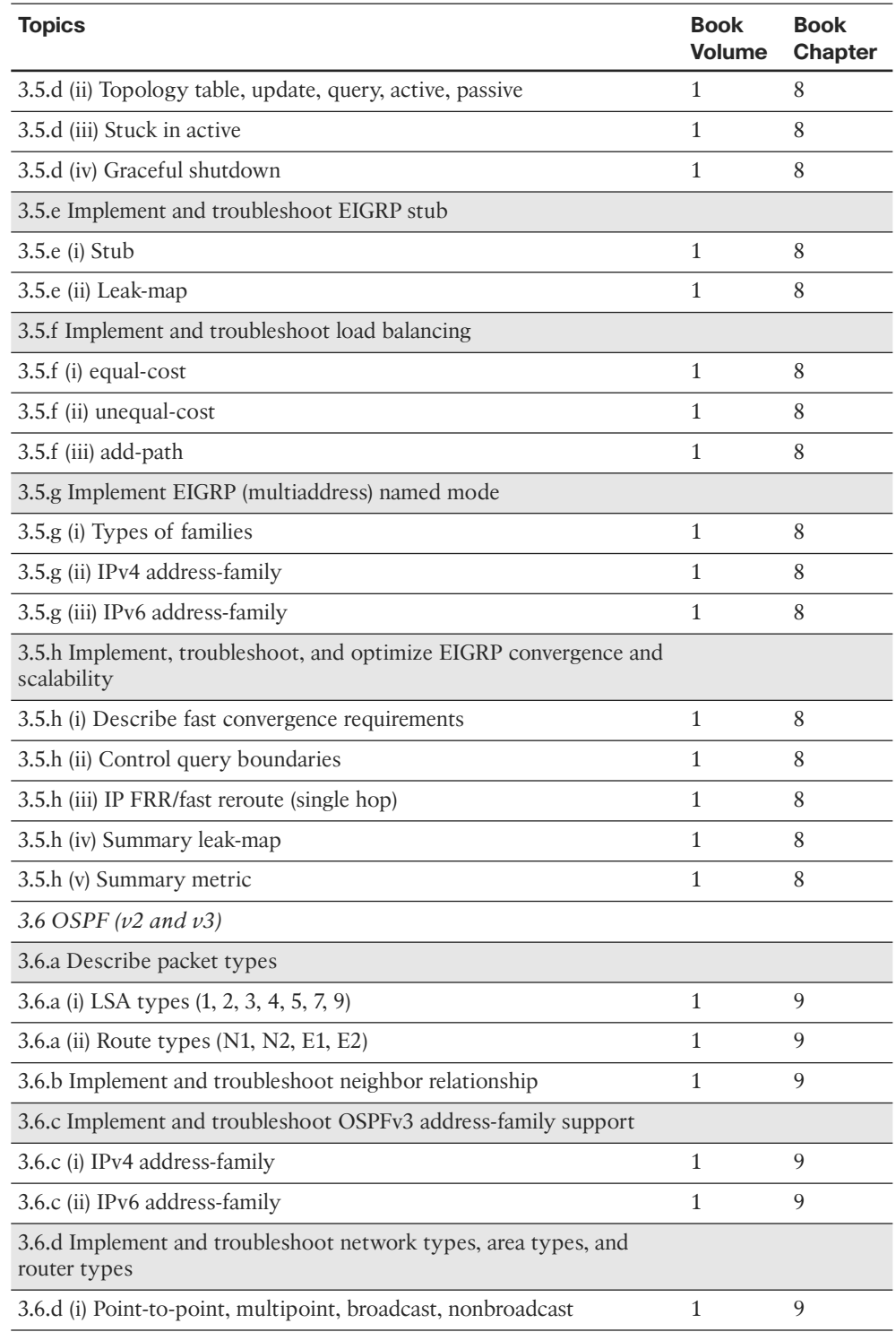

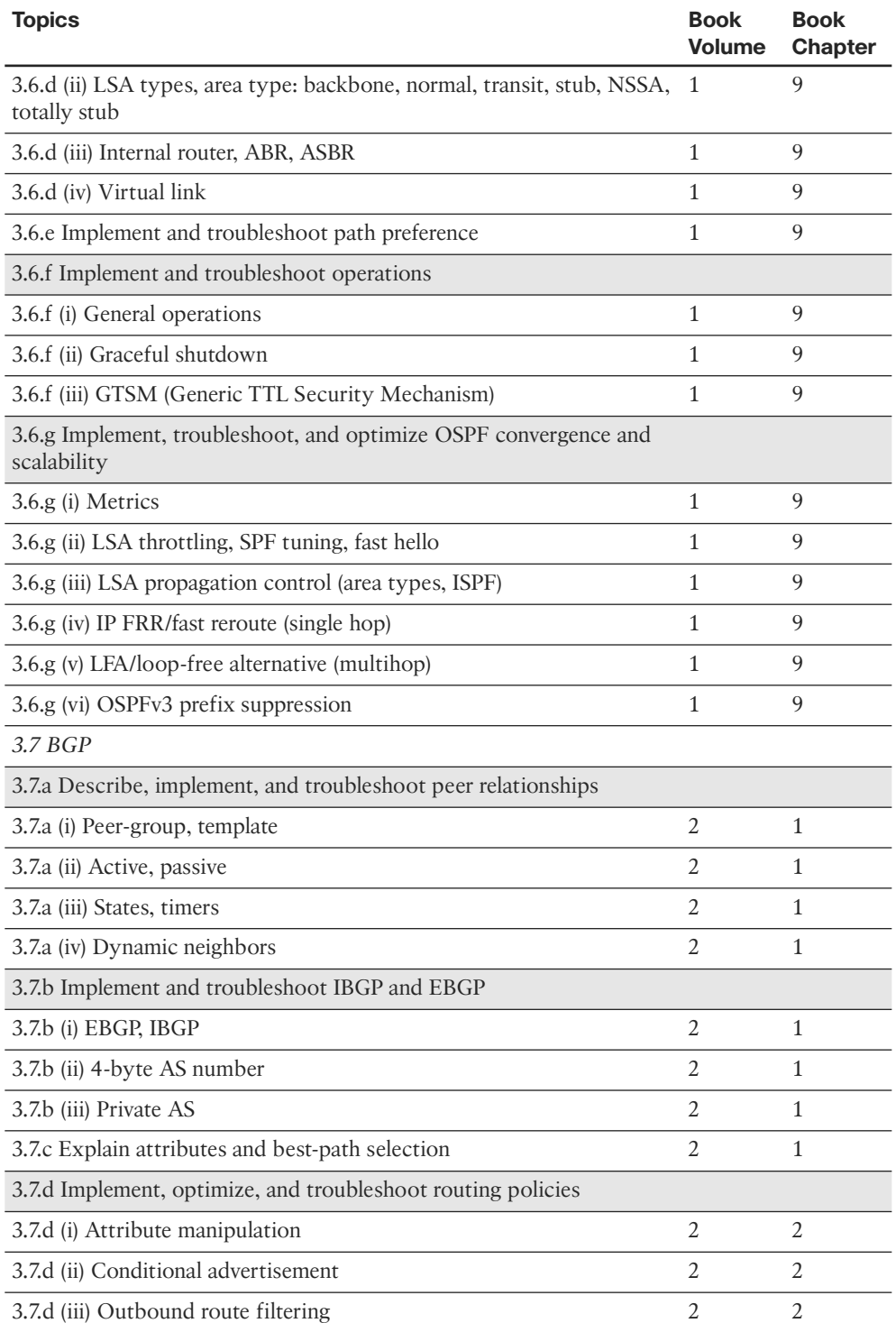

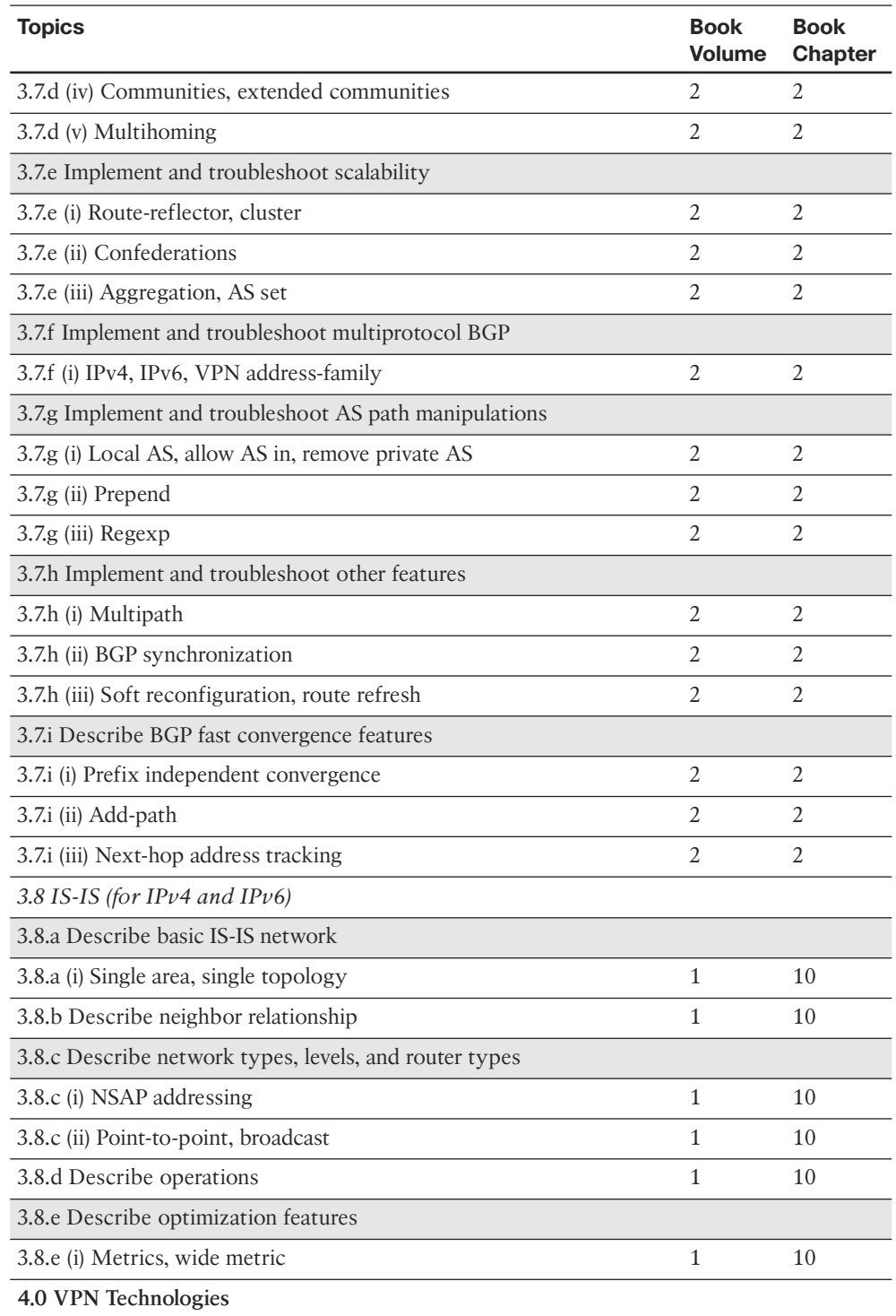

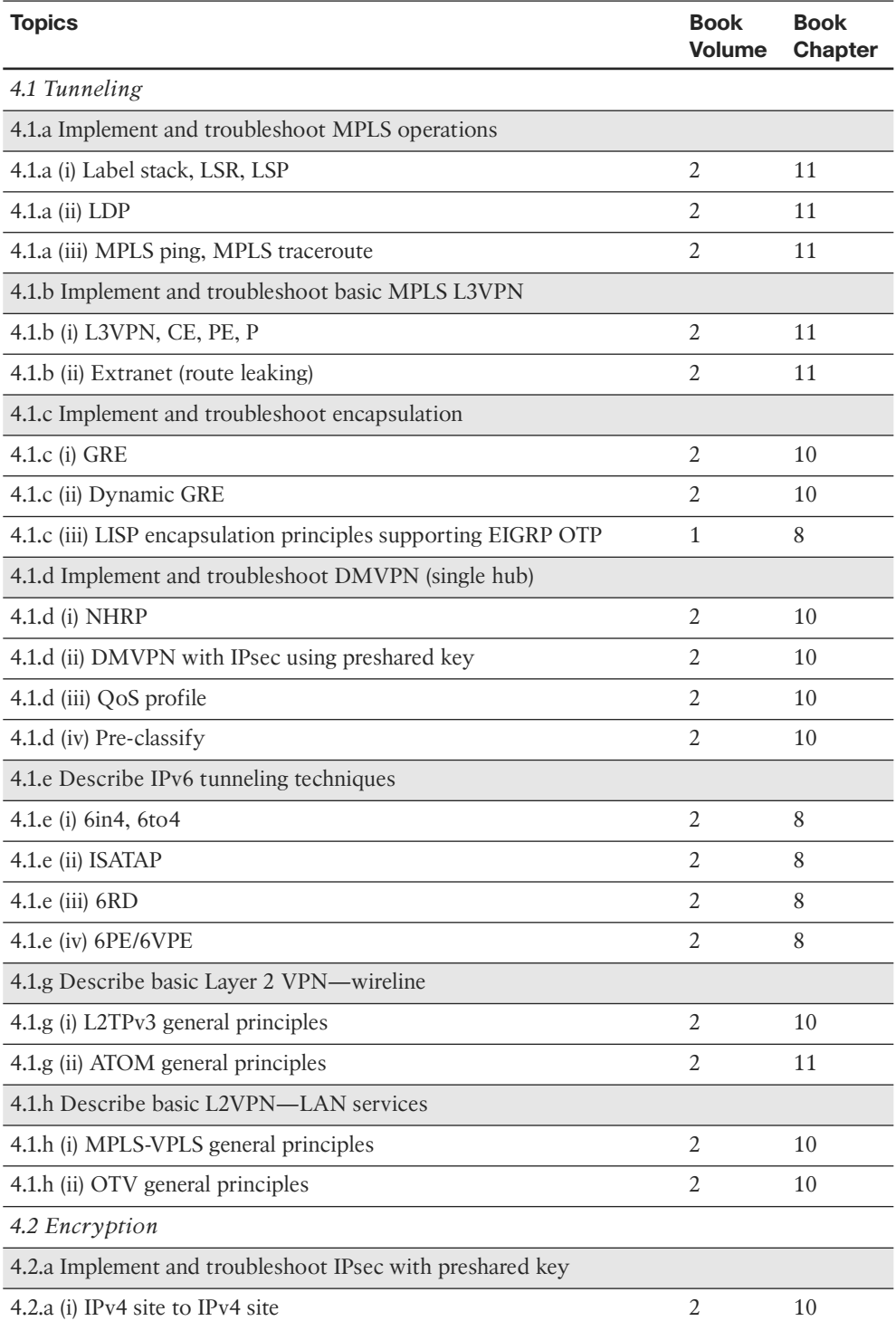
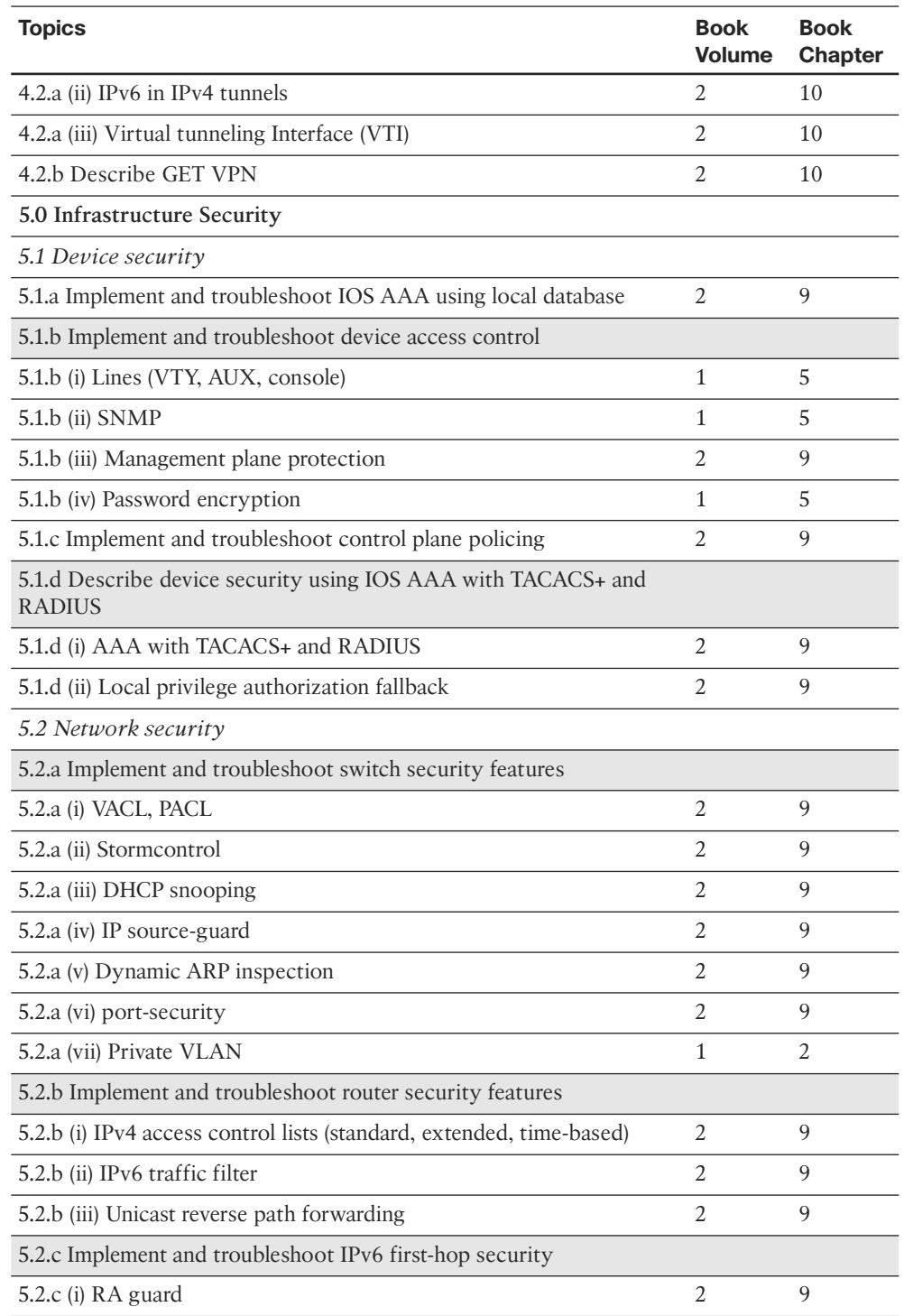

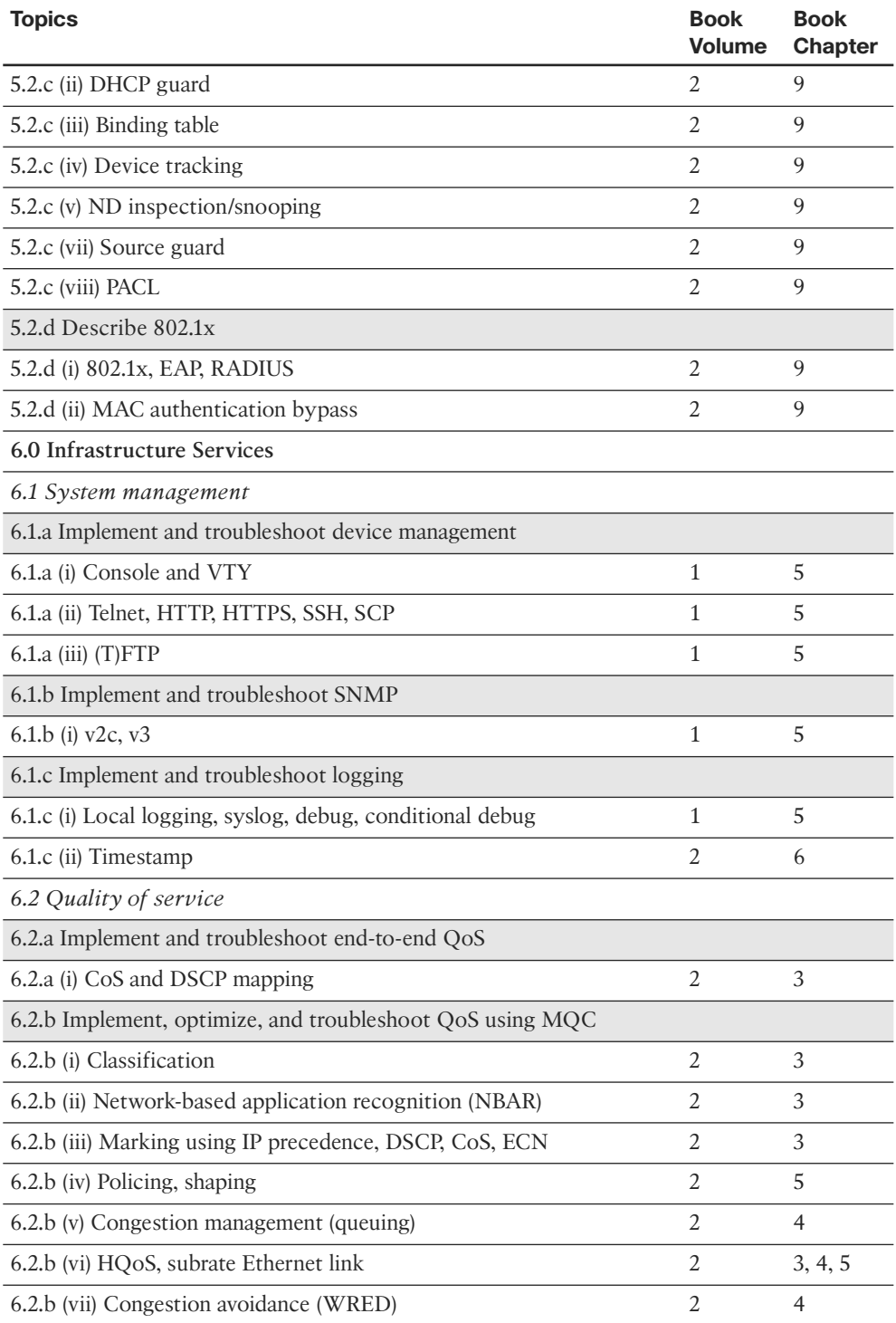

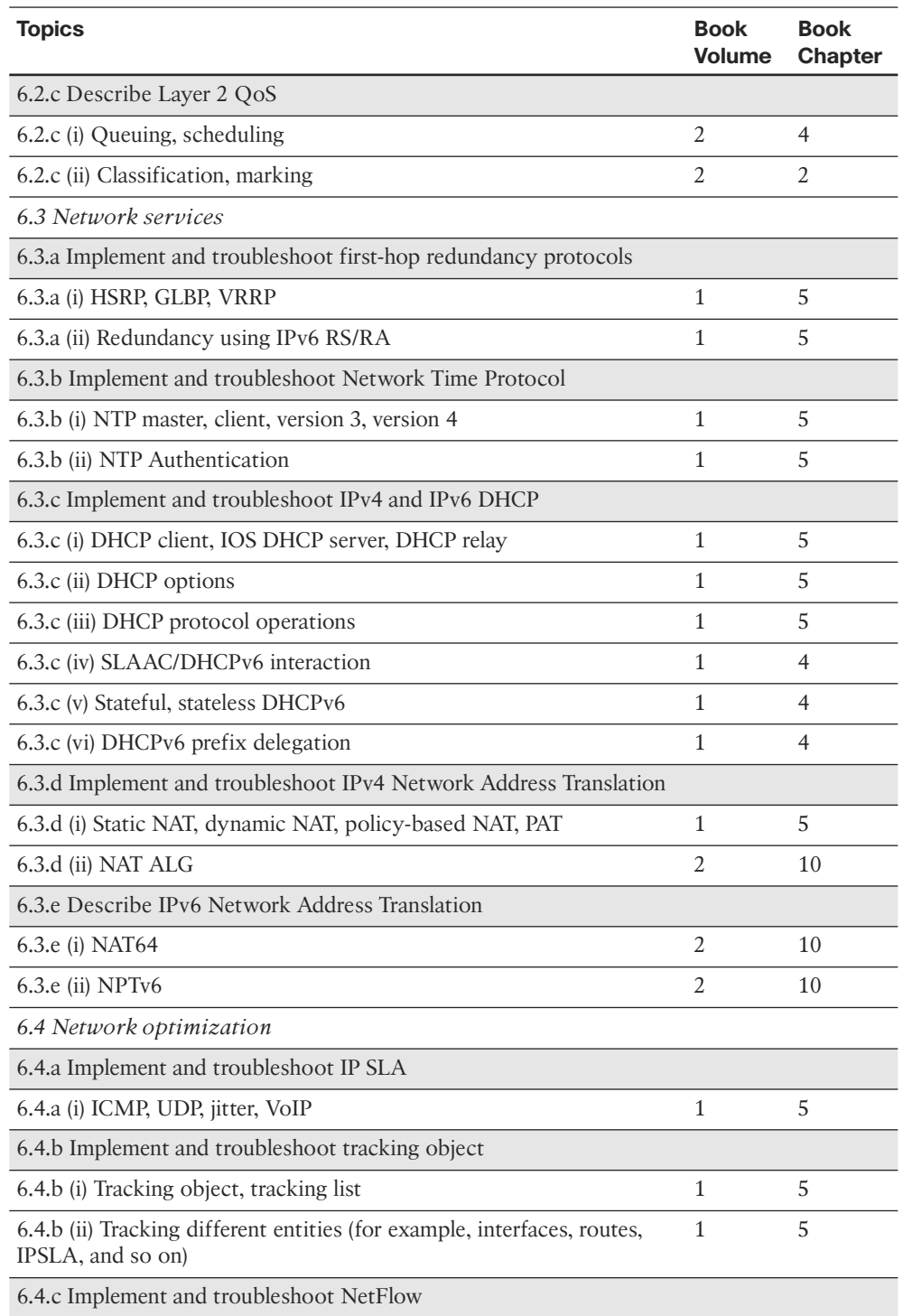

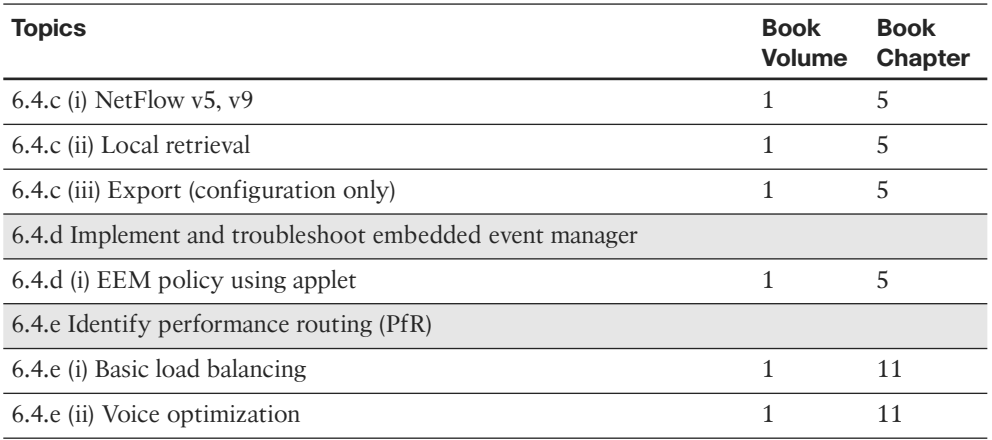

 To give you practice on these topics, and pull the topics together, Edition 5 of the *CCIE Routing and Switching v5.0 Official Cert Guide, Volume 1* includes a large set of CD questions that mirror the types of questions expected for the Version 5.0 blueprint. By their very nature, these topics require the application of the knowledge listed throughout the book. This special section of questions provides a means to learn and practice these skills with a proportionally larger set of questions added specifically for this purpose.

 These questions will be available to you in the practice test engine database, whether you take full exams or choose questions by category.

# **About the CCIE Routing and Switching v5.0 Official Cert Guide, Volume 1 , Fifth Edition**

 This section provides a brief insight into the contents of the book, the major goals, and some of the book features that you will encounter when using this book.

## **Book Organization**

 This volume contains four major parts. Beyond the chapters in these parts of the book, you will find several useful appendixes gathered in Part V.

Following is a description of each part's coverage:

■ Part I, "LAN Switching" (Chapters 1–3)

This part focuses on LAN Layer 2 features, specifically Ethernet (Chapter 1), VLANs and trunking (Chapter 2), and Spanning Tree Protocol (Chapter 3).

Part II, "IP Networking" (Chapters 4–5)

 This part covers details across the spectrum of the TCP/IP protocol stack. It includes Layer 3 basics (Chapter 4) and IP services such as DHCP and ARP (Chapter 5).

- xl CCIE Routing and Switching v5.0 Official Cert Guide, Volume 1
	- Part III, "IP IGP Routing" (Chapters 6-11)

 This part covers some of the more important topics on the exam and is easily the largest part of this volume. It covers Layer 3 forwarding concepts (Chapter 6), followed by three routing protocol chapters, one each about RIPv2, EIGRP, OSPF, and IS-IS (Chapters 7 through 10, respectively), and concludes with a discussion of IGP redistribution and routing information optimization (Chapter 11).

■ Part IV, "Final Preparation"

 Chapter 12 , "Final Preparation," contains instructions about using the testing software on the CD to verify your knowledge, presents suggestions on approaching your studies, and includes hints about further expanding your knowledge by participating in the Cisco Learning Network.

- Part V, "Appendixes"
	- Appendix A, "Answers to the 'Do I Know This Already?' Quizzes"—This appendix lists answers and explanations for the questions at the beginning of each chapter.
	- Appendix B, "Exam Updates"—As of the first printing of the book, this appendix contains only a few words that reference the web page for this book, at www.ciscopress.com/title/9781587143960. As the blueprint evolves over time, the authors will post new materials at the website. Any future printings of the book will include the latest newly added materials in printed form in Appendix B . If Cisco releases a major exam update, changes to the book will be available only in a new edition of the book and not on this site.

**Note** Appendixes C, D, E, F, and G and the Glossary are in printable, PDF format on the CD.

- Appendix C, "Decimal to Binary Conversion Table" (CD-only)—This appendix lists the decimal values 0 through 255, with their binary equivalents.
- Appendix D, "IP Addressing Practice" (CD-only)—This appendix lists several practice problems for IP subnetting and finding summary routes. The explanations to the answers use the shortcuts described in the book.
- Appendix E, "Key Tables for CCIE Study" (CD-only)—This appendix lists the most important tables from the core chapters of the book. The tables have much of the content removed so that you can use them as an exercise. You can print the PDF file and then fill in the table from memory, checking your answers against the completed tables in Appendix F.
- Appendix G, "Study Planner" (CD-only)—This appendix is a spreadsheet with major study milestones, where you can track your progress through your study.
- Glossary (CD-only)—The Glossary contains the key terms listed in the book.

## **Book Features**

 The core chapters of this book have several features that help you make the best use of your time:

- **"Do I Know This Already?" Quizzes:** Each chapter begins with a quiz that helps you to determine the amount of time you need to spend studying that chapter. If you score yourself strictly, and you miss only one question, you might want to skip the core of the chapter and move on to the "Foundation Summary" section at the end of the chapter, which lets you review facts and spend time on other topics. If you miss more than one, you might want to spend some time reading the chapter or at least reading sections that cover topics about which you know you are weaker.
- Foundation Topics: These are the core sections of each chapter. They explain the protocols, concepts, and configuration for the topics in that chapter.
- Foundation Summary: The "Foundation Summary" section of this book departs from the typical features of the "Foundation Summary" section of other Cisco Press Exam Certification Guides. This section does not repeat any details from the "Foundation Topics" section; instead, it simply summarizes and lists facts related to the chapter but for which a longer or more detailed explanation is not warranted.
- **Key topics:** Throughout the "Foundation Topics" section, a Key Topic icon has been placed beside the most important areas for review. After reading a chapter, when doing your final preparation for the exam, take the time to flip through the chapters, looking for the Key Topic icons, and review those paragraphs, tables, figures, and lists.
- **Fill In Key Tables from Memory:** The more important tables from the chapters have been copied to PDF files available on the CD as Appendix E . The tables have most of the information removed. After printing these mostly empty tables, you can use them to improve your memory of the facts in the table by trying to fill them out. This tool should be useful for memorizing key facts. That same CD-only appendix contains the completed tables so that you can check your work.
- **CD-based practice exam:** The companion CD contains multiple-choice questions and a testing engine. The CD includes 200 questions unique to the CD. As part of your final preparation, you should practice with these questions to help you get used to the exam-taking process, as well as to help refine and prove your knowledge of the exam topics.
- **Key terms and Glossary:** The more important terms mentioned in each chapter are listed at the end of each chapter under the heading "Definitions." The Glossary, found on the CD that comes with this book, lists all the terms from the chapters. When studying each chapter, you should review the key terms, and for those terms about which you are unsure of the definition, you can review the short definitions from the Glossary.
- Further Reading: Most chapters include a suggested set of books and websites for additional study on the same topics covered in that chapter. Often, these references will be useful tools for preparation for the CCIE Routing and Switching lab exam.

*This page intentionally left blank* 

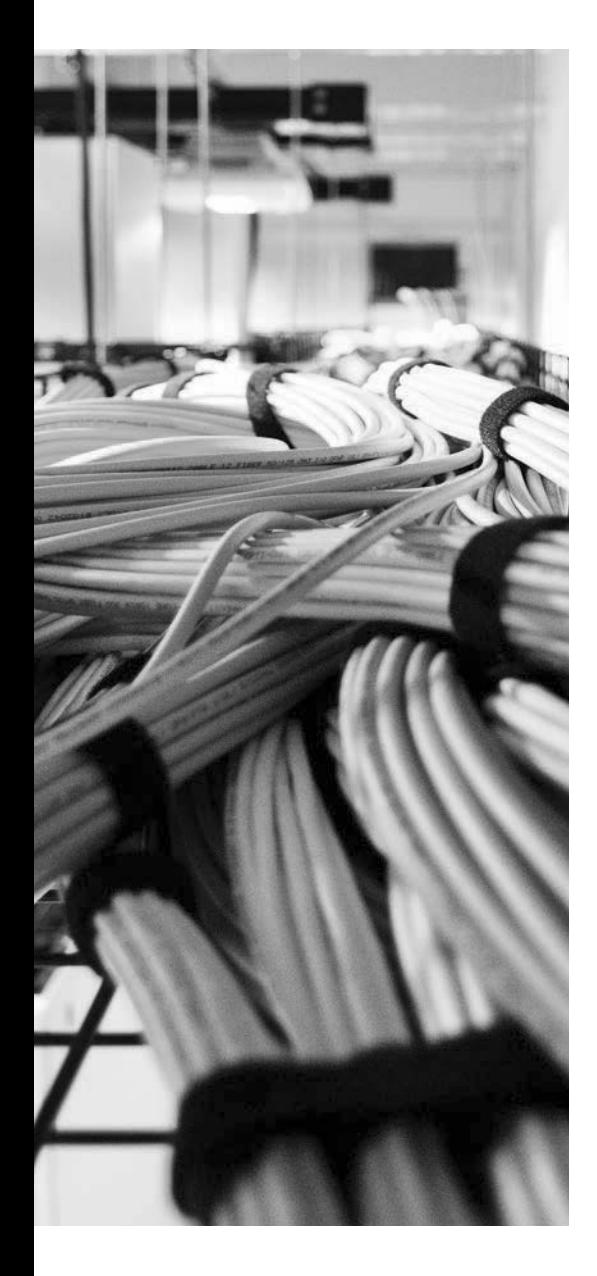

## **Blueprint topics covered in this chapter:**

 This chapter covers the following subtopics from the Cisco CCIE Routing and Switching written exam blueprint. Refer to the full blueprint in Table I-1 in the Introduction for more details on the topics covered in each chapter and their context within the blueprint.

- Cisco Express Forwarding Concepts
- Routing Protocol Migration
- Policy-Based Routing

# **CHAPTER 6**

# **[IP Forwarding \(Routing\)](#page-14-0)**

 This chapter begins with coverage of the details of the forwarding plane—the actual forwarding of IP packets. This process of forwarding IP packets is often called *IP routing* , or simply *routing* . Also, many people also refer to IP routing as the *data plane* , meaning the plane (topic) related to the end-user data.

 Chapters 7 through 11 cover the details of the IP *control plane* . In contrast to the term *data plane*, the control plane relates to the communication of control information—in short, routing protocols like OSPF and BGP. These chapters cover the routing protocols on the exam, plus an additional chapter on redistribution and route summarization.

# **["Do I Know This Already?" Quiz](#page-14-0)**

 Table 6-1 outlines the major headings in this chapter and the corresponding "Do I Know This Already?" quiz questions.

| <b>Foundation Topics Section</b> | <b>Questions Covered in This Section</b><br><b>Score</b> |  |
|----------------------------------|----------------------------------------------------------|--|
| IP Forwarding                    | $1 - 6$                                                  |  |
| Multilayer Switching             | $7 - 9$                                                  |  |
| Policy Routing                   | $10 - 11$                                                |  |
| <b>Total Score</b>               |                                                          |  |

**Table 6-1** *"Do I Know This Already?" Foundation Topics Section-to-Question Mapping* 

 To best use this pre-chapter assessment, remember to score yourself strictly. You can find the answers in Appendix A, "Answers to the 'Do I Know This Already?' Quizzes."

- **1.** What command is used to enable CEF globally for IPv4 packets?
	- **a. enable cef**
	- **b. ip enable cef**
	- **c. ip cef**
	- **d. cef enable**
	- **e. cef enable ip**
	- **f. cef ip**
- **2.** What command is used to enable CEF globally for IPv6 packets?
	- **a. enable cef6**
	- **b. ipv6 enable cef**
	- **c. ipv6 cef**
	- **d. ip cef** (the command automatically enables CEF for IPv4 and IPv6)
- **3.** Can CEF for IPv6 be enabled independently of CEF for IPv4?
	- **a.** Yes
	- **b.** No
- **4.** Which of the following triggers an update to a CEF FIB?
	- **a.** Receipt of an ICMPv6 Neighbor Advertisement message with previously unknown information
	- **b.** Receipt of a LAN ARP reply message with previously unknown information
	- **c.** Addition of a new route to the IP routing table by EIGRP
	- **d.** Addition of a new route to the IP routing table by adding an **ip route** command
	- **e.** The removal of a route from the IP routing table by EIGRP
- **5.** Which of the following triggers an update to a CEF adjacency table?
	- **a.** Receipt of a CDP multicast on the PVC connected to Router1
	- **b.** Receipt of an ARP response with previously unknown information
	- **c.** Receipt of a packet that needs to be routed to another router over a point-topoint interface
	- **d.** Receipt of an ICMPv6 Neighbor Advertisement with previously unknown information
- **6.** Which of the following packet-switching paths is considered to be the slowest?
	- **a.** Process Switching
	- **b.** Fast Switching
	- **c.** Route Cache
	- **d.** Cisco Express Forwarding
- **7.** Which of the following commands is used on a Cisco IOS Layer 3 switch to use the interface as a *routed interface* instead of a *switched interface* ?
	- **a. ip routing** or **ipv6 unicast-routing** global command
	- **b. ip routing** or **ipv6** unicast-routing interface subcommand
	- **c. ip address** interface subcommand
	- **d. switchport mode routed** interface subcommand
	- **e. no switchport** interface subcommand
- **8.** On a Cisco Catalyst 3560 switch, the first line of the output of a **show interface vlan 55** command lists the state as "Vlan 55 is down, line protocol is down." Which of the following might be causing that state to occur?
	- **a.** VLAN interface has not been **no shut** yet.
	- **b.** The **ip routing** global command is missing from the configuration.
	- **c.** On at least one interface in the VLAN, a cable that was previously plugged in has been unplugged.
	- **d.** VTP mode is set to transparent.
	- **e.** The VLAN has not yet been created on this switch, or is not in the active state.
- **9.** On a Cisco Catalyst 3560 switch, the first line of the output of a **show interface vlan 55** command lists the state as "Vlan 55 is up, line protocol is down." Which of the following might be causing that state to occur?
	- **a.** VLAN interface has not been **no shut** yet.
	- **b.** The **ip routing** global command is missing from the configuration.
	- **c.** There is no switch port on the switch with this VLAN allowed and in the STP forwarding state.
	- **d.** STP has been administratively deactivated for this VLAN.
	- **e.** The VLAN has not yet been created on this switch, or is not in the active state.
- **10.** Imagine a route map used for policy routing, in which the route map has a **set default interface serial0/0** command. Serial0/0 is a point-to-point link to another router. A packet arrives at this router, and the packet matches the policy routing **route-map** clause whose only **set** command is the one just mentioned. Which of the following general characterizations is true?
	- **a.** The packet will be routed out interface s0/0; if s0/0 is down, it will be routed using the default route from the routing table.
	- **b.** The packet will be routed using the default route in the routing table; if there is no default, the packet will be routed out s0/0.
	- **c.** The packet will be routed using the best match of the destination address with the routing table; if no match is found, the packet will be routed out s0/0.
	- **d.** The packet will be routed out interface s0/0; if s0/0 is down, the packet will be discarded.

#### 270 CCIE Routing and Switching v5.0 Official Cert Guide, Volume 1

- **11.** Router1 has an fa0/0 interface and two point-to-point WAN links back to the core of the network (s0/0 and s0/1, respectively). Router1 accepts routing information only over s0/0, which Router1 uses as its primary link. When s0/0 fails, Router1 uses policy routing to forward the traffic out the relatively slower s0/1 link. Which of the following **set** commands in Router1's policy routing route map could have been used to achieve this function?
	- **a. set ip default next-hop**
	- **b. set ip next-hop**
	- **c. set default interface**
	- **d. set interface**

# **[Foundation Topics](#page-14-0)**

# **[IP Forwarding](#page-14-0)**

*IP forwarding* , or *IP routing* , is the process of receiving an IP packet, making a decision of where to send the packet next, and then forwarding the packet. The forwarding process needs to be relatively simple, or at least streamlined, for a router to forward large volumes of packets. Ignoring the details of several Cisco optimizations to the forwarding process for a moment, the internal forwarding logic in a router works basically as shown in Figure 6-1.

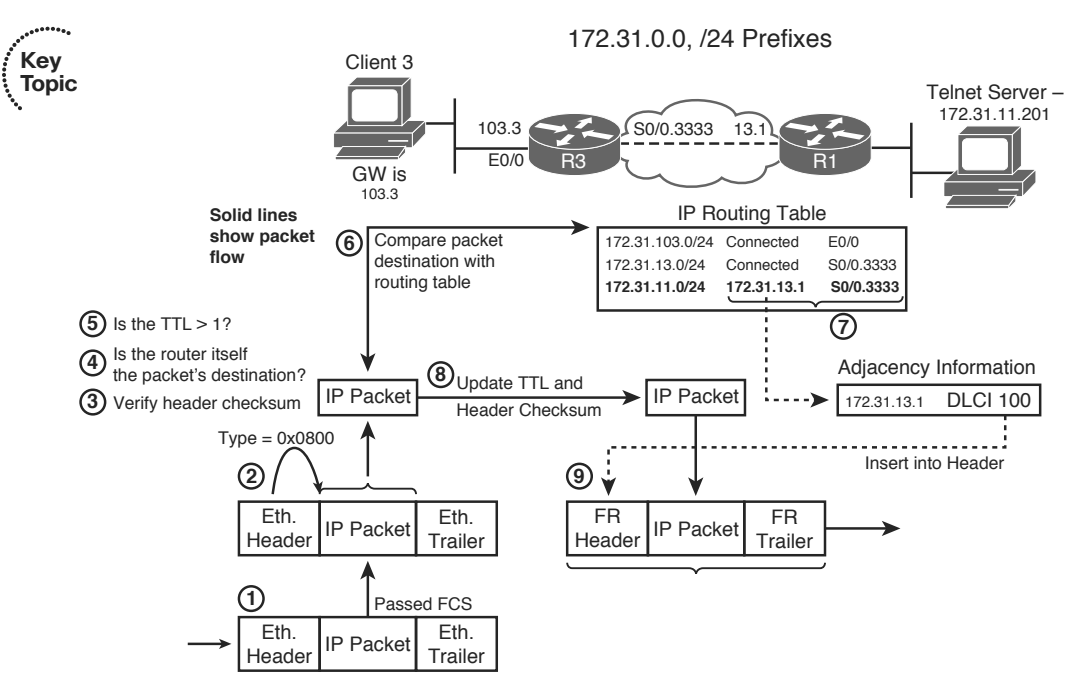

**Figure 6-1** *Forwarding Process at Router3, Destination Telnet Server* 

The following list summarizes the key steps shown in Figure 6-1:

- **1.** A router receives the frame and checks the received frame check sequence (FCS); if errors occurred, the frame is discarded. The router makes no attempt to recover the lost packet.
	- **2.** If no errors occurred, the router checks the Ethernet Type field for the packet type and extracts the packet. The Data Link header and trailer can now be discarded.
	- **3.** Assuming an IPv4 packet, its header checksum is first verified. In case of mismatch, the packet is discarded. With IPv6 packets, this check is skipped, as IPv6 headers do not contain a checksum.

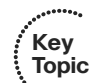

- **4.** If the header checksum passed, the router checks whether the destination IP address is one of the addresses configured on the router itself. If it does, the packet has just arrived at its destination. The router analyzes the Protocol field in the IP header, identifying the upper-layer protocol, and hands the packet's payload over to the appropriate upper-protocol driver.
- **5.** If the destination IP address does not match any of the router's configured addresses, the packet must be routed. The router first verifies whether the TTL of the packet is greater than 1. If not, the packet is dropped and an ICMP Time Exceeded message is sent to the packet's sender.
- **6.** The router checks its IP routing table for the most specific prefix match of the packet's destination IP address.
- **7.** The matched routing table entry includes the outgoing interface and next-hop router. This information is used by the router to look up the next-hop router's Layer 2 address in the appropriate mapping table, such as ARP, IP/DLCI, IP/VPI-VCI, dialer maps, and so on. This lookup is needed to build a new Data Link frame and optionally dial the proper number.
- **8.** Before creating a new frame, the router updates the IP header TTL or Hop Count field, requiring a recomputation of the IPv4 header checksum.
- **9.** The router encapsulates the IP packet in a new Data Link header (including the destination address) and trailer (including a new FCS) to create a new frame.

 The preceding list is a generic view of the process. Next, a few words on how Cisco routers can optimize the routing process by using Cisco Express Forwarding (CEF).

## **Process Switching, Fast Switching, and Cisco Express Forwarding**

 Steps 6 and 7 from the generic routing logic shown in the preceding section are the most computation-intensive tasks in the routing process. A router must find the best route to use for every packet, requiring some form of table lookup of routing information. Also, a new Data Link header and trailer must be created, and the information to put in the header (like the destination Data Link address) must be found in another table.

 Cisco has created several different methods to optimize the forwarding processing inside routers, termed *switching paths* . This section examines the two most likely methods to exist in Cisco router networks today: fast switching and CEF.

 With fast switching, the first packet to a specific destination IP address is *process switched*, meaning that it follows the same general algorithm as shown in Figure 6-1. With the first packet, the router adds the results of this daunting lookup to the *fastswitching cache* , sometimes called the *route cache* , organized for fast lookups. The cache contains the destination IP address, the next-hop information, and the data-link header information that needs to be added to the packet before forwarding (as in Step 6 in Figure 6-1). Future packets to the same destination address match the cache entry, so it takes the router less time to process and forward the packet, as all results are already stored in the cache. This approach is also sometimes termed *route once, forward many times* .

 Although it is much better than process switching, fast switching has significant drawbacks. The first packet must be process switched, because an entry can be added to the cache only when a packet is routed and the results of its routing (next hop, egress interface, Layer 2 rewrite information) are computed. A huge inflow of packets to destinations that are not yet recorded in the route cache can have a detrimental effect on the CPU and the router's performance, as they all need to be process switched. The cache entries are timed out relatively quickly, because otherwise the cache could get overly large as it has an entry per each destination address, not per destination subnet/prefix. If the routing table or Layer 3–to–Layer 2 tables change, parts of the route cache must be invalidated rather than updated, causing packets for affected destinations to become process switched again. Also, load balancing can only occur per destination with fast switching. Overall, fast switching was a great improvement at the time it was invented, but since that time, better switching mechanisms have been developed. One of them, Cisco Express Forwarding (CEF), has become the major packet-forwarding mechanism in all current Cisco IP routing implementations, with fast switching becoming practically unused. The support for unicast fast switching has therefore been discontinued and removed from IOS Releases 12.2(25)S and 12.4(20)T onward.

 To learn the basic idea behind CEF as an efficient mechanism to perform routing decisions, it is important to understand that the crucial part of routing a packet through a router is finding out how to construct the Layer 2 frame header to allow the packet to be properly encapsulated toward its next hop, and forward the packet out the correct interface. Often, this operation is called a Layer 2 frame rewrite because that is what it resembles: A packet arrives at a router, and the router rewrites the Layer 2 frame, encapsulating the packet appropriately, and sends the packet toward the next hop. The packet's header does not change significantly—in IPv4, only the TTL and checksum are modified; with IPv6, only the Hop Count is decremented. An efficient routing mechanism should therefore focus on speeding up the construction of Layer 2 rewrite information and egress interface lookup. The process switching is highly inefficient in this aspect: The routing table lookup is relatively slow and might need recursive iterations until the directly attached next hop and egress interface are identified. The next-hop information must then be translated in ARP or other Layer 3–to–Layer 2 mapping tables to the appropriate Layer 2 address and the frame header must be constructed, and only then the packet can be encapsulated and forwarded. With each subsequent packet, this process repeats from the beginning.

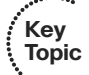

**Key Topic**

> One important observation is that while the routing table can hold tens of thousands of destination networks (prefixes), a router typically has only a handful of neighbors—the next hops toward all the known destinations. All destinations reachable through a particular next hop are using the same Layer 2 rewrite information. To reach any of the networks behind a particular *adjacent* next hop, the packets will be encapsulated into frames having the same Layer 2 header addresses and sent out the same egress interface. It makes sense, then, to trade memory for speed: Preconstruct the Layer 2 frame headers and egress interface information for each neighbor, and keep them ready in an *adjacency table* stored in the router's memory. This adjacency table can be constructed immediately as the routing table is populated, using IP addresses of next hops in the routing table and utilizing ARP or other Layer 3–to–Layer 2 mapping tables to translate next-hop

IP addresses into their corresponding Layer 2 addresses. A packet that is to be routed through a particular next hop will then simply use the preconstructed Layer 2 frame header for that next hop, without needing to visit the ARP or similar tables over and over again. The process of routing a packet will then transform itself to the process of deciding which entry from the adjacency table should be used to encapsulate and forward the packet. After the proper entry is selected, encapsulating the packet and forwarding it out the egress interface can be done in an extremely rapid way, as all necessary data is readily available.

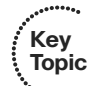

 Another important observation is that the routing table itself is not truly optimized for rapid lookups. It contains lots of information crucial to its construction but not that important for routing lookups, such as origin and administrative distances of routes, their metrics, age, and so on. Entries in the routing table can require recursive lookups: After matching a destination network entry, the next-hop information might contain only the IP address of the next hop but not the egress interface, so the next hop's IP address has to be looked up in the routing table in the next iteration—and the depth of this recursion is theoretically unlimited. Even after matching the ultimate entry in the routing table that finally identifies the egress interface, it does not really say anything about the Layer 2 rewrite that is necessary to forward the packet. The last found next-hop IP address during this lookup process has to be further matched in the ARP or similar mapping tables for the egress interface to find out how to construct the Layer 2 frame header. All these shortcomings can be improved, though: The destination prefixes alone from the routing table can be stored in a separate data structure called the *Forwarding Information Base* , or FIB, optimized for rapid lookups (usually, tree-based data structures meet this requirement). Instead of carrying the plain next hop's IP address from the routing table over into the FIB, each entry in the FIB that represents a destination prefix can instead contain a pointer toward the particular entry in the adjacency table that stores the appropriate rewrite information: Layer 2 frame header and egress interface indication. Any necessary recursion in the routing table is resolved while creating the FIB entries and setting up the pointers toward appropriate adjacency table entries. No other information needs to be carried over from the routing table into the FIB. In effect, the FIB stores only destination prefixes alone. The forwarding information itself is stored as Layer 2 rewrite information in the adjacency table, and entries in the FIB point toward appropriate entries in the adjacency table. All FIB entries that describe networks reachable through a particular next hop point to the same adjacency table entry that contains prepared Layer 2 header and egress information toward that next hop.

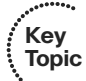

 After the FIB and adjacency table are created, the routing table is not used anymore to route packets for which all forwarding information is found in the FIB/adjacency table. With FIB-based routers, the routing table can be used for packets that require more complex processing not available through straightforward Layer 2 rewrite; however, for plain packet routing, only the FIB and the adjacency table are used. The routing table therefore becomes more of a source of routing data to build the FIB and adjacency table contents but is not necessarily used to route packets anymore. Therefore, such a routing table is

called the *Routing Information Base (RIB)* —it is the master copy of routing information from which the FIB and other structures are populated, but it is not necessarily used to route packets itself. Note that many routing protocols including Open Shortest Path First (OSPF) and Border Gateway Protocol (BGP) construct their own internal routing tables that are also called RIBs. These per-protocol RIBs are usually separate from the router's routing table and shall not be confused with the RIB discussed in this chapter.

 Advantages of this approach should be immediately obvious. The FIB contains only the essential information to match a packet's destination address to a known prefix. A single lookup in the FIB immediately produces a pointer toward complete Layer 2 rewrite information for the packet to be forwarded. If the next hop for a destination changes, only the pointer in the respective FIB entry needs to be updated to point toward the new adjacency table entry; the FIB entry itself that represents the destination prefix is unchanged. Both FIB and adjacency tables can be readily constructed from the routing table and the available Layer 3–to–Layer 2 mapping tables, without requiring any packet flows as was the case in fast switching. To those readers familiar with database systems, the FIB can be seen as an index over the adjacency table, with IP prefixes being the lookup keys and the indexed data being the Layer 2 rewrite entries in the adjacency table.

 These ideas are at the core of Cisco Express Forwarding, or CEF. Conceptually, CEF consists of two parts—the *Forwarding Information Base* and the *adjacency table* . The FIB contains all known destination prefixes from the routing table, plus additional specific entries, organized as a so-called *mtrie* or a *multiway prefix tree* . The adjacency table contains a Layer 2 frame header prepared for each known next hop or directly attached destination.

 The CEF as just described can be implemented in a relatively straightforward way in software, and this is exactly what all software-based Cisco routers do: They implement CEF purely in software, as part of the operating system they run. Both FIB and adjacency tables are maintained in router's memory, and lookups in these structures are done by the CPU as part of interrupt handler executed when a packet is received. Figure 6-2 , reused from the Cisco document "How to Choose the Best Router Switching Path for Your Network," Document ID 13706 available on the Cisco website, illustrates the concept.

 Multilayer switches and high-end Cisco router platforms go even further, and instead of software-based FIB, they use specialized circuits (specifically, Ternary Content Addressable Memory [TCAM]) to store the FIB contents and perform even faster lookups. Using a TCAM, an address lookup is performed in an extremely short time that does not depend on the number of FIB entries, as the TCAM performs the matching on its entire contents in parallel. On these platforms, the CEF structures are distributed to individual linecards if present, and stored in TCAMs and forwarding ASICs.

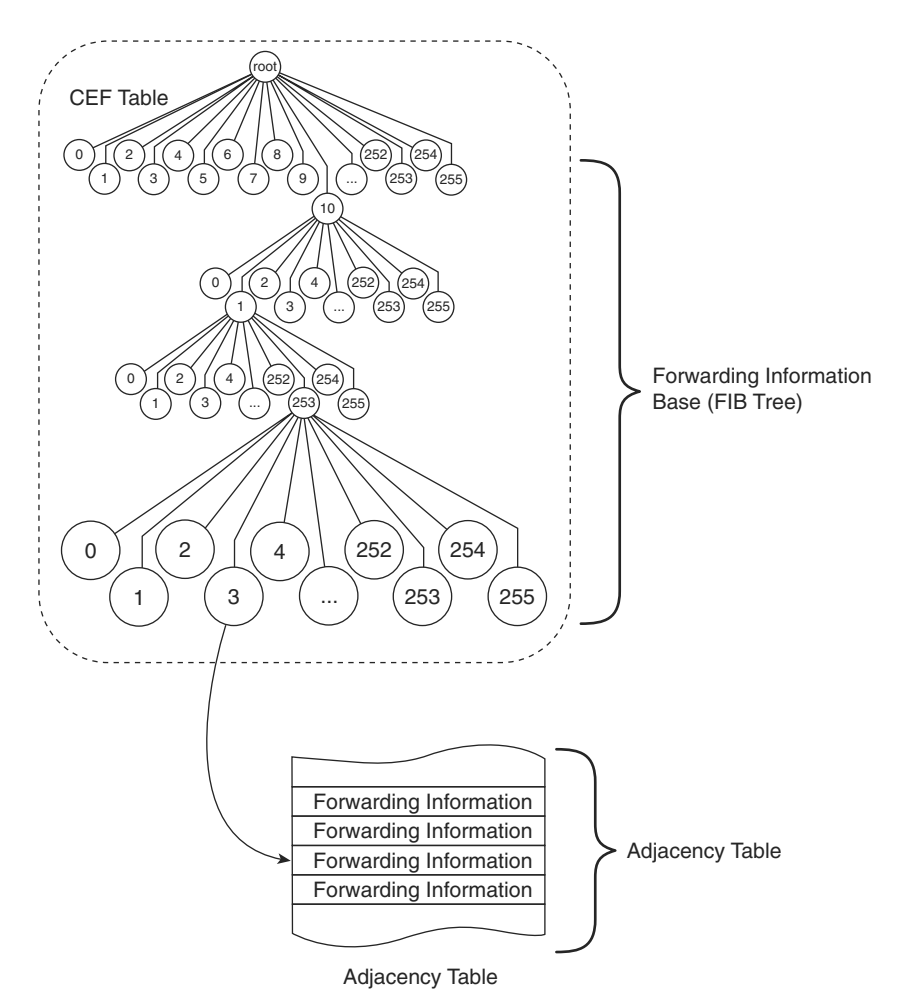

**Figure 6-2** *Cisco Express Forwarding Basic Architecture* 

To illustrate the CEF in action, consider the network in Figure 6-3 and related Example 6-1 .

 In this network, Router R1 is connected to two other routers and one multilayer switch. The Data Link Layer technologies interconnecting the devices are diverse: Between R1 and R2, HDLC is used; R1 and R3 are connected over a PPP link; R1 and MLS4 are using Ethernet interconnection in two VLANs—native VLAN and VLAN 2. OSPF is the routing protocol in use. R2 advertises networks 10.2.0.0/24 through 10.2.3.0/24 and FD00:2::/64 through FD00:2:3::/64. In a similar fashion, R3 advertises networks 10.3.4.0/24 through 10.3.7.0/24 and FD00:3:4::/64 through FD00:3:7::/64. MLS4 advertises networks 10.4.8.0/24 and 10.4.9.0/24, and FD00:4:8::/64 and FD00:4:9::/64, over both VLANs. Multiple interface encapsulations and multiple networks reachable over a single next hop are used in this example to show how potentially numerous destination prefixes map to a single adjacent next hop and how the Layer 2 rewrite information is built depending on the Data Link Layer technology. CEF is activated for both IPv4 and IPv6 using the **ip cef** and **ipv6 cef** global configuration commands on R1.

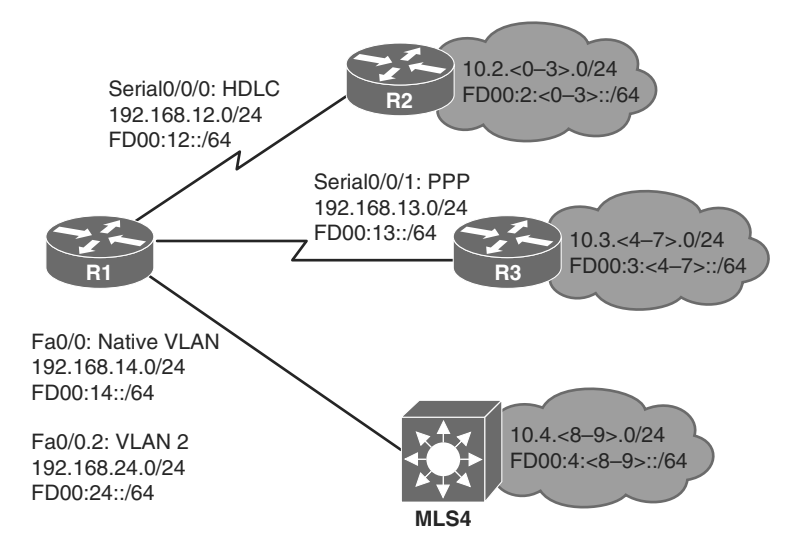

**Figure 6-3** *Example Network Showcasing CEF Operation* 

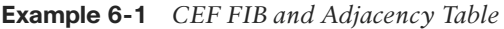

```
 ! On R1, show ip route ospf shows a portion of the RIB
 R1# show ip route ospf
      10.0.0.0/8 is variably subnetted, 12 subnets, 2 masks
 O 10.2.0.0/24 [110/782] via 192.168.12.2, 00:07:06, Serial0/0/0
 O 10.2.1.0/24 [110/782] via 192.168.12.2, 00:07:06, Serial0/0/0
 O 10.2.2.0/24 [110/782] via 192.168.12.2, 00:07:06, Serial0/0/0
 O 10.2.3.0/24 [110/782] via 192.168.12.2, 00:07:06, Serial0/0/0
 O 10.3.4.1/32 [110/782] via 192.168.13.3, 00:07:06, Serial0/0/1
 O 10.3.5.0/24 [110/782] via 192.168.13.3, 00:07:06, Serial0/0/1
 O 10.3.6.0/24 [110/782] via 192.168.13.3, 00:07:06, Serial0/0/1
 O 10.3.7.0/24 [110/782] via 192.168.13.3, 00:07:06, Serial0/0/1
 O 10.4.8.0/24 [110/2] via 192.168.24.4, 00:07:06, FastEthernet0/0.2
                    [110/2] via 192.168.14.4, 00:07:06, FastEthernet0/0
 O 10.4.9.0/24 [110/2] via 192.168.24.4, 00:07:06, FastEthernet0/0.2
                    [110/2] via 192.168.14.4, 00:07:06, FastEthernet0/0
 ! Another crucial part of information is the ARP table that resolves
 ! next hop IP addresses of hosts connected via Ethernet to MAC addresses
 ! Serial interface technologies in this example are point-to-point and
 ! hence require no Layer 3-to-Layer 2 mapping tables. This information will
 ! be used in construction of adjacency table entries
 R1# show ip arp
Protocol Address . Age (min) Hardware Addr Type Interface
 Internet 192.168.14.4 41 0017.9446.b340 ARPA FastEthernet0/0
```
#### 278 CCIE Routing and Switching v5.0 Official Cert Guide, Volume 1

```
 Internet 192.168.14.1 - 0019.e87f.38e4 ARPA FastEthernet0/0
Internet 192.168.24.1 - 0019.e87f.38e4 ARPA FastEthernet0/0.2
 Internet 192.168.24.4 41 0017.9446.b341 ARPA FastEthernet0/0.2
 ! show ip cef shows the FIB contents. In the following output, only routes
 ! learned via OSPF are shown for brevity reasons. Note how a set of prefixes
 ! resolves through a particular adjacency (next hop IP and egress interface).
 R1# show ip cef 10.0.0.0 255.0.0.0 longer-prefixes
Prefix Mext Hop Interface
 10.2.0.0/24 192.168.12.2 Serial0/0/0
 10.2.1.0/24 192.168.12.2 Serial0/0/0
 10.2.2.0/24 192.168.12.2 Serial0/0/0
 10.2.3.0/24 192.168.12.2 Serial0/0/0
 10.3.4.1/32 192.168.13.3 Serial0/0/1
 10.3.5.0/24 192.168.13.3 Serial0/0/1
 10.3.6.0/24 192.168.13.3 Serial0/0/1
 10.3.7.0/24 192.168.13.3 Serial0/0/1
 10.4.8.0/24 192.168.24.4 FastEthernet0/0.2
                192.168.14.4 FastEthernet0/0
 10.4.9.0/24 192.168.24.4 FastEthernet0/0.2
                192.168.14.4 FastEthernet0/0
 ! Similarly, for IPv6, the relevant outputs are:
 R1# show ipv6 route ospf
 ! Output shortened and reformatted for brevity
 O FD00:2::/64 [110/782] via FE80::2, Serial0/0/0
 O FD00:2:1::/64 [110/782] via FE80::2, Serial0/0/0
 O FD00:2:2::/64 [110/782] via FE80::2, Serial0/0/0
 O FD00:2:3::/64 [110/782] via FE80::2, Serial0/0/0
 O FD00:3:4::/64 [110/782] via FE80::3, Serial0/0/1
 O FD00:3:5::/64 [110/782] via FE80::3, Serial0/0/1
 O FD00:3:6::/64 [110/782] via FE80::3, Serial0/0/1
 O FD00:3:7::/64 [110/782] via FE80::3, Serial0/0/1
 O FD00:4:8::/64 [110/2] via FE80:24::4, FastEthernet0/0.2
                       via FE80:14::4, FastEthernet0/0
 O FD00:4:9::/64 [110/2] via FE80:24::4, FastEthernet0/0.2
                       via FE80:14::4, FastEthernet0/0
 R1# show ipv6 neighbors
IPv6 Address Age Link-layer Addr State Interface
 FD00:14::4 1 0017.9446.b340 STALE Fa0/0
 FD00:24::4 1 0017.9446.b341 STALE Fa0/0.2
FE80:3 - REACH Se0/0/1
 FE80:14::4 2 0017.9446.b340 STALE Fa0/0
```
FE80:24::4 1 0017.9446.b341 STALE Fa0/0.2

## R1# **show ipv6 cef** ! Output shortened and reformatted for brevity FD00:2::/64 nexthop FE80::2 Serial0/0/0 FD00:2:1::/64 nexthop FE80::2 Serial0/0/0 FD00:2:2::/64 nexthop FE80::2 Serial0/0/0 FD00:2:3::/64 nexthop FE80::2 Serial0/0/0 FD00:3:4::/64 nexthop FE80::3 Serial0/0/1 FD00:3:5::/64 nexthop FE80::3 Serial0/0/1 FD00:3:6::/64 nexthop FE80::3 Serial0/0/1 FD00:3:7::/64 nexthop FE80::3 Serial0/0/1 FD00:4:8::/64 nexthop FE80:24::4 FastEthernet0/0.2 nexthop FE80:14::4 FastEthernet0/0 FD00:4:9::/64 nexthop FE80:24::4 FastEthernet0/0.2 nexthop FE80:14::4 FastEthernet0/0

 ! The **show adjacency** shows an abbreviated list of adjacency table entries ! Note that separate entries are created for IPv4 and IPv6 adjacencies, ! as the Protocol or EtherType field value in pre-constructed frame headers ! is different for IPv4 and IPv6

#### R1# **show adjacency**

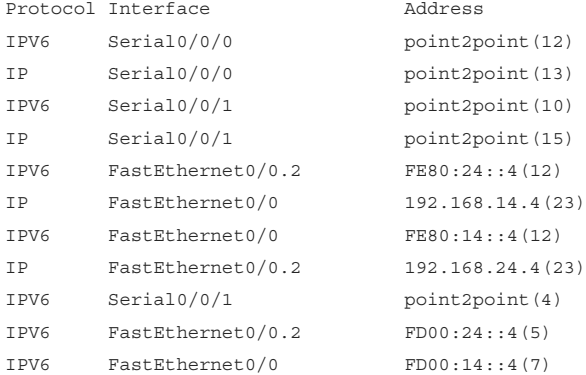

 ! Now focus on the adjacency table details. There are adjacencies via multiple ! interfaces. Serial0/0/0 is running HDLC. Note in the **show adjacency detail** ! command output the prepared HDLC header for all IPv6 prefixes (0F0086DD) ! and IP prefixes (0F000800) resolving through this adjacency.

#### R1# **show adjacency s0/0/0 detail**

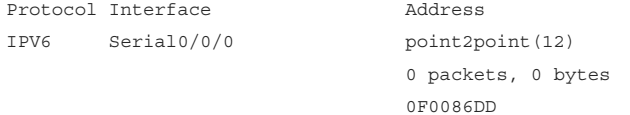

280 CCIE Routing and Switching v5.0 Official Cert Guide, Volume 1

 IPv6 CEF never Epoch: 2 IP Serial0/0/0 point2point(13) 0 packets, 0 bytes 0F000800 CEF expires: 00:02:43 refresh: 00:00:43 Epoch: 2 ! Similar output can be achieved for Serial0/0/1 that runs PPP. In the following ! output, note the prepared PPP headers for IPv6 (FF030057) and IPv4 (FF030021) ! prefixes resolving through these adjacencies. There are two IPv6 adjacencies ! present as IPV6CP specifically installs an adjacency towards the neighbor's link ! local address. R1# **show adjacency s0/0/1 detail** Protocol Interface Address IPV6 Serial0/0/1 point2point(10) 0 packets, 0 bytes FF030057 IPv6 CEF never Epoch: 2 IP Serial0/0/1 point2point(15) 0 packets, 0 bytes FF030021 CEF expires: 00:02:30 refresh: 00:00:30 Epoch: 2 IPV6 Serial0/0/1 point2point(4) 0 packets, 0 bytes FF030057 IPv6 ND never IPv6 ND never Epoch: 2 ! Adjacencies on Fa0/0 show preconstructed Ethernet headers for the neighbors ! 192.168.14.4, FE80:14::4 and FD00:14::4 - destination MAC, source MAC, EtherType. ! Compare the MAC addresses with contents of ARP and IPv6 ND tables above. R1# **show adjacency fa0/0 detail** Protocol Interface **Address**  IP FastEthernet0/0 192.168.14.4(23) 0 packets, 0 bytes 00179446B3400019E87F38E40800 ARP 02:29:07

Epoch: 2

```
 IPV6 FastEthernet0/0 FE80:14::4(12)
                               0 packets, 0 bytes
                               00179446B3400019E87F38E486DD
                               IPv6 ND never
                               Epoch: 2
 IPV6 FastEthernet0/0 FD00:14::4(7)
                               0 packets, 0 bytes
                               00179446B3400019E87F38E486DD
                                IPv6 ND never
                               Epoch: 2
 ! Finally, adjacencies on Fa0/0.2 show preconstructed Ethernet headers for 
! neighbors 192.168.24.4, FE80:24::4 and FD00:24::4 - destination MAC, source MAC, 
 ! 802.1Q VLAN tag, EtherType. Compare the MAC addresses with contents of ARP and 
! IPv6 ND tables.
 R1# show adjacency fa0/0.2 detail
Protocol Interface Address
 IPV6 FastEthernet0/0.2 FE80:24::4(12)
                               0 packets, 0 bytes
                               00179446B3410019E87F38E481000002
 86DD
                               IPv6 ND never
                               Epoch: 2
 IP FastEthernet0/0.2 192.168.24.4(23)
                               0 packets, 0 bytes
                               00179446B3410019E87F38E481000002
                               0800
                               ARP 02:26:57
                               Epoch: 2
 IPV6 FastEthernet0/0.2 FD00:24::4(5)
                               0 packets, 0 bytes
                               00179446B3410019E87F38E481000002
 86DD
                               IPv6 ND never
                               Epoch: 2
```
 Table 6-2 summarizes a few key points about the three main options for router switching paths.

**Key** 

| <b>Topic</b> | <b>Switching Path</b> | <b>Structures That Hold the Forwarding</b><br><b>Information</b> | <b>Load-Balancing Method</b>                                         |
|--------------|-----------------------|------------------------------------------------------------------|----------------------------------------------------------------------|
|              | Process switching     | Routing table                                                    | Per packet                                                           |
|              | Fast switching        | Fast-switching cache (per flow route)<br>cache)                  | Per destination IP address                                           |
|              | <b>CEF</b>            | FIB tree and adjacency table                                     | Per a hash of the packet<br>source and destination, or<br>per packet |

**Table 6-2** *Matching Logic and Load-Balancing Options for Each Switching Path* 

 The **ip cef** global configuration command enables CEF for all interfaces on a Cisco router. For IPv6, the **ipv6 cef** command is used to activate CEF support. Note that it is possible to run IPv4 CEF without IPv6 CEF, but the converse is not true: To run IPv6 CEF, IPv4 CEF must be active. The **no ip route-cache cef** interface subcommand can then be used to selectively disable CEF on an interface.

### **Load Sharing with CEF and Related Issues**

 One of major advantages of CEF is its native support for different load-sharing mechanisms, allowing the use of multiple paths toward a destination network if present in the FIB. CEF supports two modes of load sharing: per-packet and per-destination. With per-packet load sharing, packets destined to a destination network are distributed across multiple paths in a packet-by-packet fashion. With the per-destination mode, the CEF actually takes the source and destination IP address and optionally other data to produce a hash value that identifies the particular path to carry the packet. In effect, for a particular source and destination pair, all packets flow through a single path. Other particular source/destination address combinations toward the same destination network can produce a different hash and thus be forwarded over a different path. In fact, the perdestination load-sharing mode in CEF would be better called per-flow load sharing. The per-destination load-sharing mode is the default (hardware-based CEF implementations might not support the per-packet load sharing mode), and in general, it is preferred because it avoids packet reordering within a single conversation.

 Per-destination load sharing in CEF is technically achieved by placing a so-called loadshare table between the FIB and the adjacency table. This loadshare table contains up to 16 pointers to entries in the adjacency table, and the individual loadshare entries are populated so that the counts of loadshare pointers to particular adjacency entries are proportional to the costs of parallel routes toward the same destination. (That is, if there are two equal-cost paths to the same destination, eight loadshare entries will point to one next-hop adjacency entry while another eight loadshare entries will point to another nexthop adjacency entry. If there are three equal cost paths, only 15 loadshare entries will be populated, with each five loadshare entries pointing to one of the three next-hop adjacency entries.) When a packet arrives, the router performs a hashing operation over the packet's source and destination address fields, and uses the hash result value as an index

into the loadshare table to select one of the possible paths toward the destination. This concept is illustrated in Figure 6-4 , also taken from the Cisco document "How to Choose the Best Router Switching Path for Your Network," Document ID 13706.

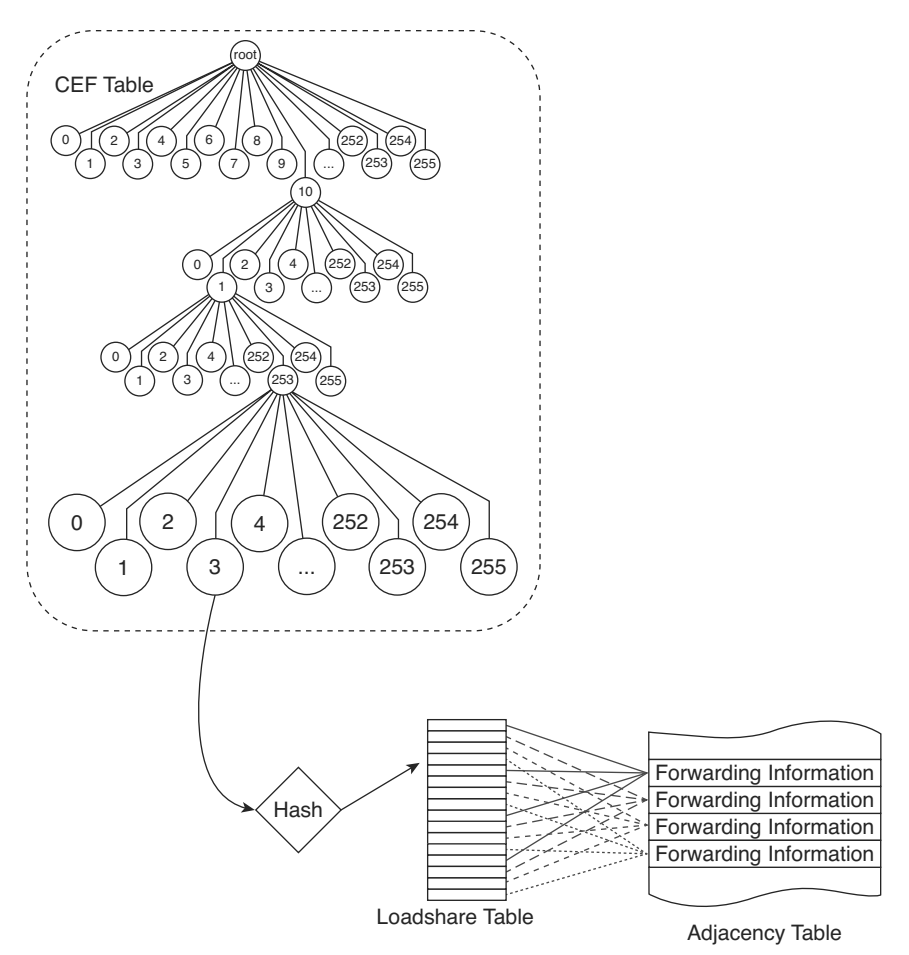

**Figure 6-4** *CEF Load Balancing* 

 The particular method of per-packet or per-destination load sharing can be activated on *egress* interfaces of a router using the **ip load-share** { **per-destination** | **per-packet** } interface-level command. The availability of this command might be limited depending on the hardware capabilities of the device. Often, multilayer switches performing hardwareaccelerated switching do not support this command while software-based ISR routers do.

 With the hashing performed over fixed packet and/or segment address fields, a single hash function produces the same result for all packets in a flow. While this is desirable on a single router to always select a single path for a flow, it leads to unpleasant consequences in a network where multiple routers down a path to a destination have multiple routes toward it.

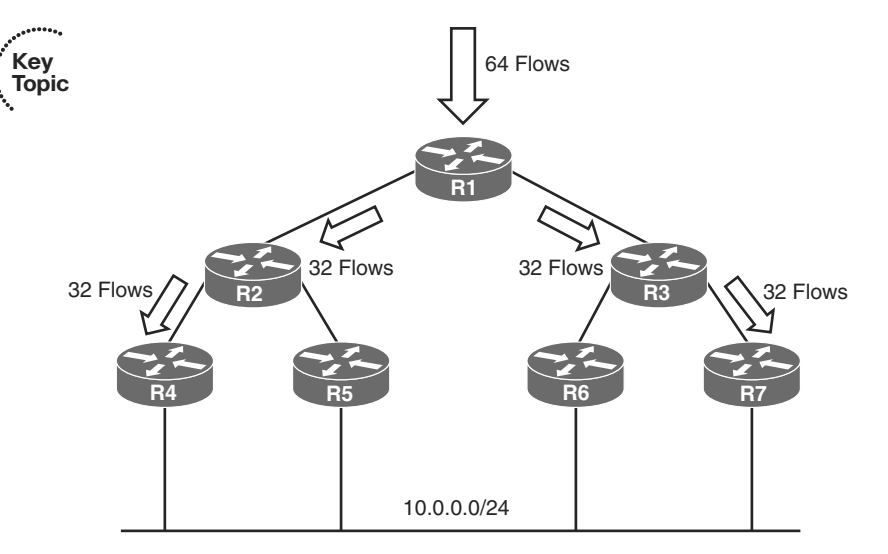

Consider the network shown in the Figure 6-5.

#### **Figure 6-5** *CEF Polarization*

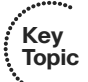

 Router R1 has two neighbors, R2 and R3, toward the destination network 10.0.0.0/24. Let's assume that it is receiving 64 different flows destined to stations inside the network 10.0.0.0/24. Under ideal conditions, 32 flows will be forwarded from R1 through R2 and 32 other flows will be forwarded through R3. On R2, we now expect that it again balances the 32 received flows across its neighbors, forwarding 16 flows through R4 and another 16 flows through R5. However, if R2 is using the same hashing function as R1, this is no longer the case. All 32 flows received by R2 have produced the same hashing value on R1—that is why R2 is receiving all of them in the first place. Running the same hashing function over these 32 flows will again produce the same value for all of them, and as a result, R2 will no longer load-share them; rather, all 32 flows will be forwarded from R2 through a single path to the destination. Thus, no load sharing will occur farther down the path below R1. Quite the same fate will meet the remaining 32 flows on R3. This phenomenon is called CEF polarization, and will cause the advantage of load sharing to be lost quickly.

 To avoid this, the basic CEF load-sharing mechanism has been enhanced. Each router chooses a random 4B-long number called a Universal ID (details of its selection are not public). This Universal ID is used as a seed in the hashing function used by CEF. Because with high probability, different routers will have unique Universal IDs, they will also produce different hashing results for a particular packet flow. As a result, a set of flows producing a single hashing value on one router might produce a set of different hashing values on another router, enabling the set of flows to be load-balanced again across multiple paths.

In recent IOSs, there are multiple variations of the CEF load-sharing algorithm:

- **Original algorithm:** As the name suggests, this is the original unseeded implementation prone to CEF polarization.
- Universal algorithm: An improved algorithm using the Universal ID to avoid the CEF polarization.
- **Tunnel algorithm:** A further improvement on the Universal algorithm especially suitable to environments where tunnels are extensively deployed, possibly resulting in a relatively small number of outer source/destination pairs. Avoids the CEF polarization. Might not be available for IPv6 CEF.
- **L4 port algorithm:** Based on the Universal algorithm while also taking the L4 source and/or destination ports into account. Avoids the CEF polarization.

 Except from the Original algorithm, all other algorithms listed here avoid the CEF polarization issue by seeding the hash function using the Universal ID. This ID can be specified for these algorithms in the **ip cef load-sharing algorithm** and **ipv6 cef load-sharing algorithm** global configuration commands manually if necessary. This command is also used to select the particular load-sharing algorithm as described in the preceding list. To verify the current load-sharing mechanism and Universal ID value, the output of **show cef state** , **show ip cef summary** , or **show ip cef detail** , especially the heading, shall be examined (the output of these commands differs on different platforms).

 The Catalyst 6500 platform (and some others that are directly derived from it, such as selected 7600 Series supervisors and linecards), enjoying a long history of existence during the time the details of CEF were fleshed out and perfected in software-based IOSs, has its own set of workarounds about the CEF polarization problem. On this platform, instead of the **ip cef load-sharing algorithm** command, the **mls ip cef load-sharing** command is used to select the load-sharing algorithm. The individual options are as follows:

- Default (**default mls** ip cef load-sharing): Uses source and destination IP, plus the Universal ID if supported by the hardware. Avoids CEF polarization.
- Full (mls ip cef load-sharing full): Uses source IP, destination IP, source L4 port, and destination L4 port. Does not use Universal ID. Prone to CEF polarization. However, to alleviate its impact, this load-balancing algorithm causes the traffic to split equally among multiple paths only if the number of paths is odd. With an even number of parallel paths, the ratio of traffic split will not be uniform.
- Simple (mls ip cef load-sharing simple): Uses source and destination IP only. Does not use Universal ID. Prone to CEF polarization.
- Full Simple (mls ip cef load-sharing full simple): Uses source IP, destination IP, source L4 port, and destination L4 port. Does not use Universal ID. Prone to CEF polarization. The difference from Full mode is that all parallel paths receive an equal weight, and fewer adjacency entries in hardware are used. This mode avoids unequal traffic split seen with Full mode.

# **[Multilayer Switching](#page-14-1)**

*Multilayer Switching (MLS)* refers to the process by which a LAN switch, which operates at least at Layer 2, also uses logic and protocols from layers other than Layer 2 to forward data. The term *Layer 3 switching* refers specifically to the use of the Layer 3 destination address, compared to the routing table (or equivalent), to make the forwarding decision. (The latest switch hardware and software from Cisco uses CEF switching to optimize the forwarding of packets at Layer 3.)

## **MLS Logic**

**Key Topic**  Layer 3 switching configuration works similarly to router configuration—IP addresses are assigned to interfaces, and routing protocols are defined. The routing protocol configuration works just like a router. However, the interface configuration on MLS switches differs slightly from routers, using VLAN interfaces, routed interfaces, and Port-channel Layer 3 interfaces.

*VLAN interfaces* give a Layer 3 switch a Layer 3 interface attached to a VLAN. Cisco often refers to these interfaces as *switched virtual interfaces (SVI)* . To route between VLANs, a switch simply needs a virtual interface attached to each VLAN, and each VLAN interface needs an IP address in the respective subnets used on those VLANs.

**Note** Although it is not a requirement, the devices in a VLAN are typically configured in the same single IP subnet. However, you can use secondary IP addresses on VLAN interfaces to configure multiple subnets in one VLAN, just like on other router interfaces.

 The operational state of SVI interfaces deserves a word on its own. For an MLS, an SVI is *the* Layer 3 interface that interconnects the internal "router" inside the MLS with the particular VLAN, much like an interface on a real router connects it to a particular network. An MLS can directly send packets to or through a particular VLAN by forwarding them over the corresponding SVI. These SVIs will be present in an MLS's routing table as egress interfaces for packets delivered into or through particular VLANs. The operational state of an SVI should therefore reflect the true ability of the MLS to directly forward packets into the corresponding VLAN. The SVI—despite being a virtual interface—must not be in the "up, line protocol up" state if the MLS is not truly capable of forwarding packets into the corresponding VLAN. In other words, the state of SVIs must mimic the behavior of ordinary routers. If an interface is not in the "up, line protocol up" state, the configured directly connected network on that interface and all routes formerly reachable over it must be removed from the routing table, and can be put back only if the interface becomes fully operational again.

 There are two primary reasons why an MLS might be unable to forward packets into a particular VLAN: Either that VLAN is not created and active on the MLS, or the VLAN exists and is active but there is no physical Layer 2 interface on the switch allowing it to forward frames into that VLAN. Consequently, the state of an SVI can be one of the following:

- **Administratively down, line protocol down:** The SVI interface is shut down.
- **Down, line protocol down:** The corresponding VLAN does not exist, or is not in an active state (the **state suspend** or **shutdown** commands were issued in the VLAN's configuration).
- **Up, line protocol down:** The corresponding VLAN exists, but it is not allowed and in an STP forwarding state on any Layer 2 switch port (access or trunk).
- **Up, line protocol up:** The VLAN is created and the MLS is capable of forwarding frames (and hence packets) into that VLAN.

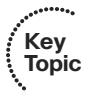

**Key Topic**

> To avoid the "up, line protocol down," at least one of the following conditions must be true:

- At least one physical trunk that is itself in the "up, line protocol up" state must have this VLAN allowed, not VTP pruned, and in the STP forwarding state. This can be verified, for example, using the **show interfaces trunk** command (check the bottommost section labeled with "Vlans in spanning tree forwarding state and not pruned").
- At least one physical switch port that is itself in the "up, line protocol up" state must have this VLAN configured as an access or voice VLAN and in the STP forwarding state. This can be verified, for example, using **show vlan** and **show spanning-tree** commands.

 When using VLAN interfaces, the switch must take one noticeable but simple additional step when routing a packet. Like typical routers, MLS makes a routing decision to forward a packet. As with routers, the routes in an MLS routing table entry list an outgoing interface (a VLAN interface in this case), as well as a next-hop Layer 3 address. The adjacency information (for example, the IP ARP table or the CEF adjacency table) lists the VLAN number and the next-hop device's MAC address to which the packet should be forwarded—again, typical of normal router operation.

 At this point, a true router would know everything it needs to know to forward the packet. An MLS switch, however, then also needs to use Layer 2 logic to decide which physical interface to physically forward the packet already encapsulated in a Layer 2 frame. The switch will simply find the next-hop device's MAC address in the CAM and forward the frame to that address based on the CAM.

## **Using Routed Ports and Port-channels with MLS**

 In some point-to-point topologies, VLAN interfaces are not required. For example, when an MLS switch connects to a router using a cable from a switch interface to a router's LAN interface, and the only two devices in that subnet are the router and that one physical interface on the MLS switch, the MLS switch can be configured to treat that one interface as a *routed port* . (Another typical topology for using routed ports is when two MLS switches connect for the purpose of routing between the switches, again creating a case with only two devices in the VLAN/subnet.)

A routed port on an MLS switch has the following characteristics:

- The interface is not placed into any user-defined VLAN (internally in an MLS switch, an *internal usage VLAN* is created for each individual routed port).
- On most Catalyst platforms, a routed port cannot be configured with subinterfaces.
- The switch does not keep any Layer 2 switching table information for the interface.
- Layer 3 settings, such as the IP address, are configured under the physical interface, just like a router.
- The adjacency table lists the outgoing physical interface or Port-channel, which means that Layer 2 switching logic is not required in these cases.

**Key Topic**  The *internal usage VLAN* created on behalf of a routed port deserves a special mention. For a VLAN-aware MLS, all operations are performed within the context of a VLAN in which the frame or packet is processed. The most natural way for these switches to implement a routed port is in fact to create a hidden, standalone, and dedicated VLAN for each separate routed port, and deactivate the typical Layer 2 control plane protocols on it. These dedicated VLANs are called *internal usage VLANs* . On Catalyst switches supporting an extended VLAN range, these internal usage VLANs are allocated from the extended range, depending on the setting of the **vlan internal allocation policy** { **ascending** | **descending** } global configuration command. If the **ascending** option is used, internal usage VLANs are allocated from VLAN ID 1006 upward. Conversely, if the **descending** option is used, internal usage VLANs are allocated from VLAN ID 4094 downward. On lower-end Catalyst platforms, this command is present in the configuration with the **ascending** option but cannot be modified.

 The current allocation of internal usage VLANs can be displayed only using the **show vlan internal usage** command; they do not appear in common **show vlan** output. As an example, observe the output in the Example 6-2.

#### **Example 6-2** *Internal Usage VLANs Created for Routed Ports*

```
 ! On this 3560G switch, ports GigabitEthernet0/12 and GigabitEthernet0/13 will
 ! be configured as routed ports, and the internal usage VLANs will be observed.
 ! The switch is configured with vlan internal allocation policy ascending
 Switch(config)# do show vlan internal usage
 VLAN Usage
      ---- --------------------
 Switch(config)# interface gi0/12
 Switch(config-if)# no switchport
 Switch (config-if)# do show vlan internal usage
```

```
 VLAN Usage
 ---- --------------------
 1006 GigabitEthernet0/12
 Switch(config-if)# exit
 Switch(config)# interface gi0/13
 Switch(config-if)# no switchport
 Switch(config-if)# do show vlan internal usage
 VLAN Usage
 ---- --------------------
 1006 GigabitEthernet0/12
 1007 GigabitEthernet0/13
```
 Internal usage VLANs are internal to the switch, and regardless of the VTP mode, they are not stored in the VLAN database and are not advertised to any other switch in the VTP domain. The assignment of internal usage VLANs to routed ports is therefore only done at runtime and can differ between restarts of a switch, depending on the order that the routed ports are configured and on the unused extended VLAN IDs.

 Because of the relatively discreet nature of internal usage VLANs (they are not visible in ordinary **show vlan** output), conflicts can ensue if an administrator tries to create an extended VLAN whose ID is—unknowingly to the administrator—already used by an internal usage VLAN, as shown in the Example 6-3.

```
Example 6-3 Possible Internal Usage VLAN Conflict While Creating Extended VLANs
```
 ! Building on the previous example, internal usage VLANs 1006 and 1007 exist ! on this switch. An administrator is not aware about their existence, though, ! and tries to create VLAN 1006 for its own use. Notice how the switch refuses ! to add the VLAN only after exiting the VLAN configuration. Switch(config)# **do show vlan internal usage** VLAN Usage ---- -------------------- 1006 GigabitEthernet0/12 1007 GigabitEthernet0/13 Switch(config)# **vlan 1006** Switch(config-vlan)# **name SomeExtendedVLAN** Switch(config-vlan)# **exit** % Failed to create VLANs 1006 VLAN(s) not available in Port Manager. %Failed to commit extended VLAN(s) changes.

 This problem can become especially unpleasant if VTPv3 is used that is capable of handling extended VLAN IDs. If the administrator creates an extended range VLAN on a VTP Primary Server switch, and the particular VLAN ID is already used by an internal usage VLAN on some other switch in the domain, VTP will fail to create this VLAN on that switch, resulting in connectivity issues. The conflict will be logged only on the switch experiencing the VLAN ID collision and so can elude the administrator's attention.

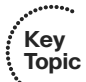

 It is therefore generally recommended that if extended VLANs are used, they should be allocated from the end of the extended VLAN range that is opposite to the current internal VLAN allocation policy, to minimize the risk of creating VLAN ID collisions.

 Keeping all these facts in mind, a routed port is practically equivalent to a switch port placed into a dedicated VLAN, with the Layer 2 control plane protocols deactivated on that port. From this viewpoint, a routed port is a syntactical device in the configuration to make the configuration quick and convenient, while the switch continues to handle the port internally as a switch port with a slightly modified operation.

 The following two configuration snippets in Example 6-4 are practically equivalent; just the routed port is simpler to configure.

#### **Example 6-4** *Routed Port and Its Internal Treatment by a Multilayer Switch*

```
 ! Following the previous example, assume the Gi0/12 is configured as follows:
 Switch(config)# int gi0/12
 Switch(config-if)# no switchport
 Switch(config-if)# ip address 192.168.12.1 255.255.255.0
 Switch(config-if)# do show vlan internal usage
 VLAN Usage
 ---- --------------------
 1006 GigabitEthernet0/12
 ! The above configuration is effectively equivalent to the following configuration:
 Switch(config)# vlan 1006
 Switch(config-vlan)# exit
 Switch(config)# no spanning-tree vlan 1006
 Switch(config)# no mac address-table learning vlan 1006
 Switch(config)# interface GigabitEthernet0/12
 Switch(config-if)# switchport mode access
 Switch(config-if)# switchport access vlan 1006
 Switch(config-if)# switchport nonegotiate
 Switch(config-if)# no vtp
 Switch(config-if)# exit
 Switch(config)# interface Vlan1006
 Switch(config-if)# ip address 192.168.12.1 255.255.255.0
```
 Ethernet Port-channels can be used as routed interfaces as well. To do so, physical interfaces must be configured with the **no switchport** command *before* adding them to a channel group. The automatically created Port-channel interface inherits the configuration of the first physical interface added to the channel group; if that interface is configured as a routed interface, the entire Port-channel will be working as a routed port. An existing Layer 2 Port-channel cannot be changed from Layer 2 to Layer 3 operation and vice versa. If such a modification is necessary, it is first required to completely delete the entire Port-channel, unbundle the physical ports, reconfigure them into the desired mode of operation, and then add them into a channel group again, re-creating the Portchannel interface in the process. Also, when using a Port-channel as a routed interface, Port-channel load balancing should be based on Layer 3 addresses because the Layer 2 addresses will mostly be the MAC addresses of the two MLS switches on either end of the Port-channel. Port-channels can also be used as Layer 2 interfaces when doing MLS. In that case, VLAN interfaces would be configured with an IP address, and the Portchannel would simply act as any other Layer 2 interface.

Table 6-3 lists some of the specifics about each type of Layer 3 interface.

| Key<br><b>Topic</b> | Interface                            | <b>Device</b>                                                      | <b>Forwarding to Adjacent Configuration Requirements</b>                                                        |
|---------------------|--------------------------------------|--------------------------------------------------------------------|----------------------------------------------------------------------------------------------------|
|                     | <b>VLAN</b> interface                | Uses Layer 2 logic and<br>Layer 2 MAC address<br>table             | Create VLAN interface; VLAN must<br>also exist                                                                  |
|                     | Physical (routed)<br>interface       | Forwards out physical<br>interface                                 | Use the no switchport command to<br>create a routed interface                                                   |
|                     | Port-channel<br>(switched) interface | Not applicable; just<br>used as another Layer 2<br>forwarding path | No special configuration; useful with<br>VLAN interfaces                                                        |
|                     | Port-channel (routed)<br>interface   | Balances across links in<br>Port-channel                           | Needs the no switchport command to<br>be used as a routed interface; optionally<br>change load-balancing method |

**Table 6-3** *MLS Layer 3 Interfaces* 

**Key** 

### **MLS Configuration**

 The upcoming MLS configuration example is designed to show all the configuration options. The network design is shown in Figures 6-6 and 6-7 . In Figure 6-6 , the physical topology is shown, with routed ports, VLAN trunks, a routed Port-channel, and access links. Figure 6-7 shows the same network, with a Layer 3 view of the subnets used in the network.

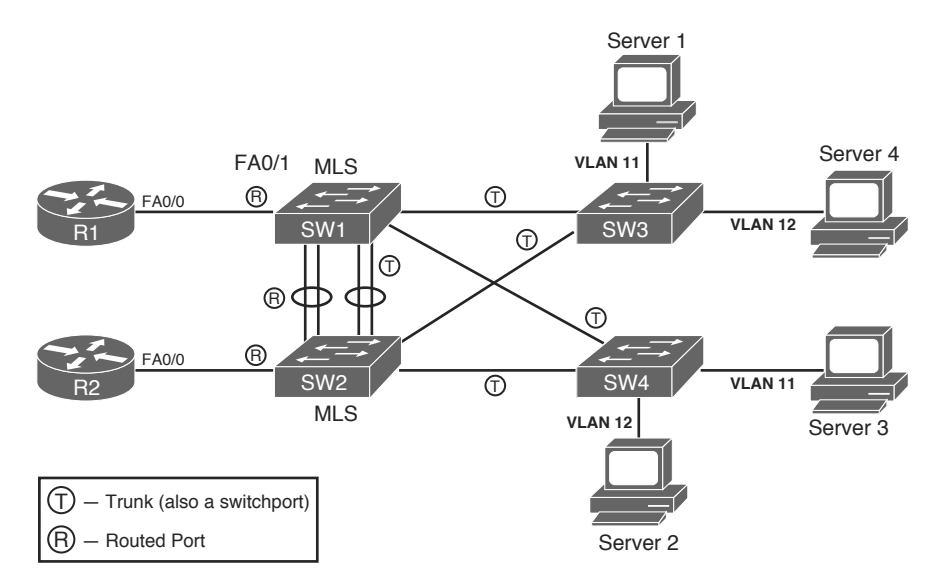

**Figure 6-6** *Physical Topology: Example Using MLS* 

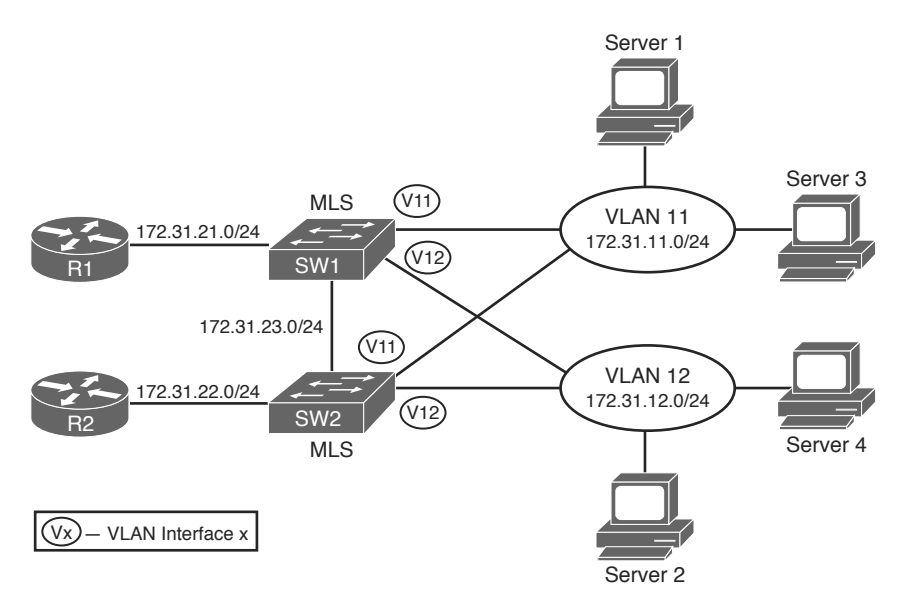

**Figure 6-7** *Layer 3 Topology View: Example Using MLS* 

 A few design points bear discussion before jumping into the configuration. First, SW1 and SW2 need Layer 2 connectivity to support traffic in VLANs 11 and 12. In this particular example, a trunk is used between SW1 and SW2 as well as between SW1/ SW2 and SW3/SW4. Focusing on the Layer 2 portions of the network, SW1 and SW2, both distribution MLS switches, connect to SW3 and SW4, which are access layer

switches. SW1 and SW2 are responsible for providing full connectivity in VLANs 11 and 12. Having full Layer 2 connectivity between switches in a topology is the traditional approach. In newer deployments, a new approach is favored in which SW1 and SW2 are interconnected through a routed port (Layer 3 link) only, and the connections toward access layer switches are Layer 2 or even Layer 3. This allows for shrinking the size of Layer 2 domain and the resulting scope of STP operation. If only a routed link was left between SW1 and SW2, the Layer 2 topology between SW1/SW2 and SW3/SW4 would be physically loop-free and there would be no ports blocked by STP, requiring little or no reaction of STP if a link is added or removed.

 Additionally, this design uses SW1 and SW2 as Layer 3 switches, so the hosts in VLANs 11 and 12 will use SW1 or SW2 as their default gateway. For better availability, the two switches should use HSRP, VRRP, or GLBP. Regardless of which protocol is used, both SW1 and SW2 need to be in VLANs 11 and 12, with connectivity in those VLANs, to be effective as default gateways.

 In addition to a Layer 2 trunk between SW1 and SW2, to provide effective routing, it makes sense for SW1 and SW2 to have a routed path between each other as well. Certainly, SW1 needs to be able to route packets to Router R1, and SW2 needs to be able to route packets to Router R2. However, routing between SW1 and SW2 allows for easy convergence if R1 or R2 fails.

 Figure 6-6 shows two alternatives for routed connectivity between SW1 and SW2, and one option for Layer 2 connectivity. For Layer 2 connectivity, a VLAN trunk needs to be used between the two switches. Figure 6-6 shows a pair of trunks between SW1 and SW2 (labeled with a circled T) as a Layer 2 Port-channel. The Port-channel would support the VLAN 11 and 12 traffic.

 To support routed traffic, the figure shows two alternatives: Simply route over the Layer 2 Port-channel using VLAN interfaces or use a separate routed Port-channel. First, to use the Layer 2 Port-channel, SW1 and SW2 could simply configure VLAN interfaces in VLANs 11 and 12. The alternative configuration uses a second Port-channel that will be used as a routed Port-channel. However, the routed Port-channel does not function as a Layer 2 path between the switches, so the original Layer 2 Port-channel must still be used for Layer 2 connectivity. Upcoming Example 6-5 shows both configurations.

 Finally, a quick comment about Port-channels is needed. This design uses Port-channels between the switches, but they are not required. Most links between switches today use at least two links in a Port-channel, for the typical reasons—better availability, better convergence, and less STP overhead. This design includes the Port-channel to point out a small difference between the routed interface configuration and the routed Port-channel configuration.

Example 6-5 shows the configuration for SW1, with some details on SW2.

**Example 6-5** *MLS-Related Configuration on Switch1* 

```
 ! Below, note that the switch is in VTP transparent mode, and VLANs 11 and 12 are
 ! configured, as required. Also note the ip routing global command, without which
 ! the switch will not perform Layer 3 switching of IP packets.
vlan 11
 !
vlan 12
 ! The ip routing global command is required before the MLS will perform
 ! Layer 3 forwarding. Similarly, ipv6 unicast-routing is required for
 ! IPv6 routing to be enabled. On selected Catalyst platforms, the use of
 ! distributed keyword is required, as the CEF operates in distributed mode
 ! on these switches - over multiple ASICs or line cards.
ip routing
ipv6 unicast-routing distributed
 !
vtp domain CCIE-domain
vtp mode transparent
 ! Next, the configuration shows basic Port-channel creation commands, with the
 ! no switchport command being required before bundling physical ports into
 ! a Port-channel. Note the Port-channel interface will be created automatically.
interface GigabitEthernet0/1
 no switchport
 no ip address
  channel-group 1 mode desirable
!
interface GigabitEthernet0/2
 no switchport
 no ip address
  channel-group 1 mode desirable
 ! Next, the Port-channel interface is assigned an IP address.
interface Port-channel1
  ip address 172.31.23.201 255.255.255.0
 ! Below, similar configuration on the interface connected to Router1.
```
```
interface FastEthernet0/1
 no switchport
  ip address 172.31.21.201 255.255.255.0
 ! Next, interface Vlan 11 gives Switch1 an IP presence in VLAN11. Devices in VLAN
 ! 11 can use 172.31.11.201 as their default gateway. However, using HSRP is
 ! better, so Switch1 has been configured to be HSRP primary in VLAN11, and Switch2
 ! to be primary in VLAN12, with tracking so that if Switch1 loses its connection
 ! to Router1, HSRP will fail over to Switch2.
interface Vlan11
 ip address 172.31.11.201 255.255.255.0
 standby 11 ip 172.31.11.254
 standby 11 priority 90
 standby 11 preempt
 standby 11 track FastEthernet0/1
 ! Below, VLAN12 has similar configuration settings, but with a higher (better)
 ! HSRP priority than Switch2's VLAN 12 interface.
interface Vlan12
 ip address 172.31.12.201 255.255.255.0
  standby 12 ip 172.31.12.254
  standby 12 priority 110
 standby 12 preempt
 standby 12 track FastEthernet0/1
```
**Note** For MLS switches to route using VLAN interfaces, the **ip routing** global command must be configured. MLS switches will not perform Layer 3 routing without the **ip routing** command, which is not enabled by default. Similar comments apply to IPv6 routing that needs to be enabled by **ipv6 unicast-routing**.

 As stated earlier, the routed Port-channel is not required in this topology. It was included to show an example of the configuration, and to provide a backdrop from which to discuss the differences. However, as configured, SW1 and SW2 are Layer 3 adjacent over the routed Port-channel as well as through their VLAN 11 and 12 interfaces. So, they could exchange interior gateway protocol (IGP) routing updates over three separate subnets. In such a design, the routed Port-channel was probably added so that it would be the normal Layer 3 path between SW1 and SW2. Care should be taken to tune the IGP implementation so that this route is chosen instead of the routes over the VLAN interfaces.

### <span id="page-73-0"></span> **[Policy Routing](#page-14-0)**

 All the options for IP forwarding (routing) in this chapter had one thing in common: The destination IP address in the packet header was the only thing in the packet that was used to determine how the packet was forwarded. Policy routing (or Policy-Based Routing [PBR]) allows a router to make routing decisions based on information besides the destination IP address.

 Policy routing's logic begins, depending on IPv4 or IPv6 in use, with the **ip policy** or **ipv6 policy** command on an interface. This command tells the IOS to process *incoming* packets on that interface with different logic before the normal forwarding logic takes place. (To be specific, policy routing intercepts the packet after Step 4, but before Step 5, in the routing process shown in Figure 6-1 .) The IOS compares the received packets using the **route-map** referenced in the **ip policy** or **ipv6 policy** command. Figure 6-8 shows the basic logic.

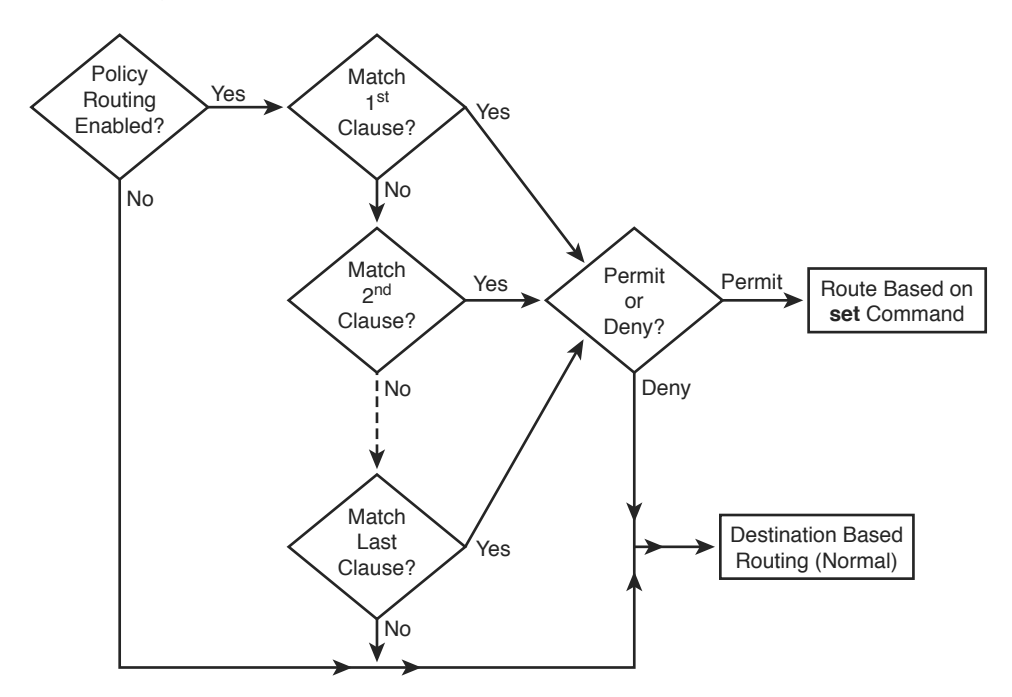

**Figure 6-8** *Basic Policy Routing Logic* 

 Specifying the matching criteria for policy routing is relatively simple compared to defining the routing instructions using the **set** command. The route maps used by policy routing must match either based on referring to an ACL (numbered or named IPv4/IPv6 ACL, using the **match ip address** or **match ipv6** address command) or based on packet length (using the **match length** command). To specify the routing instructions—in other words, where to forward the packet next—use the **set** command. Table 6-4 lists the **set** commands and provides some insight into their differences.

| ncy<br>Topic | Command                                                                                          | <b>Comments</b>                                                                                                    |  |
|--------------|--------------------------------------------------------------------------------------------------|----------------------------------------------------------------------------------------------------|--|
|              | set ip next-hop ip-address [ ip-address]                                                         | Next-hop addresses must be in a connected                                                                                                    |  |
|              | set ipv6 next-hop ipv6-address [  ipv6-<br>address ]                                             | subnet; forwards to the first address in the<br>list for which the associated interface is up.<br>Supported for both IPv4 and IPv6.                                                                                                    |  |
|              | set ip default next-hop ip-address[<br>ip-address                                                | Same logic as previous command, except policy<br>routing first attempts to route based on the                                                                                                    |  |
|              | set ipv6 default next-hop ipv6-address<br>$\left[\dots$ <i>ipv</i> 6-address $\right]$           | routing table, and only if no match is found in<br>the routing table, the packet will be handled<br>by PBR. Default route in the routing table is<br>ignored; that is, if the packet's destination is<br>matched only by the default route, the packet<br>will be handled by PBR. Supported for both<br>IPv4 and IPv6.                                                                                                    |  |
|              | set interface interface-type interface-<br>number [ interface-type interface-<br><i>number</i> ] | Forwards packets using the first interface in the<br>list that is up. Recommended only for point-<br>to-point interfaces; strongly discouraged for<br>multiaccess interfaces. Supported for both IPv4<br>and IPv6.                                                                                                    |  |
|              | set default interface interface-type<br>interface-number [interface-type<br>interface-number]    | Same logic as previous command, except policy<br>routing first attempts to route based on the<br>routing table, and only if no match is found in<br>the routing table, the packet will be handled<br>by PBR. Default route in the routing table is<br>ignored, that is, if the packet's destination is<br>matched only by the default route, the packet<br>will be handled by PBR. Recommended<br>only for point-to-point interfaces; strongly<br>discouraged for multiaccess interfaces.<br>Supported for both IPv4 and IPv6. |  |
|              | set ip df number                                                                                 | Sets the IP DF bit; can be either 0 or 1.<br>Supported only for IPv4.                                                                                                    |  |
|              | set ip precedence number   name                                                                  | Sets IP precedence bits; can be a decimal value                                                                                                    |  |
|              | set ipv6 precedence number                                                                       | in the range 0-7 or a textual name (IPv4 only).<br>Supported for both IPv4 and IPv6.                                                                                                    |  |
|              | set ip tos number   name                                                                         | Sets the ToS bits (delay, throughput, reliability,<br>monetary cost); can be decimal value or ASCII<br>name. Supported for IPv4 only.                                                                                                    |  |

**Table 6-4** *Policy Routing Instructions (* **set** *Commands)* 

**Key** 

 The first four **set** commands in Table 6-4 are the most important ones to consider. Essentially, you set either the next-hop IP address or the outgoing interface. Use the outgoing interface option *only* when it is of point-to-point technology type—for example, do not refer to a LAN interface or multipoint Frame Relay subinterface. This will almost

certainly cause the policy-based routing to fail or act unexpectedly; details will be discussed later. Most importantly, note the behavior of the **default** keyword in the **set** commands. Use of the **default** keyword essentially means that policy routing tries the default (destination-based) routing first, and resorts to using the **set** command details only when the router finds no matching route in the routing table. Note that a default route is not considered a matching route by the **default** keyword. If a packet's destination is matched only by the default route, PBR treats this as if no match occurred, and the packet is eligible to be forwarded according to the **set** commands using the **default** keyword.

 The remaining **set** commands set the bits inside the ToS byte of the packet; refer to Chapter 5 , "Classification and Marking," in Volume II for more information about the ToS byte and QoS settings. Note that you can have multiple **set** commands in the same **route-map** clause. For example, you might want to define the next-hop IP address and mark the packet's ToS at the same time. A single route map entry can even contain multiple set statements specifying where the packet shall be forwarded. In such cases, the **set** statements are evaluated in the following order:

- **1. set ip next-hop** / **set ipv6 next-hop**
- **2. set interface**
- **3. set ip default next-hop** / **set ipv6 default next-hop**
- **4. set default interface**

 The use of **set interface** and **set default interface** is strongly recommended only with point-to-point interfaces. Using multiaccess interfaces in these commands will lead to PBR failing in most cases. IPv6 PBR using **set** [ **default** ] **interface** with a multiaccess interface fails outright; differences in very selected cases have been observed under different IOS versions. IPv4 PBR under the same circumstances might appear to work but the background processes are unintuitive: The router first performs a normal routing table lookup for the packet's destination IP address to look for the connected next-hop address, and then tries to translate this next-hop address into the appropriate Layer 2 address on the multiaccess interface specified in the **set** [ **default** ] **interface** command. This can fail for obvious reasons: The routing table might provide no match for the packet's destination and thus the **set** [ **default** ] **interface** is skipped, or the next hop itself might be connected to a different interface. Even Proxy ARP, if applicable, is not going to help much—Cisco routers perform a validity check on received ARP responses similar to a unicast reverse path forwarding check. A router verifies using its routing table whether the sender IPv4 address in the ARP response's body (the address whose MAC address is being asked for) is reachable through the interface the ARP response came in. If this check fails, the router will drop the ARP response, claiming that it arrived over the "wrong cable" in the **debug arp** output. Once again, the use of **set** [ **default** ] **interface** is appropriate only with point-to-point interfaces. IOS Releases 15.x display an explicit warning if the command is used with multiaccess interface types.

 The IPv6 PBR with **set interface** in particular has one more peculiarity: In some IOS versions, the router checks whether there is a matching route (ignoring the default route) for the packet's destination even if the packet is to be handled by PBR. If there is no matching route in the routing table, the **set interface** command is ignored. It is also noteworthy

**Key Topic**

<span id="page-76-0"></span>to mention that on some platforms, this behavior also depends on the state IPv6 CEF. The particular behavior of the IOS in question should therefore be verified using **debug ipv6 policy** .

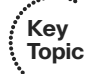

 If PBR is required on a multilayer switch, many lower-end switches, such as Catalyst 3550, 3560, or 3750, require that the TCAM in the switch is repartitioned in a different way, providing TCAM space for PBR entries while taking away space from entries of other types. On these platforms, the size of TCAM regions for individual applications cannot be configured individually; instead, a set of templates is prepared for typical switch deployments. A switch should be configured with an appropriate TCAM partitioning template that allocates the most space to the types of entries most required in the particular switch's mode of deployment. A template that provides space for PBR entries must be active before the PBR can be configured. These templates are called Switch Database Management templates, or SDM templates for short. Current SDM templates can be shown using the **show sdm prefer** command, also displaying an approximate space for different TCAM entry types. This command can be also used to view the TCAM allocation policy for different templates if the **show sdm prefer** *template-name* form is used. To allow for PBR usage on the switch models mentioned previously, either the **routing** , **access** , or **dual-ipv4-and-ipv6 routing** (if supported) SDM template needs to be used. On Catalyst 3650 and 3850 Series, the **advanced** SDM template is required. To activate a particular template, the **sdm prefer** *template-name* global configuration level command is used. After you issue this command, the switch must be reloaded. It is strongly recommended to consult the appropriate switch model documentation for the list of supported SDM templates and the individual features they activate.

 Apart from PBR, changing the SDM template on an MLS might also be required if routing or IPv6 support are to be activated. One of indications that an inappropriate SDM template is currently active is very visible: The IOS CLI appears to lack the commands necessary to configure routing, PBR, or IPv6, even though the IOS should support these features and the appropriate licenses are in place.

### **[Routing Protocol Changes and Migration](#page-14-1)**

 The proper selection of a routing protocol for a network is always a sensitive (and understandably difficult) task. Many factors need to be taken into consideration, ranging from the protocol's scalability and speed of convergence through advanced features, ending with compatibility issues especially in multivendor environments; all of these are related to the network's design and requirements. As the network evolves, it might become necessary to reevaluate the choice of a particular routing protocol, and if it is found to be inappropriate, it might need to be replaced.

 Migrating from one routing protocol to another is always a disruptive change to the network. It requires careful planning to minimize the outages, and even then, they are inevitable, although their duration can be kept very low. Therefore, a routing protocol migration always requires a maintenance window.

<span id="page-77-0"></span>Routing protocol migration is usually accomplished with the following steps:

- **Step 1.** Plan the migration strategy.
- **Step 2.** Activate the new routing protocol on all routers in the topology, raising its administrative distance (AD) above the ADs of the current IGP. If the new IGP is Routing Information Protocol (RIP) or Enhanced Interior Gateway Routing Protocol (EIGRP), redistribution from the current into the new IGP has to be configured on each router as well. The current IGP is left intact.
- **Step 3.** Verify the new IGP's adjacencies and optionally the working database contents.
- **Step 4.** Deactivate the current IGP in a gradual fashion.
- **Step 5.** Remove the temporary settings from the new IGP.

We describe each of these steps in closer detail.

#### **Planning the Migration Strategy**

 The deployment of a new routing protocol should be preplanned for the entire network, including the division of network into separate areas if and when a link-state IGP is to be used. Additionally, protocol features such as prefix summarization/filtration, stub features, and external information redistribution can further isolate areas of the network from one another. This planning should also involve the order in which routers will be migrated over from the current IGP to the new one. Ideally, routers should be migrated so that they form a contiguous, ever-growing part of the network running the new IGP, gradually shrinking the contiguous remainder of the network in which both the current and new IGP are run. If the current IGP is a link-state protocol, it is advisable to perform the migration in a per-area fashion. The backbone routers should be the last ones to migrate.

#### **Activating New IGP While Keeping the Current IGP Intact**

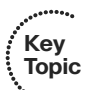

 According to the planning in the previous step, the new IGP should be activated on the routers in the network, first setting its administrative distance (AD) to a higher value than the current IGP's AD, and only then adding interfaces and networks to the new IGP and activating selected features. The current IGP is left running and its configuration is unchanged throughout this entire step. If the current IGP uses various ADs for different network types (for example, EIGRP uses 90 and 170 for internal and external routes, respectively), the new IGP's AD should be reconfigured to be higher than the highest AD used by the existing IGP. As an example, if the current IGP is OSPF and the new IGP should be EIGRP, the ADs of EIGRP should, for the duration of the migration, be reconfigured to, say, 210 and 220 for internal and external EIGRP routes, respectively. This way, the new IGP can be deployed across the network, creating adjacencies between routers as usual but not influencing the routing tables and routing just yet. If the current IGP configuration includes redistribution from other sources (static routes, directly connected networks, and so on), the new IGP shall be configured similarly.

<span id="page-78-0"></span> If the new IGP is a distance-vector routing protocol (RIP or EIGRP), each router must also be configured with redistribution from the current IGP into the new IGP. Reasons for this are explained later in the chapter.

#### **Verifying New IGP Adjacencies and Working Database Contents**

 After the new IGP has been configured across the entire network, it should have created adjacencies in the usual fashion though the routing tables are not populated by its routes yet. These adjacencies should be verified to make sure that they are complete. After the current IGP is deactivated, these adjacencies are the only routing protocol adjacencies left between migrated routers, and so must be working as expected before the current IGP starts being removed.

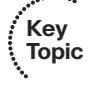

 It is often recommended to verify the contents of the working databases in the new IGP to check whether all expected networks are present, even though not placed into routing tables because of higher ADs. This step might be difficult to accomplish, though, because of two reasons. First, the amount and format of the data can be overwhelming to a human, requiring some kind of automated processing. The second reason is relevant only if the new IGP is a distance-vector protocol, that is, either RIP or EIGRP. These protocols advertise a learned route only if it is also installed in the routing table by the same protocol. This additional advertisement logic in distance-vector routing protocols is based on the fact that a router should not advertise a route it is not using itself. Because the AD of the new IGP has been configured to be higher than the current IGP's AD, routes learned by the new IGP will not be placed into the router's routing table as long as the current IGP is still running on the router, and hence will not be advertised further. As a result, if the new IGP is RIP or EIGRP, its working databases will contain only partial contents until the migration starts, making the verification before migration impossible. This behavior of distance-vector IGPs will be discussed in closer detail later in the chapter. Note that this additional advertisement logic does not apply to link-state IGPs such as OSPF and IS-IS, as the nature of routing information they generate and the flooding mechanism are strongly different from distance-vector IGPs and do not allow for such additional checks.

#### **Deactivating Current IGP**

 The next step in the routing protocol migration involves the actual removal of the current IGP from a contiguous set of routers, one router at a time, allowing the new routing protocol to populate the routing table instead, and then proceeding to the next router. Alternatively, instead of plainly deleting the current IGP configuration from the router, it can be configured using the **passive-interface default** command that will effectively shut it down. In recent IOS versions, selected routing protocols even support the **protocol shutdown** or **shutdown** command. The obvious advantage of this approach is that the configuration of the current IGP is preserved, should it ever be necessary to activate it again quickly.

 The removal or deactivation of the current IGP should be done in such a way that the network always consists of at most two regions. In one, both routing protocols are run

(the unmigrated part of network), and in the other, only the new protocol is running (the migrated part of the network) and both regions are contiguous.

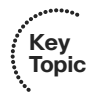

 During a properly executed migration, the network consists of a contiguous region that runs both IGPs and of a contiguous region that runs the new IGP only. Traffic crossing the network enters either an unmigrated or a migrated router, and is destined to a network that is directly connected to a router that is again either migrated or unmigrated yet. These options have an impact on which IGPs carry the information about the destination and thus what source of routing information is used by routers along the way.

 If traffic enters an *unmigrated* router and is destined to a network connected to an *unmigrated* router, the destination network is advertised in both IGPs but the new IGP has been configured with a higher AD, so it has no impact on the routing table contents. Consequently, the traffic completely follows the path provided by the current IGP, as if no migration was taking place.

 If traffic enters a *migrated* router and is destined to a network connected to a *migrated* router, the destination network is advertised only in the new IGP, as the current IGP has been removed from the destination router. The current IGP does not advertise this network anymore and does not compete about this particular network with the new IGP (recall that it would otherwise be resolved in favor of the current IGP thanks to its lower AD). Consequently, all routers, both migrated and unmigrated, know about this destination only through the new IGP, and follow the path provided by the new IGP.

 If traffic enters an *unmigrated* router and is destined to a network connected to a *migrated* router, the situation is very similar. As the current IGP has been removed from the destination router, the destination network is advertised only in the new IGP. All routers therefore know about this network through the new IGP only and follow the path provided by the new IGP.

 Finally, if traffic enters a *migrated* router and is destined to a network connected to an *unmigrated* router, the situation is slightly more complex. The destination router advertises the network through both IGPs. Other unmigrated routers know the destination network through both IGPs and prefer the current IGP, while migrated routers, including the ingress router, know the network through the new IGP only. In the migrated path of the network, the traffic will be routed according to the new IGP until it is forwarded to the first unmigrated router. Starting with this router, all other routers on the path toward the destination still prefer the path provided by the current IGP. Therefore, beginning with this router, the traffic will be routed according to the current IGP.

 This analysis shows that during a properly executed migration, the network remains fully connected and destinations should remain fully reachable. Transient outages can occur at the moment when the current IGP is removed from a router, as the routes provided by the current IGP will need to be flushed from the routing table and replaced by routes learned through the new IGP.

#### <span id="page-80-0"></span> **Removing New IGP's Temporary Settings**

 After the network has been completely migrated to the new IGP and the previous IGP has been completely removed from all routers, the new IGP still contains temporary settings that were necessary for a seamless migration, especially the modified AD values, leftovers from redistribution of the previous IGP into the new IGP, and so on. These settings should be removed as the last step of the migration procedure. In link-state routing protocols, removing the temporary settings should not cause any additional interruptions in network service. However, in EIGRP, modifying the AD values causes the router to drop and reestablish its EIGRP adjacencies with neighboring routers, causing a transient disruption in network connectivity. These changes must therefore be also performed during a maintenance window.

#### **Specifics of Distance-Vector Protocols in IGP Migration**

 Ideally, migrating to a different routing protocol should not involve any route redistribution between the current and the new IGP, as the redistribution involves additional complexity to the migration process. However, if the new IGP is a distance-vector protocol (such as RIP or EIGRP), a temporary redistribution is inevitable. The reason lies in the advertisement logic of these routing protocols: A learned route will be advertised further *only* if the router has placed that very learned route into the routing table as well. In other words, a learned route is advertised through the same routing protocol only if the router is using that route itself. As the migration process involves temporarily configuring the new IGP's administrative distance (AD) to be higher than the AD of the current IGP, none of the learned routes through the new IGP are going to be placed into the routing table if the current IGP is still running. If the new IGP happens to be RIP or EIGRP, any route learned through that protocol won't make it into the router's routing table and will not be advertised further as a result. To illustrate this concept, consider the network in Figure 6-9 (split horizon rules in EIGRP have been omitted for simplicity).

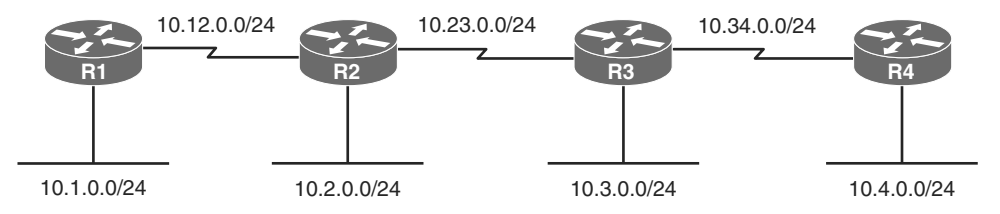

| <b>EIGRP</b> | R1                          | R <sub>2</sub>                              | R3                                          | R4                          |
|--------------|-----------------------------|---------------------------------------------|---------------------------------------------|-----------------------------|
| Advertises   | 10.1.0.0/24<br>10.12.0.0/23 | 10.12.0.0/24<br>10.2.0.0/24<br>10.23.0.0/24 | 10.23.0.0/24<br>10.3.0.0/24<br>10.34.0.0/24 | 10.34.0.0/24<br>10.4.0.0/24 |
| Learns       | 10.2.0.0/24<br>10.23.0.0/24 | 10.1.0.0/24<br>10.3.0.0/24<br>10.34.0.0/24  | 10.12.0.0/24<br>10.2.0.0/24<br>10.4.0.0/24  | 10.23.0.0/24<br>10.3.0.0/24 |

**Figure 6-9** *Example Network Topology for Routing Protocol Migration* 

 OSPF is the current routing protocol in this network, and the network is planned to be migrated to EIGRP. All four routers are therefore configured with EIGRP as well, the EIGRP AD is set to 210 for internal and 220 for external routes, and all interfaces are added to EIGRP on all routers. OSPF's operation is not influenced in any way, and because its AD remains at 110, routers still keep OSPP-learned routes in their routing table. If we focus on R1's operation and on the 10.1.0.0/24 network in particular, R1 advertises its directly connected networks, including 10.1.0.0/24 to R2 through EIGRP. R2 will have this route in its EIGRP topology table but will be unable to install it into the routing table because of EIGRP's modified AD of 210. As a result, R2 will not propagate the EIGRP-learned route 10.1.0.0/24 through EIGRP to R3, so neither R3 nor R4 will learn about this network through EIGRP. This limited propagation of networks in EIGRP will take place on each router in this topology: Each router will advertise its directly connected networks in EIGRP to its immediate neighbors, but these neighbors are prevented from advertising them further, as shown in Figure 6-9 . Looking into EIGRP topology tables of all routers confirms this, as shown in Example 6-6.

**Example 6-6** *Contents of EIGRP Topology Tables in Figure 6-9 Topology* 

```
 ! On all routers in the topology from Figure 6-9 , EIGRP is configured identically:
router eigrp 1
 network 10.0.0.0
  distance eigrp 210 220
 no auto-summary
 ! It is assumed that OSPF is also running on all four routers.
 ! show ip eigrp topology on R1:
 R1# show ip eigrp topology
 IP-EIGRP Topology Table for AS(1)/ID(10.12.0.1)
 Codes: P - Passive, A - Active, U - Update, Q - Query, R - Reply,
        r - reply Status, s - sia Status
 P 10.12.0.0/24, 1 successors, FD is 832000
         via Connected, Serial0/0/0
 P 10.2.0.0/24, 0 successors, FD is Inaccessible
         via 10.12.0.2 (857600/281600), Serial0/0/0
 P 10.1.0.0/24, 1 successors, FD is 281600
         via Connected, FastEthernet0/0
 P 10.23.0.0/24, 0 successors, FD is Inaccessible
         via 10.12.0.2 (1344000/832000), Serial0/0/0
 ! show ip eigrp topology on R2:
 R2# show ip eigrp topology
```

```
 IP-EIGRP Topology Table for AS(1)/ID(10.23.0.2)
 Codes: P - Passive, A - Active, U - Update, Q - Query, R - Reply,
        r - reply Status, s - sia Status
 P 10.12.0.0/24, 1 successors, FD is 832000
         via Connected, Serial0/0/1
 P 10.2.0.0/24, 1 successors, FD is 281600
         via Connected, FastEthernet0/0
 P 10.3.0.0/24, 0 successors, FD is Inaccessible
         via 10.23.0.3 (857600/281600), Serial0/0/0
 P 10.1.0.0/24, 0 successors, FD is Inaccessible
         via 10.12.0.1 (857600/281600), Serial0/0/1
 P 10.23.0.0/24, 1 successors, FD is 832000
         via Connected, Serial0/0/0
 P 10.34.0.0/24, 0 successors, FD is Inaccessible
         via 10.23.0.3 (1344000/832000), Serial0/0/0
 ! show ip eigrp topology on R3:
 R3# show ip eigrp topology
 IP-EIGRP Topology Table for AS(1)/ID(10.34.0.3)
 Codes: P - Passive, A - Active, U - Update, Q - Query, R - Reply,
       r - reply Status, s - sia Status
 P 10.12.0.0/24, 0 successors, FD is Inaccessible
         via 10.23.0.2 (1344000/832000), Serial0/0/1
 P 10.2.0.0/24, 0 successors, FD is Inaccessible
         via 10.23.0.2 (857600/281600), Serial0/0/1
 P 10.3.0.0/24, 1 successors, FD is 281600
         via Connected, FastEthernet0/0
 P 10.4.0.0/24, 0 successors, FD is Inaccessible
         via 10.34.0.4 (857600/281600), Serial0/0/0
 P 10.23.0.0/24, 1 successors, FD is 832000
         via Connected, Serial0/0/1
 P 10.34.0.0/24, 1 successors, FD is 832000
         via Connected, Serial0/0/0
 ! show ip eigrp topology on R4:
 R4# show ip eigrp topology
 IP-EIGRP Topology Table for AS(1)/ID(10.34.0.4)
 Codes: P - Passive, A - Active, U - Update, Q - Query, R - Reply,
       r - reply Status, s - sia Status
```

```
 P 10.3.0.0/24, 0 successors, FD is Inaccessible
        via 10.34.0.3 (857600/281600), Serial0/0/1
 P 10.4.0.0/24, 1 successors, FD is 281600
        via Connected, FastEthernet0/0
 P 10.23.0.0/24, 0 successors, FD is Inaccessible
         via 10.34.0.3 (1344000/832000), Serial0/0/1
 P 10.34.0.0/24, 1 successors, FD is 832000
         via Connected, Serial0/0/1
```
 Note that on each router, only directly connected networks of its immediate neighbors are learned through EIGRP, and all these networks are marked with a "0 successors, FD is Inaccessible" indication in their heading, preventing them from being advertised further.

 After OSPF is removed from R4's configuration as a step in the migration procedure, the OSPF-learned 10.1.0.0/24 will be removed from R4's routing table without being replaced by an EIGRP-learned route, as R2 is still running OSPF and does not advertise this route through EIGRP. This will cause connectivity outages: R4 will learn only about directly connected networks from R3 through EIGRP, missing all other networks, and R3—still running OSPF—will be unable to forward EIGRP-learned routes from R4 back to R2. Clearly, full connectivity in this network will be restored only after OSPF is completely removed.

 The solution to this problem is to configure route redistribution from the current IGP into the new IGP on each router in the topology. In the example network, the situation will be significantly different, then: Because each router knows about all networks through OSPF, redistributing them from OSPF into EIGRP allows each router to advertise them all to each directly connected neighbor. While the neighbor will not be allowed to advertise them further if still running OSPF, its EIGRP topology database will nonetheless be populated with the full set of networks from its own neighbors. When OSPF is deactivated on a router, EIGRP-learned routes will take over—they will get installed into the routing table, and the router will be able to forward them further.

 If the new IGP is a link-state protocol, this redistribution is unnecessary and shall not be configured. Flooding of topological information in link-state protocols is not constrained by routing table contents. Routers will always flood the routing information in a link-state protocol, regardless of whether routes derived from that information are installed into routing tables or not.

 To analyze how this approach works, assume that the migration of the network in Figure 6-9 continues by gradual deactivation of OSPF, starting on R4 and proceeding router by router toward R1. Table 6-5 summarizes how the individual networks are visible in the routing tables of individual routers. Only the first two octets of each prefix are listed for brevity. Prefixes in the O row are learned by OSPF; prefixes in the D row are learned by EIGRP. Directly connected networks are not listed, as they are not influenced by changes in routing protocols.

| <b>OSPF Run On</b> |                | R <sub>1</sub> | R2       | R <sub>3</sub> | R4             |
|--------------------|----------------|----------------|----------|----------------|----------------|
| R1 to R4           | $\mathcal{O}$  | 10.2/24        | 10.1/24  | 10.1/24        | 10.1/24        |
|                    |                | 10.23/24       | 10.3/24  | 10.12/24       | 10.12/24       |
|                    |                | 10.3/24        | 10.34/24 | 10.2/24        | 10.2/24        |
|                    |                | 10.34/24       | 10.4/24  | 10.4/24        | 10.23/24       |
|                    |                | 10.4/24        |          |                | 10.3/24        |
|                    | D              | None           | None     | None           | None           |
| R1 to R3           | $\mathcal{O}$  | 10.2/24        | 10.1/24  | 10.1/24        | None           |
|                    |                | 10.23/24       | 10.3/24  | 10.12/24       |                |
|                    |                | 10.3/24        | 10.34/24 | 10.2/24        |                |
|                    |                | 10.34/24       |          |                |                |
|                    | ${\rm D}$      | 10.4/24        | 10.4/24  | 10.4/24        | $10.1/24$ (EX) |
|                    |                |                |          |                | 10.12/24 (EX)  |
|                    |                |                |          |                | $10.2/24$ (EX) |
|                    |                |                |          |                | 10.23/24       |
|                    |                |                |          |                | 10.3/24        |
| R1 to R2           | $\overline{O}$ | 10.2/24        | 10.1/24  | None           | None           |
|                    |                | 10.23/24       |          |                |                |
|                    | ${\rm D}$      | 10.3/24        | 10.3/24  | $10.1/24$ (EX) | $10.1/24$ (EX) |
|                    |                | 10.34/24       | 10.34/24 | 10.12/24       | 10.12/24       |
|                    |                | 10.4/24        | 10.4/24  | 10.2/24        | 10.2/24        |
|                    |                |                |          | 10.4/24        | 10.23/24       |
|                    |                |                |          |                | 10.3/24        |
| R1 only            | $\mathcal{O}$  | None           | None     | None           | None           |
|                    | ${\rm D}$      | 10.2/24        | 10.1/24  | 10.1/24        | 10.1/24        |
|                    |                | 10.23/24       | 10.3/24  | 10.12/24       | 10.12/24       |
|                    |                | 10.3/24        | 10.34/24 | 10.2/24        | 10.2/24        |
|                    |                | 10.34/24       | 10.4/24  | 10.4/24        | 10.23/24       |
|                    |                | 10.4/24        |          |                | 10.3/24        |

**Table 6-5** *Contents of Routing Tables in Different Migration Stages* 

<span id="page-85-0"></span>Key observations about this table are as follows:

- Prefixes advertised from routers running both the original and new routing protocol are learned by the original routing protocol on all routers still running it.
- Prefixes advertised from routers running only the new routing protocol are learned by the new routing protocol across the entire network.
- At all times, all routers know about all prefixes.
- Traffic entering a router running both routing protocols and destined to a network on a router running both protocols is routed completely according to the original routing protocol without changes. This is because the network is advertised in both protocols and the new routing protocol's AD has been intentionally raised above the original protocol's AD.
- Traffic entering a router running the new routing protocol and destined to a network on a router running the new protocol is routed completely according to the new routing protocol. This is because the network in question is not injected into the original routing protocol anymore, so the only source of the information is the new protocol.
- Traffic entering a router running both routing protocols and destined to a network on a router running the new routing protocol is routed completely according to the new routing protocol. The reason is the same as in the previous item.
- Traffic entering a router running the new routing protocol and destined to a network on a router running both routing protocols will be routed according to the new routing protocol until it hits the first router that still runs both routing protocols. Afterward, it will be routed according to the original routing protocol. This is because in the migrated part of the network, routers run only the new routing protocol, while in the remaining part of network running both protocols, the original routing protocol is preferred.

 The last four items are valid if the migration is performed in such a way that the network always consists of at most two contiguous regions. In one, both routing protocols are run (the unmigrated part of network), and in the other, only the new protocol is running (the migrated part of the network). Also, if this rule is maintained throughout the migration process, the boundary between the new and original routing protocol as described in the last item is crossed only once.

### **[Foundation Summary](#page-15-0)**

 This section lists additional details and facts to round out the coverage of the topics in this chapter. Unlike most of the Cisco Press Exam Certification Guides, this "Foundation Summary" does not repeat information presented in the "Foundation Topics" section of the chapter. Please take the time to read and study the details in the "Foundation Topics" section of the chapter, as well as review items noted with a Key Topic icon.

 Table 6-6 lists the protocols mentioned in or pertinent to this chapter and their respective standards documents.

| <b>Name</b>                               | <b>Standardized In</b> |
|-------------------------------------------|------------------------|
| Address Resolution Protocol (ARP)         | RFC 826                |
| IPv6 Neighbor Discovery                   | RFC 4861, RFC 5942     |
| Differentiated Services Code Point (DSCP) | RFC 2474               |

**Table 6-6** *Protocols and Standards for Chapter 6* 

 Table 6-7 lists some of the key IOS commands related to the topics in this chapter. (The command syntax for switch commands was taken from the *Catalyst 3560 Multilayer Switch Command Reference, 15.0(2)SE* . Router-specific commands were taken from the IOS Release 15 mainline Command Reference.)

| Command                 | <b>Description</b>                                                                                                    |
|-------------------------|----------------------------------------------------------------------------------------------------|
| show ip arp             | EXEC command that displays the contents of the IP ARP<br>cache.                                                                                      |
| show ipv6 neighbors     | EXEC command that displays the contents of the IPv6<br>neighbor cache.                                                                               |
| [no] switchport         | Switch interface subcommand that toggles an interface<br>between a Layer 2 switched function (switchport) and a<br>routed port (no switchport).      |
| [no] ip route-cache cef | Interface subcommand that enables or disables CEF<br>switching on an interface.                                                                      |
| $[no]$ ip cef           | Global configuration command to enable (or disable) CEF<br>on all interfaces.                                                                        |
| $[no]$ ipv6 cef         | Global configuration command to enable (or disable) CEF<br>for IPv6 on all interfaces. For IPv6 CEF to be activated, ip<br>cef must also be present. |

**Table 6-7** *Command Reference for Chapter 6* 

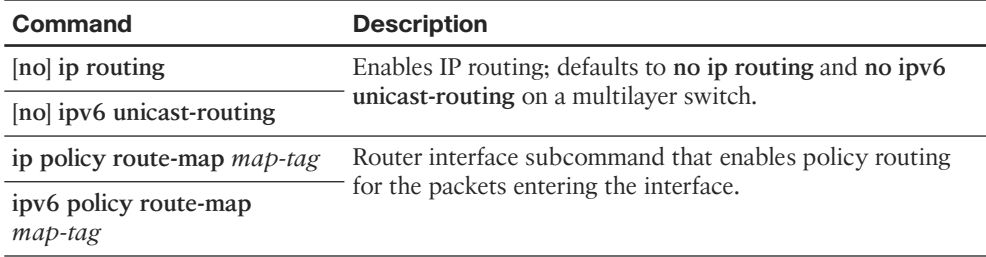

Refer to Table 6-4 for the list of **set** commands related to policy routing.

#### **[Memory Builders](#page-15-1)**

 The CCIE Routing and Switching written exam, like all Cisco CCIE written exams, covers a fairly broad set of topics. This section provides some basic tools to help you exercise your memory about some of the broader topics covered in this chapter.

#### **Fill In Key Tables from Memory**

Appendix E, "Key Tables for CCIE Study," on the CD in the back of this book, contains empty sets of some of the key summary tables in each chapter. Print Appendix E, refer to this chapter's tables in it, and fill in the tables from memory. Refer to Appendix F, "Solutions for Key Tables for CCIE Study," on the CD to check your answers.

#### **Definitions**

Next, take a few moments to write down the definitions for the following terms:

 policy routing, process switching, CEF, polarization, MLS, ARP, Proxy ARP, routed interface, fast switching, TTL, RIB, FIB, adjacency table, control plane, switched interface, data plane, IP routing, IP forwarding

Refer to the glossary to check your answers.

#### **Further Reading**

 For a great overview of router switching paths, refer to [www.cisco.com/en/US/tech/](http://www.cisco.com/en/US/tech/tk827/tk831/technologies_white_paper09186a00800a62d9.shtml) tk827/tk831/technologies white paper09186a00800a62d9.shtml.

 For a good reference on load balancing with CEF, refer to [http://cisco.com/en/US/tech/](http://cisco.com/en/US/tech/tk827/tk831/technologies_tech_note09186a0080094806.shtml) tk827/tk831/technologies tech\_note09186a0080094806.shtml.

Details on implementing and troubleshooting static routing can be found in numerous documents on the Cisco website. Recommended documents include "Specifying a Next Hop IP Address for Static Routes" (Document ID 27082), "Route Selection in Cisco Routers" (Document ID 8651), and "IOS Configuration Guide," in particular, the "IP Routing: Protocol-Independent Configuration Guide" section.

*This page intentionally left blank* 

## **[Index](#page-21-0)**

### **Numerics**

**2-Way state, OSPF routers, [463](#page--1-0) 802.1d STP.** *See* **STP (Spanning Tree Protocol) 802.1Q trunking, [69-70](#page--1-0)** configuring, [71-75](#page--1-0) **802.1Q-in-Q tunneling, [79-83](#page--1-0) 802.1s.** *See* **MST (Multiple Spanning Trees) 802.1w RSTP.** *See* **RSTP (Rapid STP)**

### **A**

**ABRs (Area Border Routers), [480](#page--1-0)** best path selection, [502-505](#page--1-0) **access ports, protecting** BPDU Filter, [150-151](#page--1-0) BPDU Guard, [149-150](#page--1-0) **accessing Cisco IOS routers and switches** HTTPS access, implementing, [257-258](#page--1-0) SSH access, implementing, [258](#page--1-0) Telnet access, implementing, [258](#page--1-0) **ACK packets (EIGRP), [372-373](#page--1-0) Acknowledgment field, EIGRP packets, [369](#page--1-0) Active state (EIGRP), [381](#page--1-0) active switches (VSS), [30](#page--1-0) active VLANs, [76](#page--1-0) Add-Path support (EIGRP), [421-423](#page--1-0)** **Address Family configuration mode, [414-415](#page--1-0) address family support, OSPFv3, [548-551](#page--1-0) addresses, Ethernet, [15-18](#page--1-0)** format, [17-18](#page--1-0) most significant byte, [17](#page--1-0) **adjacencies, IS-IS, [578-579, 587](#page--1-0) Adjacency State TLV, [589-591](#page--1-0) adjusting** administrative distance (EIGRP), [360](#page--1-0) EIGRP hop-count limitations, [359](#page--1-0) **administrative distance, [644](#page--1-0)** EIGRP, adjusting, [360](#page--1-0) preventing suboptimal routes, [656-659](#page--1-0) **advertising default routes, [665-672](#page--1-0)** using default-information originate command, [669](#page--1-0) using ip default-network command, [670-671](#page--1-0) using redistribute static command, [667-668](#page--1-0) **AFI (Authority and Format Identifier), [573-574](#page--1-0) AFT (Address Family Translation), [220](#page--1-0) agents (SNMP), [244](#page--1-0) AH (Authentication Header), [546](#page--1-0) alarms (RMON), [255](#page--1-0) allowed VLANs, [76](#page--1-0) Alternate Ports (RSTP), [130](#page--1-0) anycast addresses, [216](#page--1-0)**

**architecture, CEF, [275-](#page-52-0)[276](#page-53-0) areas** ABRs, best path selection, [502-505](#page--1-0) IS-IS *inter-area routing, [598-600](#page--1-0) intra-area routing, [599](#page--1-0)* stubby areas, [496-501](#page--1-0) *configuring, [498-501](#page--1-0) NSSAs, [498-499](#page--1-0)* **ARP (Address Resolution Protocol), [232-233](#page--1-0) ASBRs (Autonomous System Boundary Routers), [481](#page--1-0) ATT flag (LSPs), [602-603](#page--1-0) Attempt state, OSPF routers, [463](#page--1-0) authentication** EIGRP, [356, 432-435](#page--1-0) IS-IS, [608-610](#page--1-0) key chains, [337](#page--1-0) **OSPF** *configuring, [517-520](#page--1-0) SHA-HMAC, configuring, [520-522](#page--1-0) on virtual links, configuring, [520](#page--1-0)* OSPFv3, [546-547](#page--1-0) PfR, [674-675](#page--1-0) RIPng, [340](#page--1-0) RIPv2, configuring, [337](#page--1-0) SNMP, [245](#page--1-0) **automatic route summarization, [428](#page--1-0)** **autonegotiation (Ethernet), [9](#page--1-0) autosummarization, [335-337](#page--1-0) AVG (Active Virtual Gateway), [239](#page--1-0)**

### **B**

**bandwidth metric component, [361](#page--1-0) basic configuration, SPAN, [26](#page--1-0) BDRs (backup DRs), [469](#page--1-0) best path selection, [317](#page--1-0)** OSPF, [502-505](#page--1-0) **BGP (Border Gateway Protocol), [317](#page--1-0) binary shortcuts** exclusive summary routes, finding, [204-205](#page--1-0) finding all subnets of a network, [196-198](#page--1-0) inclusive summary routes, finding, [202-203](#page--1-0) **bitwise Boolean ANDs, [193](#page--1-0) Blocking state (STP), [107](#page--1-0)** transitioning to Forwarding state, [119](#page--1-0) **BOOTP (Bootstrap Protocol), [233-234](#page--1-0)** comparing with DHCP and RARP, [236](#page--1-0) **border routers (PfR), [676-677](#page--1-0)** configuring, [681-683](#page--1-0) **BPDU Filter, [150-151](#page--1-0) BPDU Guard, [149-150](#page--1-0)**

**BPDUs (Bridge Protocol Data Units), [107-109](#page--1-0)** Configuration BPDUs, [108](#page--1-0) Dispute mechanism, [154](#page--1-0) format, [107](#page--1-0) priorities, [108](#page--1-0) RBID, [109](#page--1-0) RSTP, [132-133](#page--1-0) Topology Change BPDUs, [108](#page--1-0) **BRAS (Broadband Remote Access Server), [96](#page--1-0) Bridge Assurance, [154](#page--1-0) broadcast address, discovering, [195-196](#page--1-0) broadcast links, [587](#page--1-0)** IS-IS over, [592-598](#page--1-0) *DIS, election process, [592-593](#page--1-0) IS-IS router synchronization, [593-594](#page--1-0) pseudonodes, [594-598](#page--1-0)* **broadcast MAC addresses, [15](#page--1-0) broadcast networks, [473](#page--1-0) broadcast subnets, [192](#page--1-0)**

# **C**

**cabling** Category [5,](#page--1-0) [8-9](#page--1-0) crossover, [8](#page--1-0) straight-through, [8](#page--1-0) **calculating** composite metric, [363-364](#page--1-0) OSPF cost, [508-509](#page--1-0) **CAM (Content Addressable Memory), updating, [117-119](#page--1-0) canonical bit order, [17](#page--1-0) Category 5 wiring, [8-9](#page--1-0) CD (Computed Distance), [386-387](#page--1-0) CDP (Cisco Discovery Protocol), troubleshooting Layer 2 issues, [163-165](#page--1-0) CEF (Cisco Express Forwarding), [273-](#page-50-0)[285](#page-62-0)**

architecture, [275-](#page-52-0)[276](#page-53-0) example of, [277-](#page-54-0)[281](#page-58-0) FIB, [274](#page-51-0) load sharing, [282-](#page-59-0)[285](#page-62-0) *algorithms, [285](#page-62-0)* lookup process, [274](#page-51-0) polarization, [284-](#page-61-0)[285](#page-62-0) RIB, [274](#page-51-0) **channel-group command, [33](#page--1-0) channel-protocol command, [161](#page--1-0) Checksum field, EIGRP packets, [369](#page--1-0) CIDR (classless interdomain routing), [206-207](#page--1-0) Cisco Catalyst switches, SPAN, [22-25](#page--1-0) Cisco Flexible NetFlow, [250-252](#page--1-0)** configuring, [251-252](#page--1-0) **Cisco IOS Embedded Event Manager, [253-254](#page--1-0) Cisco IOS IP SLA, [249-250](#page--1-0)** configuring, [250](#page--1-0) **Cisco Learning Network, [703](#page--1-0) Cisco switch ports, configuring, [11-14](#page--1-0) CIST (Common and Internal Spanning Tree), [140-141](#page--1-0) Class Metrics, [360-362](#page--1-0) classful addressing, [189-191](#page--1-0) classic mode (EIGRP), [410](#page--1-0) classic OSPF authentication, configuring, [517-520](#page--1-0) classless addressing, [191](#page--1-0) clear eigrp address-family command, [444](#page--1-0) clear ip ospf process command, [508-509](#page--1-0) clear ip route command, [444](#page--1-0) clearing** IP routing table, [444](#page--1-0) OSPF process, [507-510](#page--1-0) **CLNP (ConnectionLess-mode Network Protocol), [572](#page--1-0) clusters, [247](#page--1-0)**

**collision domains, [10-11](#page--1-0) collisions, CSMA/CD, [10](#page--1-0) commands** channel-group, [33](#page--1-0) channel-protocol, [161](#page--1-0) clear eigrp address-family, [444](#page--1-0) clear ip ospf process, [508-509](#page--1-0) clear ip route, [444](#page--1-0) debug pppoe, [98](#page--1-0) default-information originate, [669](#page--1-0) distance, [658-659](#page--1-0) distribute-list, [511-513](#page--1-0) extended ping, [691-692](#page--1-0) extended traceroute, [693-694](#page--1-0) ip cef, [282](#page-59-0) ip cef load-sharing algorithm, [285](#page-62-0) ip default-network, [670-671](#page--1-0) ip eigrp traffic, [371-372](#page--1-0) ip ftp, [256](#page--1-0) ip load-share, [283](#page-60-0) is-is circuit-type, [618](#page--1-0) network 0.0.0.0, [436](#page--1-0) passive-interface, [431-432](#page--1-0) pppoe session, [98](#page--1-0) redistribute, [645](#page--1-0) redistribute static command, [667-668](#page--1-0) route-map, [638-640](#page--1-0) router isis, [616](#page--1-0) router process, [425-426](#page--1-0) set commands (PBR), [296-](#page-73-0)[299](#page-76-0) show clns, [620-622](#page--1-0) show interfaces, [167-169, 688-690](#page--1-0) show ip ospf database, [488](#page--1-0) show ip protocols, [426-427, 686-687](#page--1-0) show ip route isis, [617](#page--1-0) show ip route ospf, [516-517](#page--1-0) show ip sla monitor statistics, [250](#page--1-0) show isis database, [601-603](#page--1-0) show isis hostname, [581-583](#page--1-0) show rmon alarm, [255](#page--1-0)

show rmon event, [255](#page--1-0) show running-config, [240-241](#page--1-0) show sdm prefer, [299](#page-76-0) switch convert mode virtual, [33-34](#page--1-0) tftp-server, [257](#page--1-0) **communication rules for Private VLANs, [64-65](#page--1-0) communities (SNMP), [242](#page--1-0) community VLANs, [61](#page--1-0) comparing** ARP and Proxy ARP, [232](#page--1-0) BOOTP with DHCP and RARP, [236](#page--1-0) ISL and 802.1Q, [69](#page--1-0) LSAs and LSPs, [584-585](#page--1-0) OSPFv2 and OSPFv3, [533-534](#page--1-0) **complex configuration, SPAN, [26](#page--1-0) component metrics, [360-361](#page--1-0)** bandwidth, [361](#page--1-0) delay, [361-362](#page--1-0) hop count, [363](#page--1-0) influencing path selection with, [368](#page--1-0) load, [362-363](#page--1-0) MTU, [363](#page--1-0) reliability, [362](#page--1-0) **component routes, [663](#page--1-0) composite metric, calculating, [363-364](#page--1-0) Conditional Receive, [375](#page--1-0) Configuration BPDUs, [108-109](#page--1-0) configuration files, copying with FTP, [256](#page--1-0) configuring** 802.1Q trunking, [71-75](#page--1-0) Cisco Flexible NetFlow, [251-252](#page--1-0) Cisco IOS Embedded Event Manager, [254](#page--1-0) Cisco IOS IP SLA, [250](#page--1-0) Cisco switch ports, [11-14](#page--1-0) DHCP, [235-236](#page--1-0) Dynamic NAT without PAT, [212-214](#page--1-0)

EIGRP *Add-Path feature, [422-423](#page--1-0) authentication, [432-435](#page--1-0) named mode, [410-417](#page--1-0) OTP, [439-442](#page--1-0) route summarization, [430-431](#page--1-0)* ERSPAN, [27-28](#page--1-0) EtherChannel Port-channels, [157-161](#page--1-0) HSRP, [237-238](#page--1-0) IPv6 *host addresses, [216-217](#page--1-0) Stateless Address Autoconfiguration, [217](#page--1-0)* IS-IS, [613-624](#page--1-0) *authentication, [608-610](#page--1-0)* ISL, [71-75](#page--1-0) MLS, [291-](#page-68-0)[295](#page-72-0) MST, [144-148](#page--1-0) NTP, [240-241](#page--1-0) OSPF, [505-507](#page--1-0) *authentication, [517-520](#page--1-0) incremental SPF, [527-528](#page--1-0) LSA Throttling, [526-527](#page--1-0) SPF Throttling, [524-525](#page--1-0) stubby areas, [498-501](#page--1-0) virtual links, [515-517](#page--1-0)* OSPFv3, [537-545](#page--1-0) *over Frame Relay, [537](#page--1-0)* PAT (Port Address Translation), [212-214](#page--1-0) PfR (Performance Routing), [677](#page--1-0) *border routers, [681-683](#page--1-0) MC, [677-681](#page--1-0)* PPPoE, [96-98](#page--1-0) Private VLANs, [67-68](#page--1-0) RIPng, [340-341](#page--1-0) RIPv2, [334-339](#page--1-0) *authentication, [337](#page--1-0)* RMON, [255](#page--1-0)

route maps *match commands, [640-641](#page--1-0) with route-map command, [638-640](#page--1-0)* RSPAN, [26-27](#page--1-0) SNMP, [245](#page--1-0) SPAN *basic configuration, [26](#page--1-0) complex configuration, [26](#page--1-0)* STP, [124-128](#page--1-0) stub routing, [529-530](#page--1-0) trunking *options, [76-77](#page--1-0) on routers, [77-79](#page--1-0)* VLANs, [51-52](#page--1-0) *in configuration mode, [56-57](#page--1-0) interfaces, [55-56](#page--1-0) operational states, [57-69](#page--1-0)* VSS, [31-34](#page--1-0) VTP, [89-95](#page--1-0) *extended-range VLANs, [94](#page--1-0) global configuration options, [90-91](#page--1-0) normal-range VLANs, [94](#page--1-0) storing the configuration, [94-95](#page--1-0)* WCCP, [248-249](#page--1-0) **confirming Wide Metric support, [365-366](#page--1-0) conflicts, [88](#page--1-0) connection-mode operation (OSI), [572](#page--1-0) connectionless-mode operation, OSI network layer, [572](#page--1-0) content engines, WCCP, [246-249](#page--1-0) contents of EIGRP topology table, [382-384](#page--1-0) Control field (Ethernet), [15](#page--1-0) control plane, [266](#page-43-0)**

DHCP (Dynamic Host Configuration Protocol) 719

**convergence** RIPv2, [334](#page--1-0) *steady-state operation, [327-328](#page--1-0) timers for stalled routing update reception, [331-333](#page--1-0) triggered updates, [328-331](#page--1-0)* STP, [115-117](#page--1-0) **copying** configuration files with FTP, [256](#page--1-0) SCP, [257](#page--1-0) **costs** OSPF, [507-510](#page--1-0) STP, [113](#page--1-0) **Counting to Infinity, [322](#page--1-0) creating VLANs in VLAN database configuration mode, [52-55](#page--1-0) crossover cabling, [8](#page--1-0) CSMA/CD (Carrier Sense Multiple Access with Collision Detection), [10](#page--1-0) CSNP (Complete Sequence Numbers PDU) packets, [585-586](#page--1-0) CST (Common Spanning Tree), [120-124](#page--1-0)**

## **D**

**data plane, [266](#page-43-0) database exchange, OSPF** DD packet exchange, [466-468](#page--1-0) dead interval, [465](#page--1-0) DRs, [469](#page--1-0) Hello messages, [464-466](#page--1-0) LSAs *requesting, [468-469](#page--1-0) sequence numbers, [468](#page--1-0)* neighbor states, [462-464](#page--1-0) RIDs, [460-461](#page--1-0) transmitting LSA headers to neighbors, [466](#page--1-0) **DBD (Database Description) messages, [461](#page--1-0)**

**DD (Database Description) packet exchange, [466-468](#page--1-0) deactivating current IGPs, [301-](#page-78-0)[303](#page-80-0) dead interval (OSPF), [465](#page--1-0) debug commands, troubleshooting Layer 3 issues, [694](#page--1-0) debug pppoe command, [98](#page--1-0) decimal shortcuts** all subnets of a network, finding, [198-200](#page--1-0) broadcast address, finding, [195-196](#page--1-0) inclusive summary routes, finding, [203-204](#page--1-0) subnet number, finding, [194-196](#page--1-0) **default-information originate command, [669](#page--1-0) default routing, [665-672](#page--1-0)** EIGRP, [435-436](#page--1-0) using default-information originate command, [669](#page--1-0) using ip default-network command, [670-671](#page--1-0) using redistribute static command, [667-668](#page--1-0) using route summarization, [671-672](#page--1-0) **default settings for route redistribution, [646-649](#page--1-0) delay metric component, [361-362](#page--1-0) DES (Digital Encryption Standard), [245](#page--1-0) designing OSPF networks, [496](#page--1-0)** ABRs, [480](#page--1-0) ASBRs, [481](#page--1-0) path selection, [482](#page--1-0) **Destination Service Access Point field (Ethernet), [15](#page--1-0) DHCP (Dynamic Host Configuration Protocol), [233-236](#page--1-0)** configuring, [235-236](#page--1-0) database agents, [235](#page--1-0)

**DHCPv6, [217-218](#page--1-0) diagnostic commands, IS-IS, [620-622](#page--1-0) diffusing computation (EIGRP), [359,](#page--1-0)  [392-396](#page--1-0) Dijkstra SPF algorithm, [479](#page--1-0) DIS (Designated IS), [579](#page--1-0)** election process, [592-593](#page--1-0) **discard routes, [429](#page--1-0) Discarding state (RSTP), [129](#page--1-0) displaying RID, [419-420](#page--1-0) Dispute mechanism (BPDUs), [154](#page--1-0) distance command, [658-659](#page--1-0) distance-vector routing protocols, [316-317](#page--1-0)** best path selection, [317](#page--1-0) Counting to Infinity, [322](#page--1-0) **EIGRP** *ACK packets, [372-373](#page--1-0) Add-Path support, [421-423](#page--1-0) administrative distance, adjusting, [360](#page--1-0) authentication, [432-435](#page--1-0) bandwidth metric component, [361](#page--1-0) clearing IP routing table, [444](#page--1-0) composite metric, calculating, [363-364](#page--1-0) default routing, [435-436](#page--1-0) delay metric component, [361-362](#page--1-0) diffusing computations, [359](#page--1-0) DUAL, [359, 380-410](#page--1-0) dynamic neighbor discovery, [376](#page--1-0) event logging, [443](#page--1-0) Feasibility Condition, [359](#page--1-0) Graceful Shutdown, [432](#page--1-0) Hello packets, [372](#page--1-0) Hello protocol, [358](#page--1-0) history of, [357](#page--1-0) hop count metric component, [363](#page--1-0) hop-count limitations, adjusting, [359](#page--1-0)*

*load metric component, [362-363](#page--1-0) metrics, [360-361](#page--1-0) neighbor table, [379](#page--1-0) offset lists, [444](#page--1-0) OTP, [437-442](#page--1-0) packets, [368-374](#page--1-0) passive interfaces, [431-432](#page--1-0) Query packets, [374](#page--1-0) reliability metric component, [362](#page--1-0) Reply packets, [374](#page--1-0) RID, [417-420](#page--1-0) route filtering, [443-444](#page--1-0) route summarization, [427-431,](#page--1-0) [664-665](#page--1-0) router adjacencies, [376-379](#page--1-0) RTP, [358,](#page--1-0) [374-376](#page--1-0) Sequence number, [374](#page--1-0) SIA-Query packets, [374](#page--1-0) SIA-Reply packets, [374](#page--1-0) Split Horizon, [436-437](#page--1-0) stub routing, [423-427](#page--1-0) topology table, [384-385](#page--1-0) unequal-cost load balancing, [420-421](#page--1-0) unreachable routes, [362](#page--1-0) Update packets, [373](#page--1-0) Wide Metrics, [364-368](#page--1-0)* migration strategy, [299-](#page-76-0)[308](#page-85-0) *activating new IGP, [300-](#page-77-0)[301](#page-78-0) deactivating current IGPs, [301-](#page-78-0)[303](#page-80-0) verifying working database contents, [301](#page-78-0)* path-vector routing protocols, [317](#page--1-0) RIPv2, [318-320](#page--1-0) *autosummarization, [335-337](#page--1-0) configuring, [334-339](#page--1-0) convergence, [334](#page--1-0) distribute lists, [338-339](#page--1-0) features, [318](#page--1-0)*

*Flushed after timer, [326](#page--1-0) Holddown timer, [324-325](#page--1-0) Invalid timer, [324-325](#page--1-0) loop prevention, [320-326](#page--1-0) messages, [319-320](#page--1-0) metrics, [320](#page--1-0) next-hop feature, [338](#page--1-0) offset lists, [338](#page--1-0) prefix lists, [338-339](#page--1-0) Route Poisoning, [323](#page--1-0) Split Horizon, [322, 338](#page--1-0) steady-state convergence, [327-328](#page--1-0) timers for stalled routing update reception, [331-333](#page--1-0) triggered updates, [323, 328-331](#page--1-0)* **distribute lists, [338-339](#page--1-0) distribute-list command, [511-513](#page--1-0) Down state, OSPF routers, [463](#page--1-0) downloading practice exam, [702](#page--1-0) DP (Designated Port), selecting, [113-115](#page--1-0) draft-savage-eigrp, [356](#page--1-0) DRs (designated routers)** on LANs, [469](#page--1-0) *election process, [471-472](#page--1-0) optimizing, [470-471](#page--1-0)* on WANs, [472-474](#page--1-0) **DSCP (Differentiated Services Code Point), [251](#page--1-0) DSP (Domain Specific Part), [573-574](#page--1-0) DUAL (Diffusing Update Algorithm), [359, 380-410](#page--1-0)** FSM, [397-402](#page--1-0) SIA states, [402-410](#page--1-0) topology table, [380-384](#page--1-0) **dual stack, [218-219](#page--1-0) duplex settings, [9](#page--1-0)**

**Dynamic NAT without PAT, [210-211](#page--1-0)** configuring, [212-214](#page--1-0) **dynamic neighbor discovery (EIGRP), [376](#page--1-0) dynamic routing, [316-318](#page--1-0)**

### **E**

**edge routers, WCCP, [246-247](#page--1-0) EIGRP (Enhanced Interior Gateway Routing Protocol)** Add-Path support, [421-423](#page--1-0) administrative distance, adjusting, [360](#page--1-0) authentication, [356, 432-435](#page--1-0) Class Metrics, [362](#page--1-0) default routing, [435-436](#page--1-0) diffusing computations, [359](#page--1-0) DUAL, [359, 380-410](#page--1-0) *SIA states, [402-410](#page--1-0) topology table, [380-384](#page--1-0)* dynamic neighbor discovery, [376](#page--1-0) event logging, [443](#page--1-0) Feasibility Condition, [359](#page--1-0) features, [356](#page--1-0) Graceful Shutdown, [432](#page--1-0) Hello protocol, [358](#page--1-0) history of, [357](#page--1-0) hop-count limitations, adjusting, [359](#page--1-0) IP routing table, clearing, [444](#page--1-0) LISP, [437-438](#page--1-0) manual route summarization, [357](#page--1-0) metrics, [360-361](#page--1-0) *bandwidth, [361](#page--1-0) composite metric, calculating, [363-364](#page--1-0) delay, [361-362](#page--1-0) hop count, [363](#page--1-0)*

*influencing path selection with, [368](#page--1-0) load, [362-363](#page--1-0) MTU, [363](#page--1-0) reliability, [362](#page--1-0) Wide Metrics, [364-368](#page--1-0)* named mode, [410-417](#page--1-0) *Address Family configuration mode, [414-415](#page--1-0) Per-AF Interface configuration mode, [415](#page--1-0) Per-AF Topology configuration mode, [416-417](#page--1-0)* neighbor table, [379](#page--1-0) offset lists, [444](#page--1-0) open source implementation, [356](#page--1-0) OTP, [437-442](#page--1-0) *configuring, [439-442](#page--1-0)* packets, [368-374](#page--1-0) *ACK packets, [372-373](#page--1-0) format, [368-371](#page--1-0) Hello packets, [372](#page--1-0) Query packets, [374](#page--1-0) Reply packets, [374](#page--1-0) SIA-Query packets, [374](#page--1-0) SIA-Reply packets, [374](#page--1-0) TLVs, [369](#page--1-0) Update packets, [373](#page--1-0)* passive interfaces, [431-432](#page--1-0) RID, [417-420](#page--1-0) *displaying, [419-420](#page--1-0) value selection, [419](#page--1-0)* route filtering, [443-444](#page--1-0) route redistribution *into OSPF, [650](#page--1-0)* route summarization, [427-431, 664-665](#page--1-0) *automatic route summarization, [428](#page--1-0) configuring, [430-431](#page--1-0)*

*discard routes, [429](#page--1-0) manual route summarization, [428](#page--1-0)* route tags, [356](#page--1-0) router adjacencies, [376-379](#page--1-0) *Hold time, [377](#page--1-0) Pending state, [378](#page--1-0) Q Cnt, [379](#page--1-0) Up state, [378](#page--1-0)* RTP, [358, 374-376](#page--1-0) *Conditional Receive, [375](#page--1-0)* Sequence number, [374](#page--1-0) Split Horizon, [436-437](#page--1-0) stub routing, [423-427](#page--1-0) *Query handling, [424](#page--1-0)* topology table, [384-385](#page--1-0) *Active state, [381](#page--1-0) CD, [386-387](#page--1-0) contents of, [382-384](#page--1-0) diffusing computation, [392-396](#page--1-0) FD, [387-391](#page--1-0) local computation, [392](#page--1-0) Passive state, [381](#page--1-0) RD, [386-387](#page--1-0) show commands, [385-387](#page--1-0) topology changes, [391-396](#page--1-0)* unequal-cost load balancing, [420-421](#page--1-0) unreachable routes, [362](#page--1-0) Wide Metrics *latency, [366](#page--1-0) throughput, [366](#page--1-0)* **election process** DISs, [592-593](#page--1-0) DRs, [471-472](#page--1-0) root switch, [110-111](#page--1-0) **Embedded Event Manager.** *See* **Cisco IOS Embedded Event Manager**

**enabling OSPFv3, [537-545](#page--1-0) ERSPAN (Encapsulated Remote SPAN), [22-25](#page--1-0)** configuring, [27-28](#page--1-0) restrictions, [24-25](#page--1-0) traffic supported, [25](#page--1-0) **ES (End System), [571](#page--1-0) ESP (Encapsulating Security Payload), [546](#page--1-0) EtherChannel, [154-161](#page--1-0)** CSMA/CD, [10](#page--1-0) LACP, [159-161](#page--1-0) load balancing, [154-156](#page--1-0) MEC, [31](#page--1-0) PAgP, [159-161](#page--1-0) Port-channels, configuring, [157-161](#page--1-0) RJ-45 pinouts, [8-9](#page--1-0) switching loops, [159](#page--1-0) troubleshooting, [174-175](#page--1-0) **Ethernet, [3-2](#page--1-0)** addresses, [15-18](#page--1-0) *format, [17-18](#page--1-0) most significant byte, [17](#page--1-0)* autonegotiation, [9](#page--1-0) Category 5 cabling, [8-9](#page--1-0) Cisco switch ports, configuring, [11-14](#page--1-0) collision domains, [10-11](#page--1-0) duplex settings, [9](#page--1-0) framing, [14-15](#page--1-0) *Length field, [18](#page--1-0) Type field, [18](#page--1-0)* header fields, [15](#page--1-0) hubs, [10](#page--1-0) PPPoE, configuring, [96-98](#page--1-0) SNAP headers, [14](#page--1-0) speed, [9](#page--1-0)

switches, [11](#page--1-0) *MAC address learning process, [19-22](#page--1-0)* VSS, [28-38](#page--1-0) *active and standby switches, [30](#page--1-0) configuring, [31-34](#page--1-0) MEC, [31](#page--1-0) verifying, [35-38](#page--1-0) VSL, [30](#page--1-0)* **event detectors, [253](#page--1-0) event logging** Cisco IOS Embedded Event Manager, [253-254](#page--1-0) EIGRP, [443](#page--1-0) Syslog, [245-246](#page--1-0) **events (RMON), [254](#page--1-0) examples** of CEF operation, [277-](#page-54-0)[281](#page-58-0) of OSPF over NBMA networks, [474-479](#page--1-0) of prefix lists, [643](#page--1-0) of RITE, [252](#page--1-0) **exception dumps, sending with FTP, [256](#page--1-0) Exchange state, OSPF routers, [463](#page--1-0) exclusive summary routes, finding, [204-205](#page--1-0) ExStart state, OSPF routers, [463](#page--1-0) extended cryptographic OSPF authentication, configuring, [517-520](#page--1-0) Extended Local Circuit IDs, [587-589](#page--1-0) extended metrics (EIGRP), [366](#page--1-0) extended ping command, [691-692](#page--1-0) extended traceroute command, [693-694](#page--1-0) extended-range VLANs, configuring, [94](#page--1-0) external costs (MST), [140](#page--1-0) external interfaces, [674](#page--1-0) external routes (OSPF), [492-495](#page--1-0)**

## **F**

**fast switching, [272-](#page-49-0)[273](#page-50-0) FD (Feasible Distance), [387-391](#page--1-0) FDX (full duplex), [9](#page--1-0) Feasibility Condition (EIGRP), [359](#page--1-0) Feasible Successors** diffusing computation, [392-396](#page--1-0) unequal-cost load balancing, [420-421](#page--1-0) **features** EIGRP, [356](#page--1-0) of RIPv2, [318](#page--1-0) of VTP, [84](#page--1-0) **FED (Forwarding Engine Driver), [40](#page--1-0) FFM (Forwarding and Feature Manager), [40](#page--1-0) FIB (Forwarding Information Base), [274](#page-51-0) fields** of EIGRP packets, [368-371](#page--1-0) of Ethernet headers, [15](#page--1-0) **filtering OSPF** route filtering, [510-513](#page--1-0) Type 3 LSA filtering, [513-515](#page--1-0) **finding** all subnets of a network *binary shortcut, [196-198](#page--1-0) decimal shortcut, [198-200](#page--1-0)* broadcast address, decimal shortcut, [195-196](#page--1-0) exclusive summary routes, binary shortcut, [204-205](#page--1-0) inclusive summary routes *binary shortcut, [202-203](#page--1-0) decimal shortcut, [203-204](#page--1-0)* subnet number, decimal shortcut, [194-196](#page--1-0) valid range of IP addresses, decimal shortcut, [194-196](#page--1-0) **Flags field, EIGRP packets, [369](#page--1-0)**

**flooding** double flooding, [469](#page--1-0) LSAs, [469](#page--1-0) LSPs, [591-592](#page--1-0) **flow exporters (NetFlow), [251](#page--1-0) flow monitors (NetFlow), [251](#page--1-0) flow samplers (NetFlow), [251](#page--1-0) Flushed after timer, [326](#page--1-0) format** of BPDUs, [107](#page--1-0) of EIGRP packets, [368-371](#page--1-0) of Ethernet addresses, [17-18](#page--1-0) of IP addresses, [192](#page--1-0) of IPv6 addresses, [215](#page--1-0) of NSAP addresses, [574-575](#page--1-0) **Forwarding state (STP), [119](#page--1-0) fragmentation, [214](#page--1-0)** LSPs, [581](#page--1-0) **Frame Relay, configuring OSPFv3 over, [537](#page--1-0) framing, Ethernet, [14-15](#page--1-0)** Length field (Ethernet), [18](#page--1-0) Type field, [18](#page--1-0) **FSM (DUAL Finite State Machine), [397-402](#page--1-0) FTP (File Transfer Protocol), [255-256](#page--1-0) Full state, OSPF routers, [464](#page--1-0)**

## **G**

**Garcia-Luna-Aceves, Dr. J. J., [390](#page--1-0) GLBP (Gateway Load Balancing Protocol), [239](#page--1-0) global configuration options, VTP, [90-91](#page--1-0) GR (Graceful Restart), [530-532](#page--1-0) Graceful Shutdown, [432](#page--1-0)** OSPF, [532](#page--1-0) OSPFv3, [552](#page--1-0)

# **H**

**HDX (half duplex), [9](#page--1-0) Hello messages (OSPF), [461,](#page--1-0) [464-466](#page--1-0) Hello packets** EIGRP, [372](#page--1-0) IS-IS, [579-580](#page--1-0) *authentication, [608-610](#page--1-0)* **Hello protocol (EIGRP), [358](#page--1-0) history of EIGRP, [357](#page--1-0) HO-DSP (High-Order Domain Specific Part), [574](#page--1-0) Hold time, [377](#page--1-0) Holddown timer (RIPv2), [324-325](#page--1-0) hop count metric component, [363](#page--1-0) hop-count limitations (EIGRP), adjusting, [359](#page--1-0) host addresses (IPv6), configuring, [216-217](#page--1-0) HSRP (Hot Standby Router Protocol), [236-239](#page--1-0)** configuring, [237-238](#page--1-0) MHSRP, [239](#page--1-0) **HTTPS access, implementing, [257-258](#page--1-0) hub-and-spoke networks, stub routing, [425](#page--1-0) hubs (Ethernet), [10](#page--1-0)**

### **I**

**IDI (Initial Domain Identifier), [573-574](#page--1-0) IDP (Initial Domain Part), [573](#page--1-0) IDSs (intrusion detection systems), RITE implementation, [252-253](#page--1-0) IETF Internet Drafts, draft-savageeigrp, [356](#page--1-0) I/G (Individual/Group) bit, [17-18](#page--1-0)**

**IGRP (Interior Gateway Routing Protocol), [357](#page--1-0)** timers, [357-358](#page--1-0) Update packets, [357-358](#page--1-0) weaknesses of, [358](#page--1-0) **IIH (IS-IS Hello) packets** Adjacency State TLV, [589-591](#page--1-0) authentication, [608-610](#page--1-0) **implementing** Cisco IOS IP SLA, [249-250](#page--1-0) NetFlow, [250-252](#page--1-0) RITE, [252-253](#page--1-0) RMON, [254-255](#page--1-0) **inclusive summary routes, finding** binary shortcut, [202-203](#page--1-0) decimal shortcut, [203-204](#page--1-0) **incremental SPF, [527-528](#page--1-0) inferior BPDUs, [108](#page--1-0) influencing route redistribution with metrics, [661-663](#page--1-0) Init state, OSPF routers, [463](#page--1-0) initiating FTP transfers, [256](#page--1-0) installing Pearson Cert Practice Test engine, [700-702](#page--1-0) Integrated IS-IS, [571](#page--1-0) inter-area routing (IS-IS), [598-600](#page--1-0) interface states (STP), [119](#page--1-0) interface subcommands, configuring OSPF, [518-520](#page--1-0) interfaces, creating on VLANs, [55-56](#page--1-0) internal interfaces, [674](#page--1-0) internal usage VLANs, [288-](#page-65-0)[290](#page-67-0) internetworks, [191](#page--1-0) intra-area routing (IS-IS), [599](#page--1-0) Invalid timer (RIPv2), [324-325](#page--1-0) IOS-XE, [38-40](#page--1-0) IP addressing.** *See also* **IPv6** address format, [192](#page--1-0) bitwise Boolean ANDs, [193](#page--1-0) CIDR, [206-207](#page--1-0)

classful addressing, [189-191](#page--1-0) classless addressing, [191](#page--1-0) fragmentation, [214](#page--1-0) IP, [187](#page--1-0) NAT, [207-208](#page--1-0) *Dynamic NAT without PAT, [210-214](#page--1-0) PAT, [211-214](#page--1-0) Static NAT, [209-210](#page--1-0)* private addressing, [207](#page--1-0) route summarization, [201-205](#page--1-0) *inclusive summary routes, finding, [202-204](#page--1-0)* subnetting. *See* subnetting TCP, [187-188](#page--1-0) UDP, [188](#page--1-0) VLSM, [200-201](#page--1-0) **ip cef command, [282](#page-59-0) ip cef load-sharing algorithm command, [285](#page-62-0) ip default-network command, [670-671](#page--1-0) ip eigrp traffic command, [371-372](#page--1-0) ip ftp command, [256](#page--1-0) ip load-share command, [283](#page-60-0) ip ospf process-id area area-id interface subcommand, [510](#page--1-0) IP routing** CEF, [273-](#page-50-0)[285](#page-62-0) *architecture, [275-](#page-52-0)[276](#page-53-0) example of, [277-](#page-54-0)[281](#page-58-0) FIB, [274](#page-51-0) load sharing, [282-](#page-59-0)[285](#page-62-0) lookup process, [274](#page-51-0) polarization, [284-](#page-61-0)[285](#page-62-0) RIB, [274](#page-51-0)* fast switching, [272-](#page-49-0)[273](#page-50-0) forwarding process, [271-](#page-48-0)[272](#page-49-0)

MLS, [286-](#page-63-0)[295](#page-72-0) *configuring, [291-](#page-68-0)[295](#page-72-0) Layer 3 interfaces, [291](#page-68-0) logic, [286-](#page-63-0)[287](#page-64-0) Port-channels, [291](#page-68-0) routed ports, [287-](#page-64-0)[291](#page-68-0) SVI, [286-](#page-63-0)[287](#page-64-0)* PBR, [296-](#page-73-0)[299](#page-76-0) *logic, [296](#page-73-0) matching criteria, specifying, [296](#page-73-0) SDM templates, [299](#page-76-0) set commands, [296-](#page-73-0)[299](#page-76-0)* **IP routing table, clearing, [444](#page--1-0) IP services** ARP, [232-233](#page--1-0) BOOTP, [233-234](#page--1-0) DHCP, [233-236](#page--1-0) *configuring, [235-236](#page--1-0) database agents, [235](#page--1-0)* FTP, [255-256](#page--1-0) GLBP, [239](#page--1-0) HSRP, [236-239](#page--1-0) HTTPS access, implementing, [257-258](#page--1-0) MHSRP, [239](#page--1-0) NTP, [240-241](#page--1-0) Proxy ARP, [232-233](#page--1-0) RARP, [233-234](#page--1-0) SCP, [257](#page--1-0) SNMP, [241-245](#page--1-0) *communities, [242](#page--1-0) configuring, [245](#page--1-0) MIB, [242,](#page--1-0) [244](#page--1-0) protocol messages, [243-244](#page--1-0) RMON, [244](#page--1-0) security, [245](#page--1-0) Traps, [244](#page--1-0) versions, [242](#page--1-0)* Syslog, [245-246](#page--1-0)

Telnet access, implementing, [258](#page--1-0) VRRP, [239](#page--1-0) WCCP, [246-249](#page--1-0) **IP SLA.** *See* **Cisco IOS IP SLA IP Traffic Export.** *See* **RITE (Router IP Traffic Export) IPCP (IP Configuration Protocol), [96](#page--1-0) IPsec, OSPFv3 configuration, [546-547](#page--1-0) IPv6, [214-220](#page--1-0)** address format, [215](#page--1-0) address types, [216](#page--1-0) DHCPv6, [217-218](#page--1-0) fragmentation, [214](#page--1-0) host address, configuring, [216-217](#page--1-0) IS-IS support for, [610-613](#page--1-0) network prefix, [215-216](#page--1-0) RIPng, [339-341](#page--1-0) *authentication, [340](#page--1-0) messages, [339](#page--1-0)* Stateless Address Autoconfiguration, [217](#page--1-0) stateless DHCPv6, [218](#page--1-0) transition technologies, [218-220](#page--1-0) **IS-IS** adjacencies, [578-579,](#page--1-0) [587](#page--1-0) areas, [598-608](#page--1-0) *inter-area routing, [598-600](#page--1-0) intra-area routing, [599](#page--1-0)* authentication, [608-610](#page--1-0) broadcast links, [587](#page--1-0) configuring, [613-624](#page--1-0) diagnostic commands, [620-622](#page--1-0) DIS, [579](#page--1-0) IPv6 support, [610-613](#page--1-0) link-state database in multiarea networks, [603-608](#page--1-0) metrics, [577-578](#page--1-0) NSAP addressing, [571](#page--1-0)

over broadcast links, [592-598](#page--1-0) *DIS, election process, [592-593](#page--1-0) IS-IS router synchronization, [593-594](#page--1-0) pseudonodes, [594-598](#page--1-0)* over point-to-point links, [587-592](#page--1-0) *Local Circuit IDs, [588](#page--1-0) three-way handshakes, [589-592](#page--1-0)* packets, [579-586](#page--1-0) *CSNP packets, [585-586](#page--1-0) Hello packets, [579-580](#page--1-0) LSPs, [580-585](#page--1-0) PSNP packets, [585-586](#page--1-0)* System IDs, creating, [613](#page--1-0) **is-is circuit-type command, [618](#page--1-0) ISL (Inter-Switch Link), [69-70](#page--1-0)** configuring, [71-75](#page--1-0) **ISO OSI (International Standards Organization Open Systems Interconnection)** ES, [571](#page--1-0) Extended Local Circuit IDs, [587-589](#page--1-0) Level 0 routing, [576](#page--1-0) Level 1 routing, [576](#page--1-0) Level 2 routing, [576-577](#page--1-0) Level 3 routing, [577](#page--1-0) Local Circuit IDs, [587](#page--1-0) network layer (OSI), modes of operation, [572](#page--1-0) NSAP addressing, [573-576](#page--1-0) *DSP, [574](#page--1-0) format, [574-575](#page--1-0) IDP, [573](#page--1-0)* NSEL, [574](#page--1-0) SNPA, [576](#page--1-0) **Isolated PVLAN Trunks, [66-67](#page--1-0) isolated VLANs, [61](#page--1-0) IST (Internal Spanning Tree), [139-140](#page--1-0)**

# **J-K**

**key chains, [337](#page--1-0) K-values, [364](#page--1-0)**

## **L**

**L4 port algorithm, [285](#page-62-0) LACNIC (Latin American and Caribbean Internet Addresses Registry), [207](#page--1-0) LACP (Link Aggregation Control Protocol), [159-161](#page--1-0) LANs** DRs, [469](#page--1-0) *election process, [471-472](#page--1-0) optimizing, [470-471](#page--1-0)* switch forwarding behavior, [19](#page--1-0) **Layer 2** frame rewrites, [273](#page-50-0) troubleshooting, [161-169,](#page--1-0) [175-176](#page--1-0) *with CDP, [163-165](#page--1-0) with LLDP, [165-167](#page--1-0) show interfaces command, [167-169](#page--1-0)* **Layer 3** MLS interfaces, [291](#page-68-0) troubleshooting, [695](#page--1-0) *debug commands, [694](#page--1-0) extended ping command, [691-692](#page--1-0) extended traceroute command, [693-694](#page--1-0) show commands, [690-691](#page--1-0) show interfaces command, [688-690](#page--1-0) show ip interface command, [688-690](#page--1-0) show ip protocols command, [686-687](#page--1-0)* **Length field (Ethernet), [15,](#page--1-0) [18](#page--1-0) Level 0 routing, [576](#page--1-0)**

**Level 1 routing, [576](#page--1-0) Level 2 routing, [576-577](#page--1-0) Level 3 routing, [577](#page--1-0) Link Aggregation, [154-161](#page--1-0)** load balancing, [154-156](#page--1-0) **link-state database (IS-IS) in multiarea networks, [603-608](#page--1-0) link-state routing protocols, [317-318](#page--1-0)** IS-IS *adjacencies, [578-579,](#page--1-0) [587](#page--1-0) broadcast links, [587](#page--1-0) DIS, [579](#page--1-0) IPv6 support, [610-613](#page--1-0) metrics, [577-578](#page--1-0) NSAP addressing, [571](#page--1-0) over broadcast links, [592-598](#page--1-0) over point-to-point links, [587-592](#page--1-0) packets, [579-586](#page--1-0) System IDs, creating, [613](#page--1-0)* migration strategy, [299-](#page-76-0)[308](#page-85-0) *activating new IGP, [300-](#page-77-0)[301](#page-78-0) deactivating current IGPs, [301-](#page-78-0)[303](#page-80-0) verifying working database contents, [301](#page-78-0)* OSPF, [464-466](#page--1-0) *ABRs, [480](#page--1-0) ASBRs, [481](#page--1-0) best path selection, [502-505](#page--1-0) configuring, [505-507](#page--1-0) costs, [507-510](#page--1-0) DRs, [469](#page--1-0) external routes, [492-495](#page--1-0) GR, [530-532](#page--1-0) Graceful Shutdown, [532](#page--1-0) incremental SPF, [527-528](#page--1-0) LSA Throttling, [526-527](#page--1-0) messages, [461-462](#page--1-0) neighbor states, [462-464](#page--1-0) network types, [473](#page--1-0)*

*NSF, [530-532](#page--1-0) over NBMA networks, [474-479](#page--1-0) path selection, [482](#page--1-0) prefix suppression (OSPF), [528-529](#page--1-0) RIDs, [460-461](#page--1-0) route summarization, [665](#page--1-0) SPF calculation, [479](#page--1-0) steady-state operation, [480](#page--1-0) stub routers, configuring, [529-530](#page--1-0) stubby areas, [496-501](#page--1-0) transmitting LSA headers to neighbors, [466](#page--1-0) TTL Security Check, [522-523](#page--1-0) Type 1 LSAs, [484-488](#page--1-0) Type 2 LSAs, [484-488](#page--1-0) Type 3 LSAs, [488-492](#page--1-0) Type 4 LSAs, [492-495](#page--1-0) Type 5 LSAs, [492-495](#page--1-0)* **LISP (Locator/Identifier Separation Protocol), [437-438](#page--1-0) LLDP (Link Layer Discovery Protocol), troubleshooting Layer 2 issues, [165-167](#page--1-0) load balancing** EtherChannel, [154-156](#page--1-0) GLBP, [239](#page--1-0) methods for switching paths, [281](#page-58-0) PVST+, [119-124](#page--1-0) unequal-cost load balancing, [420-421](#page--1-0) **load metric component, [362-363](#page--1-0) load sharing, CEF, [282-](#page-59-0)[285](#page-62-0)** algorithms, [285](#page-62-0) **Loading state, OSPF routers, [464](#page--1-0) Local Circuit IDs, [587](#page--1-0) local computation, [392](#page--1-0) local interfaces, [674](#page--1-0) logging** EIGRP, [443](#page--1-0) Syslog, [245-246](#page--1-0)

**logic** MLS, [286-](#page-63-0)[287](#page-64-0) PBR, [296](#page-73-0) of prefix lists, [642](#page--1-0) route maps, [638-640](#page--1-0) **lookup process, CEF, [274](#page-51-0) Loop Guard, [259](#page--1-0) loop prevention** best path selection side effects on, [502-505](#page--1-0) RIPv2, [320-326](#page--1-0) **loopback networks, [473](#page--1-0) LSA Throttling, [526-527](#page--1-0) LSAck (Link-State Acknowledgment) messages, [461](#page--1-0) LSAs** comparing with LSPs, [584-585](#page--1-0) flooding, [469](#page--1-0) OSPFv3 types, [534-536](#page--1-0) pseudonodes, [485](#page--1-0) requesting, [468-469](#page--1-0) sequence numbers, [468](#page--1-0) transmitting headers to neighbors, [466](#page--1-0) Type 1 LSAs, [484-488](#page--1-0) Type 2 LSAs, [484-488](#page--1-0) Type 3 LSAs, [488-492](#page--1-0) *filtering, [513-515](#page--1-0)* Type 4 LSAs, [492-495](#page--1-0) Type 5 LSAs, [492-495](#page--1-0) **LSDBs (Link-State Databases), [481-482](#page--1-0) LSPs (Link State Protocol Data Units), [580-585](#page--1-0)** ATT flag, [602-603](#page--1-0) comparing with LSAs, [584-585](#page--1-0) flooding, [591-592](#page--1-0) fragmentation, [581](#page--1-0) O flag, [603](#page--1-0) Partition repair flag, [603](#page--1-0) Remaining Lifetime value, [581](#page--1-0) sequence numbers, [580-581](#page--1-0) **LSR (Link-State Request) messages, [461](#page--1-0)**

# **M**

**MAC addresses, [15-18](#page--1-0)** format, [17-18](#page--1-0) switch learning process, [19-22](#page--1-0) **managers (SNMP), [244](#page--1-0) manual route summarization, [357, 428](#page--1-0) master/slave relationship, DD packet exchange, [466-468](#page--1-0) match commands for route maps, [640-641](#page--1-0) matching criteria for PBR, specifying, [296](#page-73-0) math used in subnetting, [192](#page--1-0) MC (Master Controller), [675-676](#page--1-0)** configuring, [677-681](#page--1-0) **measuring performance, Cisco IOS IP SLA, [249-250](#page--1-0) MEC (Multichassis EtherChannel), [31](#page--1-0) messages** OSPF, [461-462](#page--1-0) *Hello process, [464-466](#page--1-0)* RIPng, [339](#page--1-0) RIPv2, [319-320](#page--1-0) SNMP protocol messages, [243-244](#page--1-0) VTP, [85-86](#page--1-0) **metrics** EIGRP, [360-361](#page--1-0) *bandwidth, [361](#page--1-0) composite metric, calculating, [363-364](#page--1-0) delay, [361-362](#page--1-0) extended metrics, [366](#page--1-0) hop count, [363](#page--1-0) influencing path selection with, [368](#page--1-0) load, [362-363](#page--1-0) MTU, [363](#page--1-0) reliability, [362](#page--1-0) Wide Metrics, [364-368](#page--1-0)*

IS-IS, [577-578](#page--1-0) RIPv2, [320](#page--1-0) route redistribution, influencing, [661-663](#page--1-0) setting for route redistribution, [649](#page--1-0) Wide Metrics, [365-368](#page--1-0) *latency, [366](#page--1-0) support for, confirming, [365-366](#page--1-0)* **MHSRP (Multiple HSRP), [239](#page--1-0) MIB (Management Information Base), [242, 244](#page--1-0) migration strategy for routing protocols, [299-](#page-76-0)[308](#page-85-0)** activating new IGP, [300-](#page-77-0)[301](#page-78-0) deactivating current IGPs, [301-](#page-78-0)[303](#page-80-0) distance-vector routing protocols, [303-](#page-80-0)[308](#page-85-0) verifying working database contents, [301](#page-78-0) **MLS (Multilayer Switching), [286-](#page-63-0)[295](#page-72-0)** configuring, [291-](#page-68-0)[295](#page-72-0) Layer 3 interfaces, [291](#page-68-0) logic, [286-](#page-63-0)[287](#page-64-0) Port-channels, [291](#page-68-0) routed ports, [287-](#page-64-0)[291](#page-68-0) SVI, [286-](#page-63-0)[287](#page-64-0) **modifying VLAN operational states, [57-69](#page--1-0) most significant byte, [17](#page--1-0) MST (Multiple Spanning Trees), [137-148](#page--1-0)** Bridge Assurance, [154](#page--1-0) CIST, [140-141](#page--1-0) configuring, [144-148](#page--1-0) external costs, [140](#page--1-0) interoperability with other STP versions, [141-144](#page--1-0) PortFast, [148-149](#page--1-0) principles of operation, [138-141](#page--1-0) **MTU metric component, [363](#page--1-0) multiaccess links, IS-IS, [587](#page--1-0)**

**multicast** naïve reliable multicast, [375](#page--1-0) reliable multicast, [374](#page--1-0) **multicast addresses, [216](#page--1-0) multicast MAC addresses, [15](#page--1-0) mutual redistribution at multiple routers, [654-656](#page--1-0)**

# **N**

**naïve reliable multicast, [375](#page--1-0) named mode (EIGRP), [410-417](#page--1-0)** Address Family configuration mode, [414-415](#page--1-0) Per-AF Interface configuration mode, [415](#page--1-0) Per-AF Topology configuration mode, [416-417](#page--1-0) **NAT (Network Address Translation), [207-208](#page--1-0)** Dynamic NAT without PAT, [210-211](#page--1-0) PAT, [211-212](#page--1-0) Static NAT, [209-210](#page--1-0) **NBMA networks, [473](#page--1-0)** OSPF over *caveats, [474](#page--1-0) example, [474-479](#page--1-0)* OSPFv3 over, [536-537](#page--1-0) **neighbor states (OSPF), [462-464](#page--1-0) neighbor table (EIGRP), [379](#page--1-0) NetFlow** configuring, [251-252](#page--1-0) implementing, [250-252](#page--1-0) **network 0.0.0.0 command, [436](#page--1-0) network layer (OSI), modes of operation, [572](#page--1-0) network prefix (IPv6), [215-216](#page--1-0) network types, OSPF, [473](#page--1-0) Next Multicast Sequence TLV, [375](#page--1-0) next-hop feature (RIPv2), [338](#page--1-0)**

**Non-Edge Designated ports, [135](#page--1-0) normal-range VLANs, configuring, [94](#page--1-0) NSAP (Network Service Access Point) addressing, [571,](#page--1-0) [573-576](#page--1-0)** DSP, [574](#page--1-0) format, [574-575](#page--1-0) IDP, [573](#page--1-0) **NSEL (NSAP Selector), [574](#page--1-0) NSF (Non Stop Forwarding), [530-532](#page--1-0) NSSAs (not-so-stubby areas), [498-499](#page--1-0) NTP (Network Time Protocol), [240-241](#page--1-0)**

### **O**

**O flag (LSPs), [603](#page--1-0) offset lists, [338](#page--1-0) offset lists (EIGRP), [444](#page--1-0) Opcode field, EIGRP packets, [369](#page--1-0) open source EIGRP implementation, [356](#page--1-0) operating systems, IOS-XE, [38-40](#page--1-0) operational roles, PfR, [675](#page--1-0) operational states of VLANs, modifying, [57-69](#page--1-0) optimizing** DRs on LANs, [470-471](#page--1-0) STP with PortFast, [148-149](#page--1-0) **OSI (Open Systems Interconnection)** ES, [571](#page--1-0) Extended Local Circuit IDs, [587-589](#page--1-0) IS-IS dependence on, [571](#page--1-0) Level 0 routing, [576](#page--1-0) Level 1 routing, [576](#page--1-0) Level 2 routing, [576-577](#page--1-0) Level 3 routing, [577](#page--1-0) Local Circuit IDs, [587](#page--1-0) network layer, modes of operation, [572](#page--1-0) NSAP addressing, [573-576](#page--1-0) *DSP, [574](#page--1-0) format, [574-575](#page--1-0) IDP, [573](#page--1-0)*

NSEL, [574](#page--1-0) SNPA, [576](#page--1-0) **OSPF.** *See also* **OSPFv3** ABRs, [480](#page--1-0) ASBRs, [481](#page--1-0) authentication *classic OSPF authentication, configuring, [517-520](#page--1-0) SHA-HMAC, configuring, [520-522](#page--1-0)* configuring, [505-507](#page--1-0) costs, [507-510](#page--1-0) database exchange *DD packet exchange, [466-468](#page--1-0) LSAs, [468-469](#page--1-0) transmitting LSA headers to neighbors, [466](#page--1-0)* dead interval, [465](#page--1-0) DRs *on LANs, [469](#page--1-0) optimizing, [470-471](#page--1-0) on WANs, [472-474](#page--1-0)* external routes, [492-495](#page--1-0) filtering *route filtering, [510-513](#page--1-0) Type 3 LSA filtering, [513-515](#page--1-0)* GR, [530-532](#page--1-0) Graceful Shutdown, [532](#page--1-0) incremental SPF, [527-528](#page--1-0) LSAs *Type 1 LSAs, [484-488](#page--1-0) Type 2 LSAs, [484-488](#page--1-0) Type 3 LSAs, [488-492](#page--1-0) Type 4 LSAs, [492-495](#page--1-0) Type 5 LSAs, [492-495](#page--1-0)* messages, [461-462](#page--1-0) *Hello process, [464-466](#page--1-0)* neighbor states, [462-464](#page--1-0) network types, [473](#page--1-0) NSF, [530-532](#page--1-0)

versus OSPFv3, [533-534](#page--1-0) over NBMA networks *caveats, [474](#page--1-0) example of, [474-479](#page--1-0)* path selection *best path selection, [502-505](#page--1-0) path choices not using cost, [502](#page--1-0)* performance tuning *LSA Throttling, [526-527](#page--1-0) SPF Throttling, [524-525](#page--1-0)* prefix suppression, [528-529](#page--1-0) RIDs, [460-461](#page--1-0) route redistribution into EIGRP, [650](#page--1-0) route summarization, [665](#page--1-0) SPF calculation, [479](#page--1-0) steady-state operation, [480](#page--1-0) stub routers, configuring, [529-530](#page--1-0) stubby areas, [496-501](#page--1-0) TTL Security Check, [522-523](#page--1-0) virtual links *authentication, configuring, [520](#page--1-0) configuring, [515-517](#page--1-0)* **OSPFv3** address family support, [548-551](#page--1-0) authentication, [546-547](#page--1-0) configuring, [537-545](#page--1-0) Graceful Shutdown, [552](#page--1-0) LSA types, [534-536](#page--1-0) NBMA networks, [536-537](#page--1-0) versus OSPFv2, [533-534](#page--1-0) over Frame Relay, configuring, [537](#page--1-0) SPI, [546](#page--1-0) verifying configuration, [541-545](#page--1-0) virtual links, [534](#page--1-0) **OTP (Over the ToP), [437-442](#page--1-0)** configuring, [439-442](#page--1-0) LISP, [437-438](#page--1-0) **OUI (Organizationally Unique Identifier) field, [15](#page--1-0)**
#### **packets.** *See also* **IP routing**

EIGRP, [368-374.](#page--1-0) *See also* RTP (Reliable Transport Protocol) *ACK packets, [372-373](#page--1-0) format, [368-371](#page--1-0) Hello packets, [372](#page--1-0) Query packets, [374](#page--1-0) Reply packets, [374](#page--1-0) SIA-Query packets, [374](#page--1-0) SIA-Reply packets, [374](#page--1-0) TLVs, [369](#page--1-0) Update packets, [373](#page--1-0)* forwarding process, [271-](#page-48-0)[272](#page-49-0) *fast switching, [272-](#page-49-0)[273](#page-50-0)* IGRP, Update packets, [357-358](#page--1-0) IS-IS, [579-586](#page--1-0) *authentication, [608-610](#page--1-0) CSNP packets, [585-586](#page--1-0) Hello packets, [579-580](#page--1-0) LSPs, [580-585](#page--1-0) PSNP packets, [585-586](#page--1-0)* **PAgP (Port Aggregation Protocol), [159-161](#page--1-0) Partition repair flag (LSPs), [603](#page--1-0) passive interfaces (EIGRP), [431-432](#page--1-0) Passive state (EIGRP), [381](#page--1-0) passive-interface command, [431-432](#page--1-0) passwords, VTP, [87](#page--1-0) PAT (Port Address Translation), [211-212](#page--1-0)** configuring, [212-214](#page--1-0) **path selection** influencing with interface metrics, [368](#page--1-0) OSPF, [482](#page--1-0) *best path selection, [502-505](#page--1-0) path choices not using cost, [502](#page--1-0)* **path-vector routing protocols, [317](#page--1-0)**

**PBR (Policy-Based Routing), [296-](#page-73-0)[299](#page-76-0)** logic, [296](#page-73-0) SDM templates, [299](#page-76-0) set commands, [296-](#page-73-0)[299](#page-76-0) specifying matching criteria, [296](#page-73-0) **Pearson Cert Practice Test engine, [700-705](#page--1-0)** installing, [700-702](#page--1-0) practice exam, downloading, [702](#page--1-0) **Pending state (EIGRP), [378](#page--1-0) Per-AF Interface configuration mode (EIGRP), [415](#page--1-0) Per-AF Topology configuration mode (EIGRP), [416-417](#page--1-0) per-destination load sharing, [282-](#page-59-0)[283](#page-60-0) performance** Cisco IOS IP SLA, [249-250](#page--1-0) **OSPF** *LSA Throttling, [526-527](#page--1-0) SPF Throttling, [524-525](#page--1-0)* **per-packet load sharing, [282](#page-59-0) PfR (Performance Routing), [672-683](#page--1-0)** authentication, [674-675](#page--1-0) border routers, [676-677](#page--1-0) *configuring, [681-683](#page--1-0)* configuring, [677](#page--1-0) external interfaces, [674](#page--1-0) internal interfaces, [674](#page--1-0) local interfaces, [674](#page--1-0) MC, [675-676](#page--1-0) *configuring, [677-681](#page--1-0)* operational roles, [675](#page--1-0) phases wheel, [673-674](#page--1-0) **phases wheel (PfR), [673-674](#page--1-0) PID (process ID), [465](#page--1-0) pinouts, RJ-45, [8-9](#page--1-0) point-to-multipoint networks, [473](#page--1-0) point-to-multipoint nonbroadcast networks, [473](#page--1-0)**

**point-to-point links, IS-IS over, [587-592](#page--1-0)** Local Circuit IDs, [588](#page--1-0) three-way handshakes, [589-592](#page--1-0) **point-to-point networks, [473](#page--1-0) polarization, CEF, [284,](#page-61-0) [285](#page-62-0) policy routing.** *See* **PBR (Policy-Based Routing) Port-channels, [291](#page-68-0)** configuring, [157-161](#page--1-0) **PortFast, [148-149](#page--1-0) ports** Cisco switch ports, configuring, [11-14](#page--1-0) promiscuous ports, [65](#page--1-0) routed ports, [287-](#page-64-0)[291](#page-68-0) RSTP, [128-131](#page--1-0) *Alternate ports, [130](#page--1-0) Backup Ports, [130](#page--1-0) Non-Edge Designated ports, [135](#page--1-0) roles, [129](#page--1-0) types, [131](#page--1-0)* VSL, configuring, [33](#page--1-0) **PPPoE (Point-to-Point Protocol over Ethernet), configuring, [96-98](#page--1-0) pppoe session command, [98](#page--1-0) practice exam, downloading, [702](#page--1-0) Preamble field (Ethernet), [15](#page--1-0) prefix lists, [338-339,](#page--1-0) [641-643](#page--1-0)** examples, [643](#page--1-0) logic, [642](#page--1-0) **prefix suppression** OSPF, [528-529](#page--1-0) OSPFv3, [552](#page--1-0) **prefixes, [191](#page--1-0) Premium Edition of this book, [703](#page--1-0) preparing for exam** Cisco Learning Network, [703](#page--1-0) memory tables, [703](#page--1-0) Pearson Cert Practice Test engine, [700-705](#page--1-0)

**preventing suboptimal routes** setting administrative distance, [656-659](#page--1-0) using route tags, [659-661](#page--1-0) **primary servers, [88](#page--1-0) principles of MST operation, [138-141](#page--1-0) priorities, [108](#page--1-0) private addressing, [207](#page--1-0) Private VLANs, [60-68](#page--1-0)** communication rules, [64-65](#page--1-0) configuring, [67-68](#page--1-0) Isolated PVLAN Trunks, [66-67](#page--1-0) secondary VLANs, [61-63](#page--1-0) tagging rules, [64](#page--1-0) on trunks, [65-67](#page--1-0) *Promiscuous PVLAN Trunks, [66](#page--1-0)* **promiscuous ports, [65](#page--1-0) Promiscuous PVLAN Trunks, [66](#page--1-0) Proposal/Agreement process (RSTP), [133-136](#page--1-0) protocol messages (SNMP), [243-244](#page--1-0) Proxy ARP, [232-233](#page--1-0) pseudonodes, [485](#page--1-0)** IS-IS, [594-598](#page--1-0) **PVST+ (Per VLAN Spanning Tree Plus), [119-124](#page--1-0)**

### **Q**

**Q Cnt, [379](#page--1-0) QoS (Quality of Service), evaluating with Cisco IOS IP SLA, [249-250](#page--1-0) Quagga, [356](#page--1-0) Query packets (EIGRP), [374](#page--1-0)** handling by stub routers, [424](#page--1-0)

# **R**

**RARP (Reverse ARP), [233-234](#page--1-0)** comparing with BOOTP and DHCP, [236](#page--1-0) **RBID (Root Bridge ID), [109](#page--1-0) RD (Reported Distance), [386-387](#page--1-0) records (NetFlow), [251](#page--1-0) redistribute command, [645](#page--1-0) redistribute static command, [667-668](#page--1-0) reliability metric component, [362](#page--1-0) reliable multicast, [374](#page--1-0) Remaining Lifetime value (LSPs), [581](#page--1-0) Reply packets (EIGRP), [374](#page--1-0) requesting LSAs, [468-469](#page--1-0) resolving** Layer 2 issues, [175-176](#page--1-0) Layer 3 issues, [695](#page--1-0) **restrictions of SPAN, [24-25](#page--1-0) revision numbers, VTP, [86-87](#page--1-0) RFC 1195, [571](#page--1-0) RFC 6860, [528](#page--1-0) RIB (Routing Information Base), [274,](#page-51-0)  [368](#page--1-0) RID (Router ID), [417-420](#page--1-0)** displaying, [419-420](#page--1-0) OSPF, [460-461](#page--1-0) value selection, [419](#page--1-0) **RIPng (RIP next generation), [339-341](#page--1-0)** authentication, [340](#page--1-0) configuring, [340-341](#page--1-0) messages, [339](#page--1-0) **RIPv1 (Routing Information Protocol version 1), [357](#page--1-0) RIPv2 (Routing Information Protocol version 2), [318-320](#page--1-0)** authentication, configuring, [337](#page--1-0)

autosummarization, [335-337](#page--1-0) configuring, [334-339](#page--1-0) convergence, [334](#page--1-0) *steady-state operation, [327-328](#page--1-0) timers for stalled routing update reception, [331-333](#page--1-0)* distribute lists, [338-339](#page--1-0) features, [318](#page--1-0) Flushed after timer, [326](#page--1-0) Holddown timer, [324-325](#page--1-0) Invalid timer, [324-325](#page--1-0) loop prevention, [320-326](#page--1-0) messages, [319-320](#page--1-0) metrics, [320](#page--1-0) next-hop feature, [338](#page--1-0) offset lists, [338](#page--1-0) prefix lists, [338-339](#page--1-0) Route Poisoning, [323](#page--1-0) Split Horizon, [322, 338](#page--1-0) triggered updates, [323, 328-331](#page--1-0) **RITE (Router IP Traffic Export), [252-253](#page--1-0) RMON (Remote Monitoring), [244,](#page--1-0)  [254-255](#page--1-0)** alarms, [255](#page--1-0) configuring, [255](#page--1-0) events, [254](#page--1-0) **roles of RSTP ports, [129](#page--1-0) Root Guard, [149](#page--1-0) root switch, election process, [110-111](#page--1-0) route filtering** EIGRP, [443-444](#page--1-0) OSPF, [510-513](#page--1-0) *Type 3 LSA filtering, [513-515](#page--1-0)* **route-map command, [638-640](#page--1-0)**

**route maps, [650-653](#page--1-0)** configuring with route-map command, [638-640](#page--1-0) logic, [638-640](#page--1-0) match commands, [640-641](#page--1-0) set commands, [641](#page--1-0) **Route Poisoning, [323](#page--1-0) route redistribution, [645-663](#page--1-0)** EIGRP into OSPF, [650](#page--1-0) influencing with metrics, [661-663](#page--1-0) metrics, setting, [649](#page--1-0) mutual redistribution at multiple routers, [654-656](#page--1-0) OSPF into EIGRP, [650](#page--1-0) prefix lists, [641-643](#page--1-0) redistribute command, [645](#page--1-0) route maps, [638-640,](#page--1-0) [650-653](#page--1-0) *set commands, [641](#page--1-0)* suboptimal routes, [655-656](#page--1-0) *preventing by setting administrative distance, [656-659](#page--1-0) preventing using route tags, [659-661](#page--1-0)* using default settings, [646-649](#page--1-0) **route summarization, [201-205, 427-431,](#page--1-0)  [663-665](#page--1-0)** automatic route summarization, [428](#page--1-0) component routes, [663](#page--1-0) configuring, [430-431](#page--1-0) default routing, [671-672](#page--1-0) discard routes, [429](#page--1-0) EIGRP, [664-665](#page--1-0) exclusive summary routes, finding, [204-205](#page--1-0) manual route summarization, [428](#page--1-0) OSPF, [665](#page--1-0) **route tags, [356](#page--1-0)** suboptimal routes, preventing, [659-661](#page--1-0)

**routed ports, [287-](#page-64-0)[291](#page-68-0) router adjacencies (EIGRP), [376-379](#page--1-0)** Hold time, [377](#page--1-0) Pending state, [378](#page--1-0) Q Cnt, [379](#page--1-0) Up state, [378](#page--1-0) **router isis command, [616](#page--1-0) router process command, [425-426](#page--1-0) routers** configuring trunking on, [77-79](#page--1-0) implementing TFTP on, [256-257](#page--1-0) **routing loops (EIGRP), Feasibility Condition, [359](#page--1-0) routing protocols, migration strategy, [299-](#page-76-0)[308](#page-85-0)** activating new IGP, [300-](#page-77-0)[301](#page-78-0) deactivating current IGPs, [301-](#page-78-0)[303](#page-80-0) distance-vector routing protocols, [303-](#page-80-0)[308](#page-85-0) verifying working database contents, [301](#page-78-0) **"routing through a failure," [531](#page--1-0) RP (Root Port)** selecting, [109, 111-113](#page--1-0) **RPC (Root Path Cost), [108](#page--1-0) RPID (Receiver Port ID), [109](#page--1-0) RPVST+ (Rapid Per-VLAN Spanning Tree Plus), [137](#page--1-0)** Bridge Assurance, [154](#page--1-0) **RSPAN (Remote SPAN), [22-25](#page--1-0)** configuring, [26-27](#page--1-0) restrictions, [24-25](#page--1-0) traffic supported, [25](#page--1-0) **RSTP (Rapid STP), [107,](#page--1-0) [128-137](#page--1-0)** BPDUs, [132-133](#page--1-0) Discarding state, [129](#page--1-0) links, [131](#page--1-0) PortFast, [148-149](#page--1-0)

ports, [128-131](#page--1-0) *Alternate Ports, [130](#page--1-0) Non-Edge Designated ports, [135](#page--1-0) roles, [129](#page--1-0) types, [131](#page--1-0)* proposal/agreement process, [133-136](#page--1-0) RPVST+, [137](#page--1-0) topology change handling, [136-137](#page--1-0) **RTO (retransmission timeout), [376](#page--1-0) RTP (Reliable Transport Protocol), [358,](#page--1-0)  [374-376](#page--1-0)** Conditional Receive, [375](#page--1-0) **RTR (Response Time Reporter).** *See*  **Cisco IOS IP SLA**

## **S**

**SAA (Service Assurance Agent).** *See*  **Cisco IOS IP SLA SBID (Sender Bridge ID), [108](#page--1-0) SCP (Secure Copy Protocol), [257](#page--1-0) SDM (Switch Database Management) templates, [299](#page-76-0) secondary servers, [88](#page--1-0) secondary VLANs, [61-63](#page--1-0) security** authentication *EIGRP, [356,](#page--1-0) [432-435](#page--1-0) IS-IS, [608-610](#page--1-0) OSPF, [517-520](#page--1-0) OSPFv3, [546-547](#page--1-0) PfR, [674-675](#page--1-0)* IDSs, RITE implementation, [252-253](#page--1-0) as motivating factor in VLAN design, [60](#page--1-0) SNMP, [245](#page--1-0) VTP passwords, [87](#page--1-0) **selecting RPs, [109](#page--1-0) sending exception dumps with FTP, [256](#page--1-0) Sequence field, EIGRP packets, [369](#page--1-0)**

**sequence numbers, [374](#page--1-0)** LSAs, [468](#page--1-0) LSPs, [580-581](#page--1-0) **Sequence TLV, [375](#page--1-0) Set command (SNMP), [244](#page--1-0) set commands** for PBR, [296-](#page-73-0)[299](#page-76-0) for route maps, [641](#page--1-0) **setting** administrative distance to prevent suboptimal routes, [656-659](#page--1-0) metrics for route redistribution, [649](#page--1-0) **SHA-HMAC (Secure Hash Algorithm Hash Message Authentication Code), OSPF configuration, [517-520](#page--1-0) show clns command, [620-622](#page--1-0) show interfaces command, [167-169,](#page--1-0) [688-690](#page--1-0) show ip interface command, [688-690](#page--1-0) show ip ospf database command, [488](#page--1-0) show ip protocols command, [426-427](#page--1-0)** troubleshooting Layer 3 issues, [686-687](#page--1-0) **show ip route isis command, [617](#page--1-0) show ip route ospf command, [516-517](#page--1-0) show ip sla monitor statistics command, [250](#page--1-0) show isis database command, [601-603](#page--1-0) show isis hostname command, [581-583](#page--1-0) show rmon alarm command, [255](#page--1-0) show rmon event command, [255](#page--1-0) show running-config command, [240-241](#page--1-0) show sdm prefer command, [299](#page-76-0) SIA (Stuck-In-Active) states, [402-410](#page--1-0) SIA-Query packets (EIGRP), [374](#page--1-0) SIA-Reply packets (EIGRP), [374](#page--1-0) slave/master relationship, DD packet exchange, [466-468](#page--1-0) SLSM (static length subnet masking), [197,](#page--1-0) [200](#page--1-0)**

**SNAP (Sub-Network Access Protocol), [14](#page--1-0) SNMP (Simple Network Management Protocol), [241-245](#page--1-0)** agents, [244](#page--1-0) communities, [242](#page--1-0) configuring, [245](#page--1-0) managers, [244](#page--1-0) MIBs, [242, 244](#page--1-0) protocol messages, [243-244](#page--1-0) RMON, [244](#page--1-0) security, [245](#page--1-0) Traps, [244](#page--1-0) versions, [242](#page--1-0) **SNPA (Sub Network Point of Attachment), [576](#page--1-0) Source Service Access Point field (Ethernet), [15](#page--1-0) SPAN (Switch Port Analyzer), [22-25](#page--1-0)** configuring *basic configuration, [26](#page--1-0) complex configuration, [26](#page--1-0)* restrictions, [24-25](#page--1-0) traffic supported, [25](#page--1-0) **speed (Ethernet), [9](#page--1-0) speed interface subcommand, [9](#page--1-0) SPF Throttling, tuning OSPF performance with, [524-525](#page--1-0) SPI (Security Parameter Index), [546](#page--1-0) SPID (Sender Port ID), [109](#page--1-0) Split Horizon, [322, 338, 436-437](#page--1-0) Split Horizon with Poisoned Reverse, [321](#page--1-0) spoke routers, stub routing, [423-427](#page--1-0) SPs (service providers), Private VLANs, [60](#page--1-0) SRTT (smooth round-trip time), [376](#page--1-0) SSH (Secure Shell), [257-258](#page--1-0)**

**standby switches (VSS), [30](#page--1-0) Start of Frame Delimiter field (Ethernet), [15](#page--1-0) Stateless Address Autoconfiguration, [217](#page--1-0) stateless DHCPv6, [218](#page--1-0) Static NAT, [209-210](#page--1-0) static routing, [316](#page--1-0) steady-state convergence, RIPv2, [327-328](#page--1-0) steady-state operation (OSPF), [480](#page--1-0) storing VTP configuration, [94-95](#page--1-0) STP (Spanning Tree Protocol)** Blocking state, [107](#page--1-0) *transitioning to Forwarding state, [119](#page--1-0)* BPDU Filter, [150-151](#page--1-0) BPDU Guard, [149-150](#page--1-0) BPDUs, [107-109](#page--1-0) *RBID, [109](#page--1-0)* CAM, updating, [117-119](#page--1-0) configuring, [124-128](#page--1-0) converging to new topology, [115-117](#page--1-0) costs, [113](#page--1-0) CST, [120-124](#page--1-0) DP, selecting, [113-115](#page--1-0) interface states, [119](#page--1-0) Loop Guard, [259](#page--1-0) MST, [137-148](#page--1-0) *CIST, [140-141](#page--1-0) configuring, [144-148](#page--1-0) external costs, [140](#page--1-0) interoperability with other STP versions, [141-144](#page--1-0) principles of operation, [138-141](#page--1-0)* PortFast, [148-149](#page--1-0) PVST+, [119-124](#page--1-0) root ports, selecting, [109](#page--1-0)

root switch, election process, [110-111](#page--1-0) RP, selecting, [111-113](#page--1-0) RSTP, [128-137](#page--1-0) *BPDUs, [132-133](#page--1-0) Discarding state, [129](#page--1-0) links, [131](#page--1-0) ports, [128-131](#page--1-0) Proposal/Agreement process, [133-136](#page--1-0) RPVST+, [137](#page--1-0) topology change handling, [136-137](#page--1-0)* System ID Extension, [111](#page--1-0) TCN, [117-119](#page--1-0) troubleshooting, [170](#page--1-0) UDLD, [152-154](#page--1-0) unidirectional links, [151-154](#page--1-0) **straight-through cabling, [8](#page--1-0) stub routing, [423-427](#page--1-0)** configuring, [529-530](#page--1-0) Query handling, [424](#page--1-0) **stubby areas, [496-501](#page--1-0)** configuring, [498-501](#page--1-0) **subnet number, discovering, [194-196](#page--1-0) subnetting, [188-205](#page--1-0)** all subnets of a network, finding *binary shortcut, [196-198](#page--1-0) decimal shortcut, [198-200](#page--1-0)* bitwise Boolean ANDs, [193](#page--1-0) broadcast address, finding, [195-196](#page--1-0) broadcast subnets, [192](#page--1-0) classful addressing, [189-191](#page--1-0) classless addressing, [191](#page--1-0) math used in, [192](#page--1-0) subnet number, finding, [194-196](#page--1-0) valid range of IP addresses, finding, [194-196](#page--1-0) VLSM, [200-201](#page--1-0) zero subnets, [192](#page--1-0)

**suboptimal routes, preventing** setting administrative distance, [656-659](#page--1-0) using route tags, [659-661](#page--1-0) **summarization (EIGRP), [427-431](#page--1-0)** automatic route summarization, [428](#page--1-0) configuring, [430-431](#page--1-0) discard routes, [429](#page--1-0) manual route summarization, [428](#page--1-0) **superior BPDUs, [108](#page--1-0) SVI (switched virtual interfaces), [286-](#page-63-0)[287](#page-64-0) switch convert mode virtual command, [33-34](#page--1-0) switches** IOS-XE, [38-40](#page--1-0) MAC address learning process, [19-22](#page--1-0) SPAN, [22-25](#page--1-0) VLANs, [51](#page--1-0) *Private VLANs, [60-68](#page--1-0)* VSS, [28-38](#page--1-0) **switching loops (EtherChannel), [159](#page--1-0) synchronization of IS-IS routers, [593-594](#page--1-0) Syslog, [245-246](#page--1-0) System ID Extension, [111](#page--1-0) System IDs (IS-IS), creating, [613](#page--1-0)**

### **T**

**tagging rules for Private VLANs, [64](#page--1-0) TCN (Topology Change Notification), [117-119](#page--1-0) TCP (Transport Control Protocol), [187-188](#page--1-0) Telnet access, implementing, [258](#page--1-0) TFTP (Trivial File Transfer Protocol) servers, implementing on routers, [256-257](#page--1-0) tftp-server command, [257](#page--1-0)**

**three-way handshakes (IS-IS), [589-592](#page--1-0) throughput metric, [366](#page--1-0) timers** Flushed after timer, [326](#page--1-0) Holddown timer, [324-325](#page--1-0) IGRP, [357-358](#page--1-0) Invalid timer, [324-325](#page--1-0) **TLVs (Type-Length-Values), [369-371](#page--1-0)** Adjacency State TLV, [589-591](#page--1-0) Next Multicast Sequence TLV, [375](#page--1-0) Sequence TLV, [375](#page--1-0) **topologies** changes in, RSTP handling of, [136-137](#page--1-0) STP convergence, [115-117](#page--1-0) **Topology Change BPDUs, [108-109](#page--1-0) topology table, [384-385](#page--1-0)** Active state, [381](#page--1-0) CD, [386-387](#page--1-0) contents of, [382-384](#page--1-0) diffusing computation, [392-396](#page--1-0) DUAL. *FSM, [397-402](#page--1-0) SIA states, [402-410](#page--1-0)* FD, [387-391](#page--1-0) Feasible Successors, unequal-cost load balancing, [420-421](#page--1-0) local computation, [392](#page--1-0) Passive state, [381](#page--1-0) RD, [386-387](#page--1-0) show commands, [385-387](#page--1-0) topology changes, [391-396](#page--1-0) **transfers (FTP), initiating, [256](#page--1-0) transition technologies for IPv6, [218-220](#page--1-0) translation, IPv6, [220](#page--1-0) Traps (SNMP), [244](#page--1-0) triggered updates, [323,](#page--1-0) [328-331](#page--1-0)**

**troubleshooting** EtherChannel, [174-175](#page--1-0) Layer 2 issues, [161-169](#page--1-0) *with CDP, [163-165](#page--1-0) with LLDP, [165-167](#page--1-0) with show interfaces command, [167-169](#page--1-0)* Layer 3 issues, [683-695](#page--1-0) *debug commands, [694](#page--1-0) extended ping command, [691-692](#page--1-0) extended traceroute command, [693-694](#page--1-0) show commands, [690-691](#page--1-0) show interfaces command, [688-690](#page--1-0) show ip interface command, [688-690](#page--1-0) show ip protocols command, [686-687](#page--1-0)* STP, [170](#page--1-0) trunking, [171-172](#page--1-0) VTP, [172-173](#page--1-0) **trunking** 802.1Q, [69-70](#page--1-0) *configuring, [71-75](#page--1-0)* 802.1Q-in-Q tunneling, [79-83](#page--1-0) active VLANs, [76](#page--1-0) allowed VLANs, [76](#page--1-0) configuring *options, [76-77](#page--1-0) on routers, [77-79](#page--1-0)* ISL, [69-70](#page--1-0) *configuring, [71-75](#page--1-0)* Private VLANs, [65-67](#page--1-0) *Isolated PVLAN Trunks, [66-67](#page--1-0) Promiscuous PVLAN Trunks, [66](#page--1-0)* troubleshooting, [171-172](#page--1-0) VTP, [83-95](#page--1-0) *configuring, [89-95](#page--1-0) conflicts, [88](#page--1-0)*

*messages, [85-86](#page--1-0) revision numbers, [86-87](#page--1-0) storing the configuration, [94-95](#page--1-0) update process, [86-87](#page--1-0) versions of, [83-84](#page--1-0)* **TTL Security Check, [522-523](#page--1-0) tuning performance of OSPF** with LSA Throttling, [526-527](#page--1-0) with SPF Throttling, [524-525](#page--1-0) **tunnel load-sharing algorithm, [285](#page-62-0) tunneling** 802.1Q-in-Q tunneling, [79-83](#page--1-0) IPv6, [219-220](#page--1-0) **Txload, [363](#page--1-0) Type field (Ethernet), [15,](#page--1-0) [18](#page--1-0) types of LSAs, [482-496](#page--1-0)**

### **U**

**UDLD (Unidirectional Link Detection), [152-154](#page--1-0) UDP (User Datagram Protocol), [188](#page--1-0) U/L (Universal/Local) bit, [17-18](#page--1-0) unequal-cost load balancing, [420-421](#page--1-0) unicast addresses, [216](#page--1-0) unicast MAC addresses, [15](#page--1-0) unidirectional links, [151-154](#page--1-0) Universal ID, [284](#page-61-0) universal load-sharing algorithm, [285](#page-62-0) unreachable routes, [362](#page--1-0) Up state (EIGRP), [378](#page--1-0) Update packets (EIGRP), [373](#page--1-0) Update packets (IGRP), [357-358](#page--1-0) update process, VTP, [86-89](#page--1-0) updates, EIGRP, [356](#page--1-0) updating CAMs, [117-119](#page--1-0)**

#### **V**

**valid range of IP addresses, finding, [194-196](#page--1-0) value selection (RID), [419](#page--1-0) vectors, [322](#page--1-0) verifying** Cisco IOS IP SLA performance, [250](#page--1-0) NetFlow configuration, [252](#page--1-0) OSPFv3 configuration, [541-545](#page--1-0) VSS, [35-38](#page--1-0) **Version field, EIGRP packets, [369](#page--1-0) versions** of SNMP, [242](#page--1-0) of VTP, [83-84](#page--1-0) **virtual links OSPF** *authentication, configuring, [520](#page--1-0) configuring, [515-517](#page--1-0)* OSPFv3, [534](#page--1-0) **Virtual Router ID field, EIGRP packets, [369](#page--1-0) VLAN database configuration mode** VLANs *creating, [52-55](#page--1-0) interfaces, configuring, [55-56](#page--1-0)* **VLANs, [51](#page--1-0)** configuring, [51-52](#page--1-0) *in configuration mode, [56-57](#page--1-0)* interfaces, configuring, [55-56](#page--1-0) internal usage VLANs, [288-](#page-65-0)[290](#page-67-0) operational state, modifying, [57-69](#page--1-0) Private VLANs, [60-68](#page--1-0) *configuring, [67-68](#page--1-0) Isolated PVLAN Trunks, [66-67](#page--1-0) Promiscuous PVLAN Trunks, [66](#page--1-0) secondary VLANs, [61-63](#page--1-0) tagging rules, [64](#page--1-0) trunking, [65-67](#page--1-0)*

trunking *802.1Q, [69-75](#page--1-0) 802.1Q-in-Q tunneling, [79-83](#page--1-0) active VLANs, [76](#page--1-0) allowed VLANs, [76](#page--1-0) configuring, [76-79](#page--1-0) ISL, [69-75](#page--1-0) troubleshooting, [171-172](#page--1-0)* VTP *configuring, [89-95](#page--1-0) troubleshooting, [172-173](#page--1-0)* **VLSM (variable-length subnet masking), [200-201](#page--1-0) VPNs, OTP, [437-442](#page--1-0) VRRP (Virtual Router Redundancy Protocol), [239](#page--1-0) VSL (Virtual Switch Link), [30](#page--1-0) VSS (Virtual Switch System), [28-38](#page--1-0)** active switches, [30](#page--1-0) configuring, [31-34](#page--1-0) MEC, [31](#page--1-0) standby switches, [30](#page--1-0) verifying, [35-38](#page--1-0) VSL, [30](#page--1-0) *VTP (VLAN Trunking Protocol), [83-95](#page--1-0)* configuring, [89-95](#page--1-0) *extended-range VLANs, [94](#page--1-0) global configuration options, [90-91](#page--1-0) normal-range VLANs, [94](#page--1-0)*

conflicts, [88](#page--1-0) passwords, [87](#page--1-0) revision numbers, [86-87](#page--1-0) storing the configuration, [94-95](#page--1-0) troubleshooting, [172-173](#page--1-0) versions of, [83-84](#page--1-0) VTPv1 *messages, [85-86](#page--1-0) update process, [86-87](#page--1-0)* VTPv2 *messages, [85-86](#page--1-0) update process, [86-87](#page--1-0)* VTPv3, update process, [87-89](#page--1-0)

### **W**

**WANs, DRs, [472-474](#page--1-0) WCCP (Web Cache Communication Protocol), [246-249](#page--1-0) weaknesses of IGRP, [358](#page--1-0) websites, Cisco Learning Network, [703](#page--1-0) Wide Metrics, [360-361, 364-368](#page--1-0)** latency, [366](#page--1-0) support for, confirming, [365-366](#page--1-0) throughput, [366](#page--1-0) **wiring, Category [5, 8-9](#page--1-0)**

### **X-Y-Z**

**zero subnets, [192](#page--1-0)**

#### Cisco الماليمان **CISCO Press**

# Check out the NEW learning materials for v5.0 exam release!

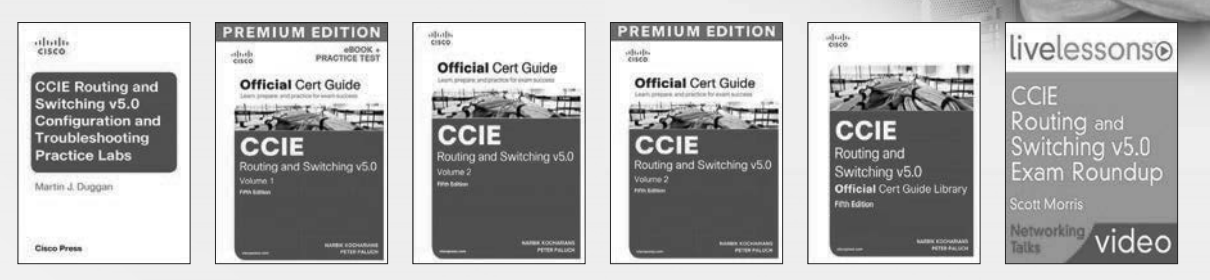

#### Increase learning, comprehension, and certification readiness with these Cisco Press products!

Cisco CCIE Routing and Switching v5.0 Configuration Practice Labs 9780133786316

Cisco CCIE Routing and Switching v5.0 Troubleshooting Practice Labs 9780133786330

Cisco CCIE Routing and Switching v5.0 Configuration and Troubleshooting Practice Labs Bundle 9780133786323

Cisco CCIE Routing and Switching v5.0 Official Cert Guide, Volume 1 9781587143960

#### **New Resource**

Cisco CCIE Routing and Switching v5.0 Official Cert Guide, Volume 1 Premium Edition eBook/Practice Test 9780133481648

Cisco CCIE Routing and Switching v5.0 Official Cert Guide, Volume 2 9781587144912

#### **New Resource**

Cisco CCIE Routing and Switching v5.0 Official Cert Guide, Volume 2 Premium Edition eBook/Practice Test 9780133591057

Cisco CCIE Routing and Switching v5.0 Official Cert Guide Library 9781587144929

#### **New Resource**

CCIE Routing and Switching v5.0 Exam Roundup LiveLessons (Networking Talks) 9780789754035

# SAVE ON ALL NEW CCIE R&S v5.0 Products

**[www.CiscoPress.com/CCIE](http://www.CiscoPress.com/CCIE)**

*This page intentionally left blank*